**МИНИСТЕРСТВО НАУКИ И ВЫСШЕГО ОБРАЗОВАНИЯ** 

## **РОССИЙСКОЙ ФЕДЕРАЦИИ**

**Федеральное государственное бюджетное образовательное учреждение высшего образования**

> **«КАЗАНСКИЙ ГОСУДАРСТВЕННЫЙ ЭНЕРГЕТИЧЕСКИЙ УНИВЕРСИТЕТ»**

# **ЗАДАНИЯ, МЕТОДИЧЕСКИЕ УКАЗАНИЯ И ПРИМЕРЫ ВЫПОЛНЕНИЯ КУРСОВОЙ РАБОТЫ ПО ДИСЦИПЛИНЕ «ТЕОРЕТИЧЕСКИЕ ОСНОВЫ ЭЛЕКТРОТЕХНИКИ» для направления 13.03.02 «Электроэнергетика и электротехника»**

**Учебно-методическое пособие**

**Казань 2023**

### УДК 621.3(075.8) ББК 31.2я73 З-15

Задания, методические указания и примеры выполнения курсовой работы» по дисциплине «Теоретические основы электротехники»: учебно-метод. пособие / Сост.: О.Г. Губаева, Ю.Н. Ерашова, Н.А. Гарифуллина, А.Д. Саниева. – Казань: Казан. гос. энерг. ун-т, 2023. – 104 с.

Представлены основные требования к структуре и содержанию курсовой работы по дисциплине «Теоретические основы электротехники. Предназначены для студентов всех форм обучения по направлению подготовки 13.03.02 Электроэнергетика и электротехника.

УДК 621.3(075.8) ББК 31.2я73 З-15

Казанский государственный энергетический университет, 2023

# **СОДЕРЖАНИЕ**

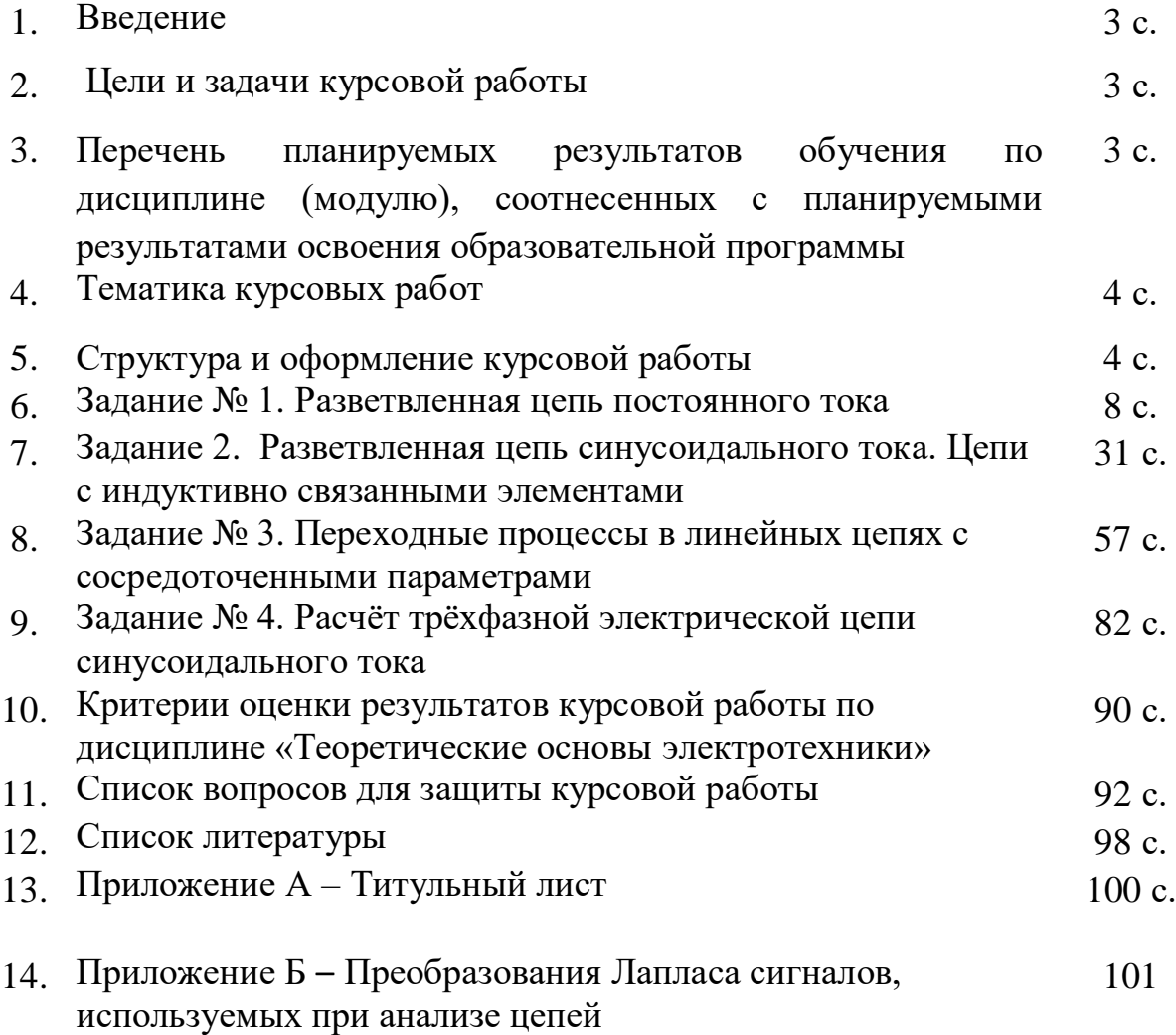

#### **Введение**

Данное учебно-методическое пособие посвящено выполнению курсовой работы (КР) по дисциплине «Теоретические основы электротехники». В учебно-методическом пособии подробно описаны требования к выполнению, примеры выполнения, и оформлению курсовой работы и пояснительной записки.

### **Цели и задачи курсовой работы**

Главной и основной целью любой курсовой работы является проверка полученных знаний и закрепление их при исследовании различных аспектов, связанных как с теоретической, так и с практической частями работы. Курсовая работа по своей тематике разработана таким образом, что любая тема связана с содержанием разделов данного учебного курса. Курсовая работа сосредоточивает студента на решение следующих задач: - сбор и анализ материала, касающегося выбранной темы; выполнение практической части.

Выполняя КР, учащийся приобретает опыт и навыки использования теоретических знаний в решении практических задач, также расширяет практические навыки и опыт работы со специальной литературой, самостоятельного осмысления и изложения теоретических положений, анализа практических ситуаций, умения делать собственные выводы.

**Перечень планируемых результатов обучения по дисциплине (модулю), соотнесенных с планируемыми результатами освоения образовательной** 

**программы**

Планируемыми результатами обучения по дисциплине (модулю), являются знания, умения, владения и опыт деятельности, характеризующие этапы/уровни формирования компетенций и обеспечивающие достижение планируемых результатов освоения образовательной программы в целом.

### **Тематика курсовых работ**

Тематика курсовой работы охватывает изучаемые разделы курса ТОЭ и направлена на подготовку студента к выполнению задач по видам профессиональной деятельности.

### **Структура и оформление курсовой работы**

Курсовая работа выполняется на листах формата А4 (210 мм х 297 мм) в соответствии с требованиями стандарта ЕСКД «Общие требования к текстовым документам». Курсовая работа выполняется с применением персонального компьютера. Текст располагается на одной стороне листа, оборотная сторона остается чистой. Располагать материал необходимо в следующем порядке:

- титульный лист (приложение А);
- задание на курсовую работу;
- содержание;
- разделы курсовой работы в соответствии с планом задания;
- список использованной литературы.

Нумерация листов курсовой работы сквозная, включая титульный лист, содержание, список использованной литературы. Первой страницей является титульный лист, но на нем номер не ставится. Содержание курсовой работы оформляется на отдельном листе с основной надписью по [1].

Изложение материала в курсовой работе должно отличаться логической последовательностью и соответствовать плану. Пояснительная записка пишется в безличной форме «Расчеты показывают, в проекте установлено» и т.д.[2] В записку нельзя переписывать отдельные положения из учебников. В тексте необходимо делать ссылки на источники (справочники, учебники), из которых заимствованы методика расчета, формулы и др.

В курсовой работе не допускается сокращений названий и слов, кроме общепринятых текстовых сокращений и сокращения единиц измерения. Текст документа при необходимости делят на разделы и подразделы. Нумерация должна быть в пределах каждого раздела, и номер подраздела должен состоять из номеров разделов и подразделов, разделенных точкой. В конце номера подраздела точка не ставится. Внутри разделов могут быть приведены перечисления. Перед каждой позицией перечисления следует ставить дефис. Заголовки разделов пишут с прописной буквы, без точки в конце, не подчеркивая. Каждый раздел рекомендуется начинать с нового листа. Пояснения символов и числовых коэффициентов, входящих в формулу, должны быть приведены непосредственно под формулой. Формулы должны нумероваться в пределах раздела, арабскими цифрами, которые записываются на уровне формулы справа в круглых скобках. В этом случае номер формулы состоит из номера раздела и порядкового номера формулы, разделенных точкой, например:

Определим магнитное сопротивление участка по закону Ома для магнитной цепи

$$
\mathbf{R}_{M} = \frac{\mathbf{I}}{\mathbf{\mu}_{\alpha} \mathbf{S}} \tag{1.4}
$$

где *l* – длина однородного участка магнитной цепи;

S – площадь его поперечного сечения;

 $\mu_{\alpha}$  – абсолютная магнитная проницаемость среды.

Иллюстрации могут быть расположены по тексту курсовой работы. Нумеруются иллюстрации в пределах раздела. Они должны иметь номер и наименование /подрисуночный текст/.

Название таблицы следует помещать над таблицей. При переносе таблицы на другой лист название помещают только над первой частью таблицы. Таблицы следует нумеровать арабскими цифрами в пределах раздела, номер таблицы состоит из номера раздела и порядкового номера таблицы, разделенных точкой. На все таблицы должны быть приведены ссылки в тексте документа, при ссылке пишут слово «таблица» полностью с указанием номера. Заголовки граф и строк таблицы следует писать с прописной буквы, а подзаголовки граф – со строчной буквы, если они составляют одно предложение с заголовком, или с прописной буквы, если они имеют самостоятельное значение.

Приложения оформляют, как продолжение курсовой работы. В тексте разделов на все приложения должны быть даны ссылки, например: .....приведена в приложении А. Каждое приложение следует начинать с нового листа с указанием наверху посередине листа слова «Приложение...» с заголовком, который записывается симметрично относительно текста с прописной буквы отдельной строкой, ниже слова «Приложение». Приложения обозначают заглавными буквами русского алфавита, начиная с буквы А, за исключением букв Ё, 3, И, О, Ч, Ь, Ъ. Приложения выполняются на листах формата А4, но допускается оформлять приложения на листах формата АЗ. Приложения должны иметь общую с остальной частью курсовой работы сквозную нумерацию листов. Все приложения должны быть перечислены в содержании курсовой работы с указанием их букв и заголовков [3].

В список использованной литературы [4] включают все источники, на которые имеются ссылки в пояснительной записке к КР. Источники в списке нумеруют в порядке их упоминания в тексте арабскими цифрами без точки.

7

### Залание №1

### Разветвленная цепь постоянного тока

1. Записать по законам Кирхгофа систему уравнений для определения неизвестных токов и ЭДС в ветвях схемы.

2. Определить ЭДС в первой ветви и токи во всех ветвях схемы методом контурных токов (см. Методические указания, п.3).

3. Составить баланс мощностей (см. Методические указания, п.3).

4. Найти показание вольтметра.

5. Определить ток во второй ветви  $(R_2 \text{H} E_2)$  методом эквивалентного генератора.

6. Рассчитать значение и направление ЭДС, которую необходимо дополнительно включить во вторую ветвь, чтобы ток в ней увеличился в 2 раза и изменил свое направление.

7. Определить входную проводимость второй ветви.

8. Определить взаимную проводимость второй и третьей ветвей.

9. Найти и построить график зависимости тока первой ветви от сопротивления второй ветви при постоянстве всех остальных параметров схемы.

10. Найти и построить график зависимости мощности, выделяющейся в резисторе сопротивлением R2, при его изменении от нуля до бесконечности и при постоянстве всех остальных параметров схемы.

Методические указания:

1. Номер схемы соответствует порядковому номеру, под которым фамилия студента записана в групповом журнале.

2. Числовые данные параметров схемы приведены в таблице 1 и выбираются в соответствии с номером группы.

3. Окончательные результаты расчета пп. 2 и 3 должны быть получены для исходной схемы из таблицы 2, т.е. для схемы, в которой источник тока не преобразован в источник ЭДС.

При выполнении п.5 режим холостого хода второй ветви 4. используется для определения ЭДС эквивалентного генератора. При этом расчет токов в схеме, образовавшейся в результате разрыва второй ветви, узловых потенциалов. следует ВЫПОЛНЯТЬ методом Источник тока рекомендуется преобразовать в источник ЭДС, при этом схема сводится к  $\lceil 5 \rceil$ схеме  $\mathbf{c}$ двумя узлами.

# Таблица 1

# Числовые данные параметров схем

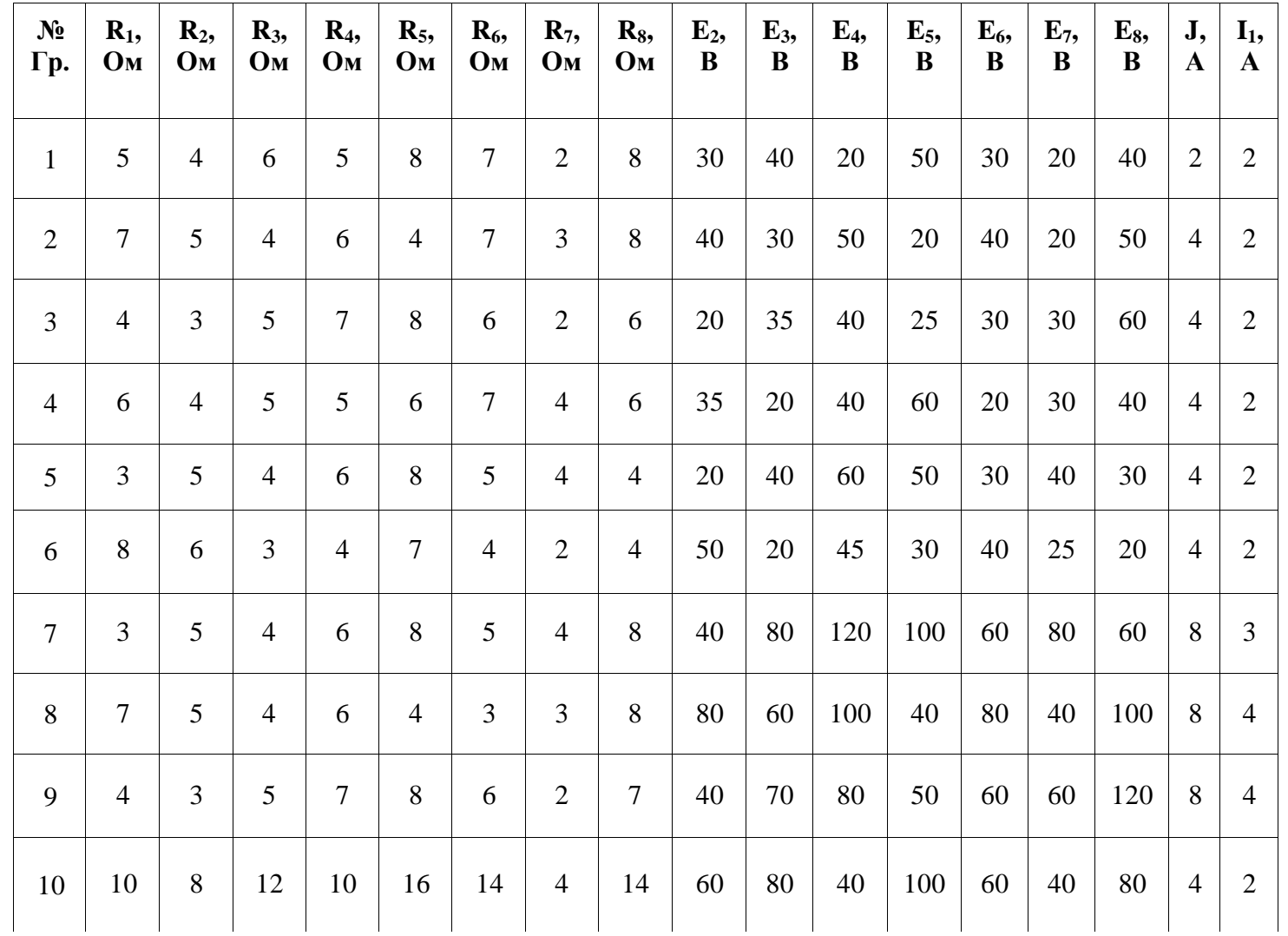

Продолжение таблицы 1

| 11 | 12 | 8              | 10 | 10 | 12             | 14             | 8              | 12             | 70  | 40 | 80 | 120 | 40 | 60 | 80 | 4               | $\overline{2}$ |
|----|----|----------------|----|----|----------------|----------------|----------------|----------------|-----|----|----|-----|----|----|----|-----------------|----------------|
| 12 | 16 | 12             | 6  | 8  | 14             | 8              | $\overline{4}$ | 8              | 100 | 40 | 90 | 60  | 80 | 50 | 40 | $\overline{4}$  | $\overline{2}$ |
| 13 | 12 | 6              | 6  | 10 | 8              | 5              | $\overline{4}$ | $\overline{4}$ | 45  | 60 | 65 | 30  | 40 | 30 | 50 | $\overline{4}$  | 2              |
| 14 | 10 | 5              | 5  | 8  | 6              | $\overline{2}$ | $\overline{2}$ | $\tau$         | 50  | 50 | 60 | 30  | 35 | 20 | 40 | $5\overline{)}$ | $\overline{2}$ |
| 15 | 6  | $\mathfrak{S}$ | 5  | 10 | $\overline{4}$ | 8              | 3              | $\mathfrak{Z}$ | 50  | 40 | 30 | 60  | 60 | 20 | 20 | 2               | 2              |

Таблица 2

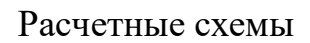

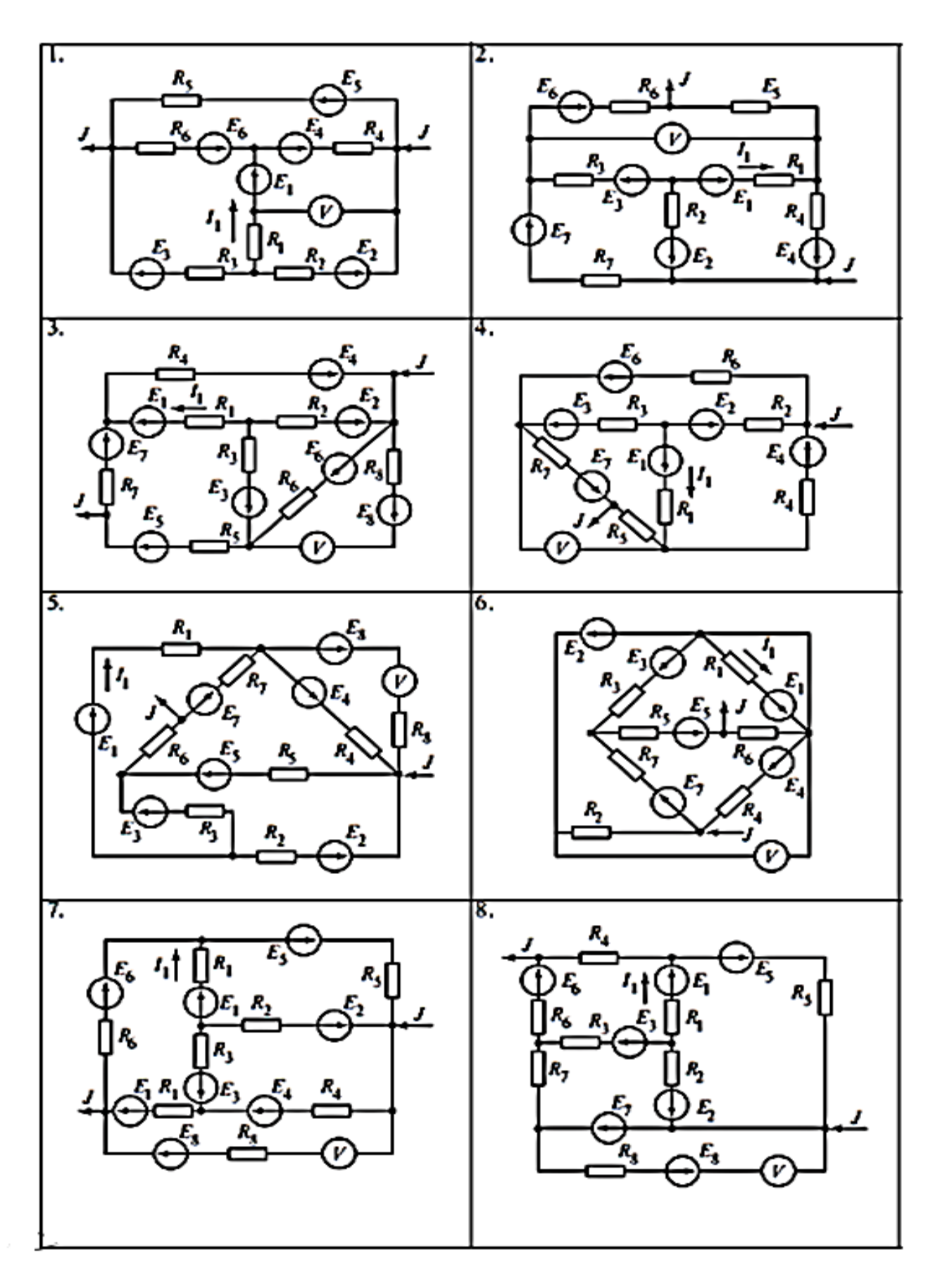

Продолжение таблицы 2

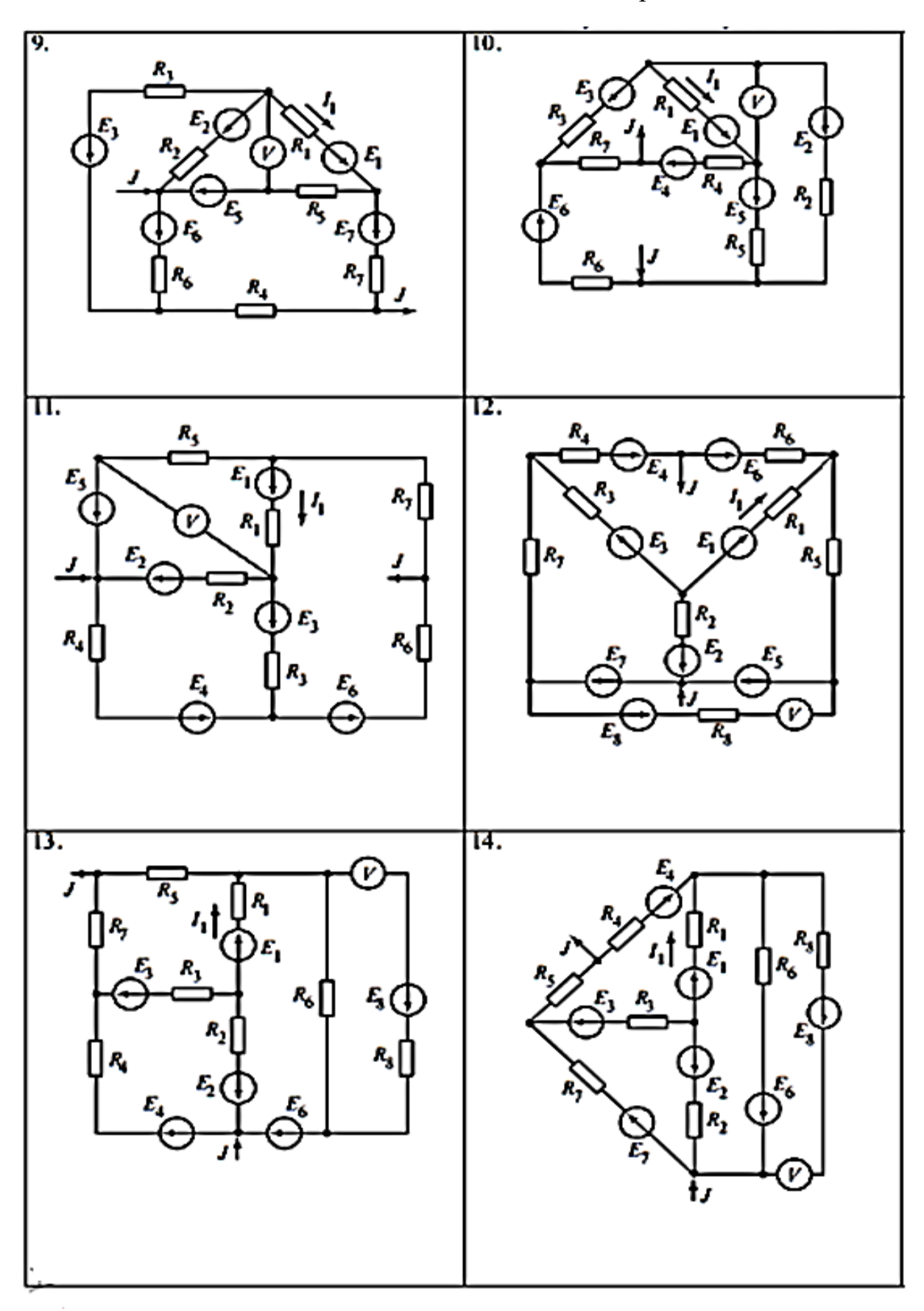

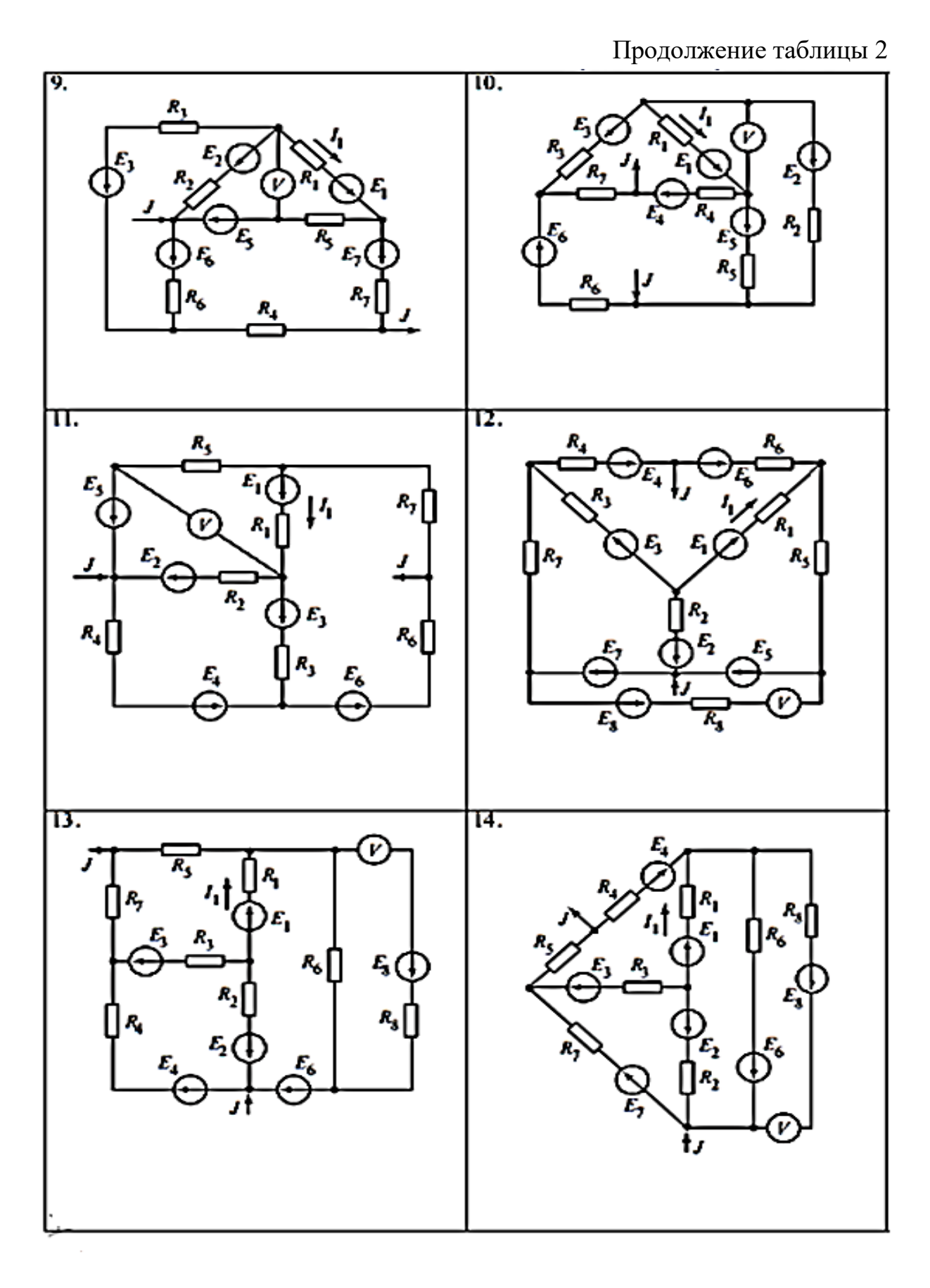

Продолжение таблицы 2

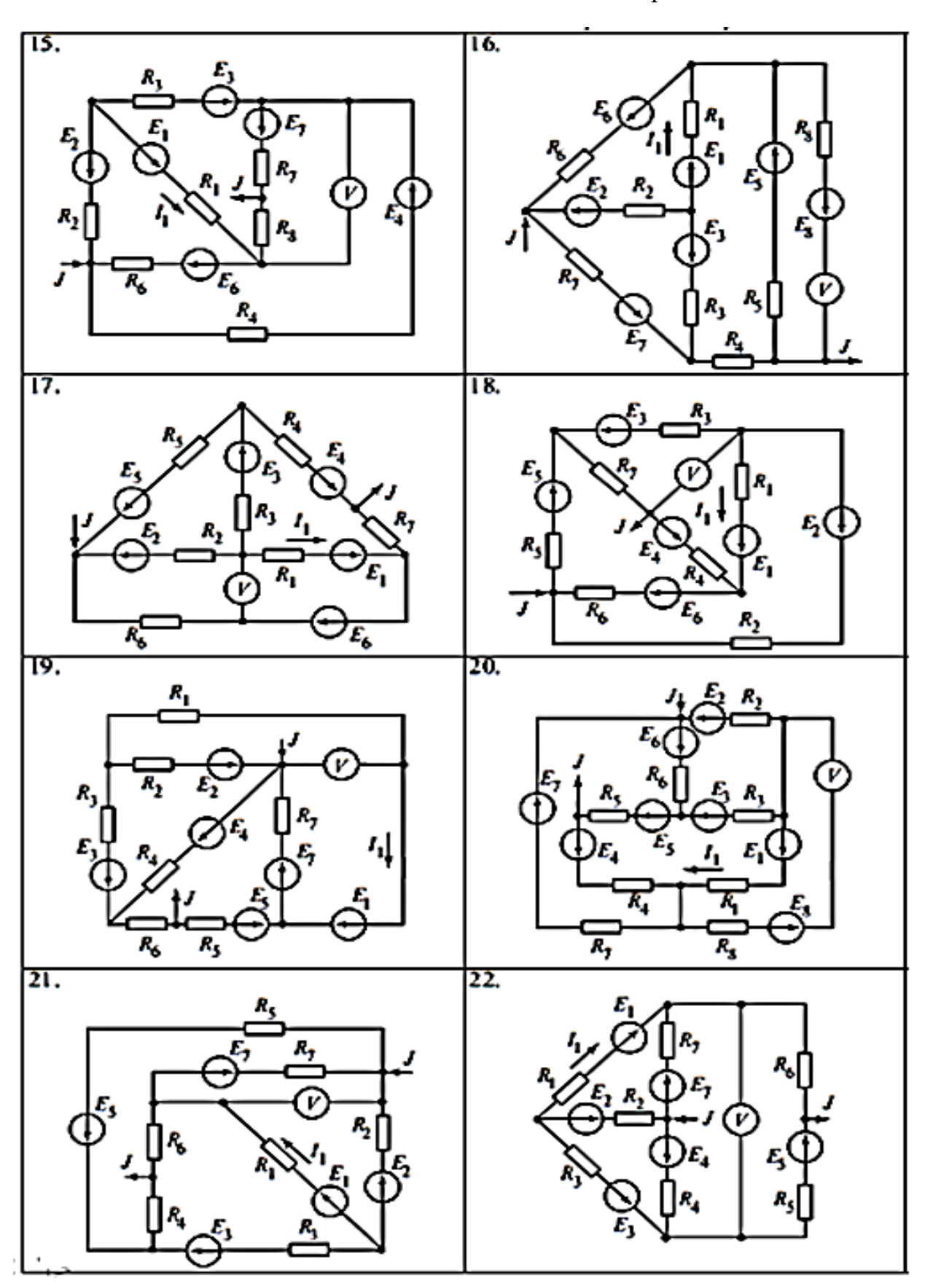

Продолжение таблицы 2

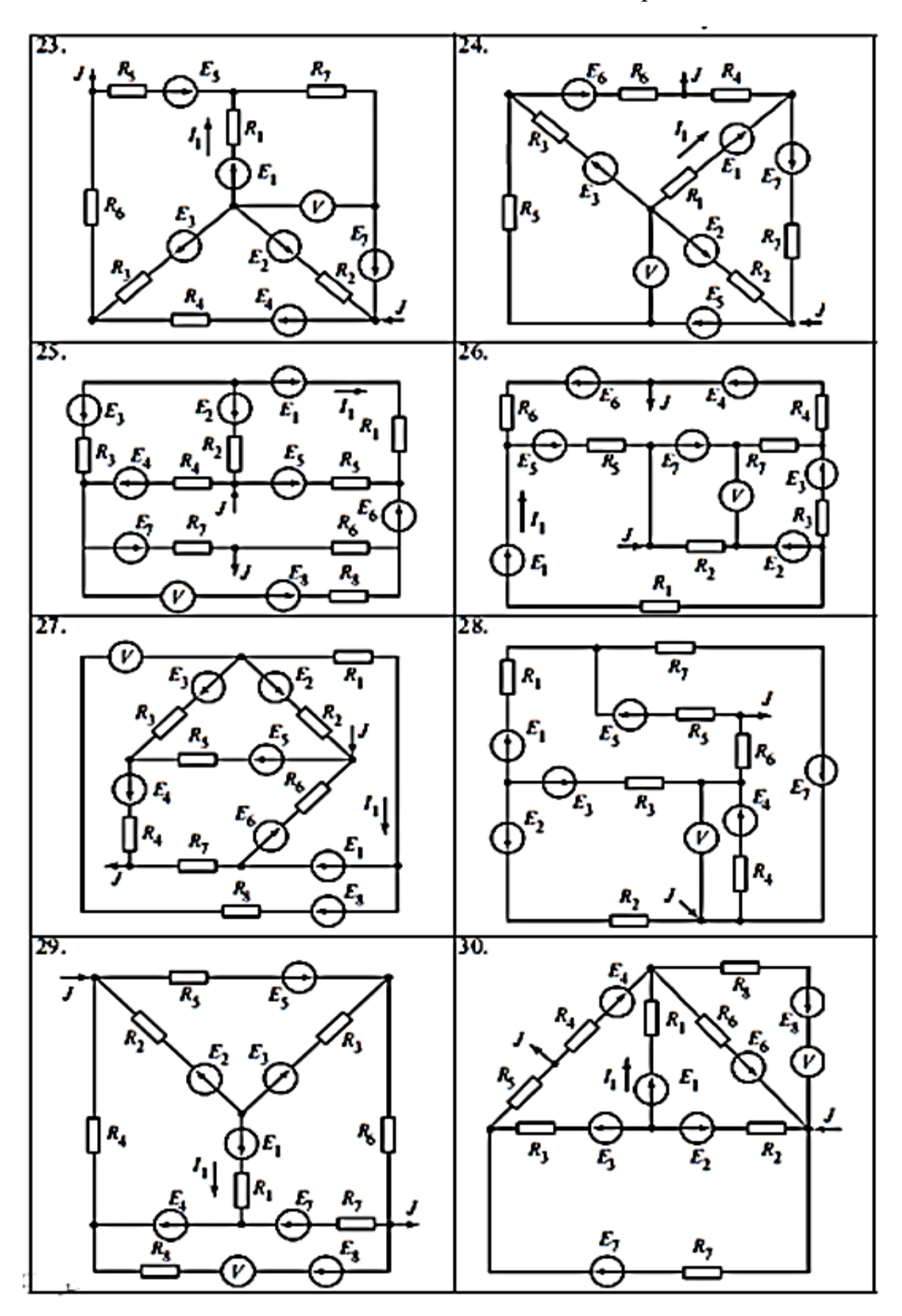

### Залание 2.

### Разветвленная цепь синусоидального тока. Цепи с индуктивно связанными элементами

### Часть первая

Считая, что индуктивная связь между катушками отсутствует, следует:

1) определить токи во всех ветвях заданной схемы;

2) построить векторную диаграмму токов и топографическую диаграмму напряжений;

3) составить баланс активных и реактивных мощностей;

4) построить на одном графике кривые мгновенных значений ЭДС  $e_2$  и тока  $i_3$ :

5) определить показание ваттметра.

### Часть вторая

Для схем № 1, 2, 4, 6, 8—11, 13—17, 19, 21—24, 27, 29—3 учитывая взаимную индуктивность катушек, заданные значения коэффициентов связи и считая заданными ток и ЭДС второй ветви, необходимо:

1) определить неизвестные токи и ЭДС;

2) построить векторную диаграмму токов и топографическую диаграмму напряжений.

Для остальных схем учитывая взаимную индуктивность катушек, заданные значения коэффициентов связи и считая заданными токи и ЭДС первой ветви, необходимо:

1) определить неизвестные токи и ЭДС;

 $(2)$ построить векторную диаграмму токов и топографическую диаграмму напряжений.

Методические указания:

1. При учете взаимной индуктивности заданные ток и ЭДС следует считать равными соответствующим току и ЭДС в первой части работы при отсутствии индуктивной связи.

2. Ha топографических диаграммах должны быть показаны комплексные напряжения на всех элементах схемы. В частности, должны быть отдельно показаны все слагающие комплексных напряжений на катушках, обладающих взаимной индуктивностью.

3. На векторной диаграмме токов должны быть показаны векторы всех пяти токов в заданной схеме.

4. *n* — номер, под которым фамилия студента записана в групповом журнале, *N* — номер учебной группы.

5. Для всех схем частота 50 *Гц*.

6. Числовые значения параметров схем приведены в нижеследующих таблицах данных 2.1 и 2.2 [5]

7. Значения ЭДС определяются по следующим формулам:

Таблица 2.1.

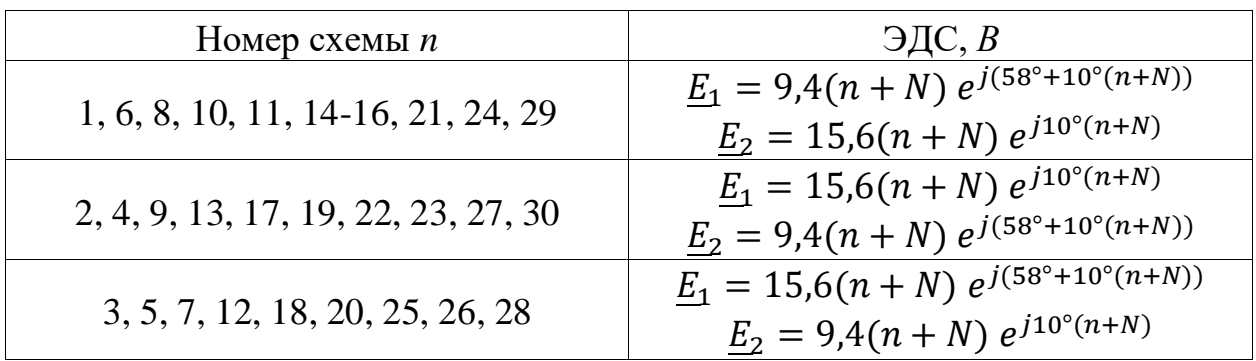

Значения ЭДС

Исходные данные

| Номер<br>схемы<br>(n)   | $\mathbf{1}$ | 2                        | 3              | $\overline{4}$           | 5                        | 6              | $\tau$         | 8                        | 9                        | 10    | 11             | 12                       | 13                       | 14    | 15             |
|-------------------------|--------------|--------------------------|----------------|--------------------------|--------------------------|----------------|----------------|--------------------------|--------------------------|-------|----------------|--------------------------|--------------------------|-------|----------------|
| $L_1$ , $M\overline{I}$ | 19,1         | 16                       | 31             | 16                       | 31                       | 19,1           | 31             | 19,1                     | 16                       | 19,1  | 19,1           | 31                       | 16                       | 19,1  | 19,1           |
| $C_1$ , $M K \Phi$      | 122          | 318                      | 211            | 318                      | 211                      | 139            | 211            | 483                      | 318                      | 483   | 483            | 211                      | 318                      | 140   | 200            |
| $R_1$ , $O_M$           | 34,5         | 1,54                     | 4,51           | 1,54                     | 4,51                     | 5,5            | 4,51           | 11,5                     | 1,54                     | 5,5   | 5,5            | 4,51                     | 1,54                     | 69,1  | 24             |
| $L_2$ , $M\Gamma$ H     | 31           | 31                       | 19,1           | 31                       | 19,1                     | 31             | 19,1           | 31                       | 31                       | 31    | 31             | 19,1                     | 31                       | 31    | 31             |
| $C_2$ , $M K \Phi$      | 311          | 311                      | 61             | 211                      | 170                      | 211            | 483            | 211                      | 211                      | 211   | 211            | 484                      | 211                      | 211   | 211            |
| $R_2$ , $O_M$           | 4,51         | 4,51                     | 24             | 4,51                     | 5,5                      | 4,51           | 20,5           | 4,51                     | 4,51                     | 4,51  | 4,51           | 5,5                      | 4,51                     | 4,51  | 4,51           |
| $L_3$ , $M\bar{H}$      | 16           | 19,1                     | 16             | 19,1                     | 16                       | 16             | 16             | 16                       | 19,16                    | 16    | 16             | 16                       | 19,1                     | 16    | 16             |
| $C_3$ , $MK\Phi$        | 318          | 140                      | 318            | 162                      | 318                      | 318            | 318            | 318                      | 450                      | 318   | 318            | 318                      | 122                      | 318   | 318            |
| $R_3$ , $O_M$           | 1,54         | 69,1                     | 1,54           | 46,4                     | 1,54                     | 1,54           | 1,54           | 1,54                     | 17,7                     | 1,54  | 1,54           | 1,54                     | 34,5                     | 1,54  | 1,54           |
| $k_{12}$                | 0,593        | $\overline{\phantom{a}}$ | 0,593          | $\overline{\phantom{a}}$ | 0,593                    | 0,593          | 0,593          | 0,593                    | $\overline{\phantom{a}}$ | 0,593 | 0,593          | 0,593                    | $\overline{\phantom{a}}$ | 0,593 | 0,593          |
| $k_{13}$                | 0,732        | 0,732                    | $\blacksquare$ | 0,732                    | $\overline{\phantom{a}}$ | 0,732          | $\blacksquare$ | 0,732                    | 0,732                    | 0,732 | 0,732          | $\overline{\phantom{0}}$ | 0,732                    | 0,732 | 0,732          |
| $k_{23}$                | $\equiv$     | 0,593                    | 0,732          | 0,593                    | 0,732                    | $\blacksquare$ | 0,732          | $\overline{\phantom{a}}$ | 0,593                    |       | $\blacksquare$ | 0,732                    | 0,593                    |       | $\blacksquare$ |

Продолжение таблицы 2.2

| Номер                          |                |                          |        |                |        |                          |                          |                          |                          |        |        |       |                          |       |                          |
|--------------------------------|----------------|--------------------------|--------|----------------|--------|--------------------------|--------------------------|--------------------------|--------------------------|--------|--------|-------|--------------------------|-------|--------------------------|
| схемы                          | 16             | 17                       | 18     | 19             | 20     | 21                       | 22                       | 23                       | 24                       | 25     | 26     | 27    | 28                       | 29    | 30                       |
| (n)                            |                |                          |        |                |        |                          |                          |                          |                          |        |        |       |                          |       |                          |
| $L_1$ , $M\Gamma$ <sup>H</sup> | 19,1           | 16                       | 31     | 16             | 31     | 19,1                     | 16                       | 16                       | 19,1                     | 31     | 31     | 16    | 31                       | 19,1  | 16                       |
| $C_1$ , $M K \Phi$             | 162            | 318                      | 211    | 318            | 211    | 483                      | 318                      | 318                      | 483                      | 211    | 211    | 318   | 211                      | 170   | 318                      |
| $R_1$ , $O_M$                  | 5,5            | 1,54                     | 4,51   | 1,54           | 4,51   | 17,7                     | 1,54                     | 1,54                     | 5,5                      | 4,51   | 4,51   | 1,54  | 4,51                     | 5,5   | 1,54                     |
| $L_2$ , $M\Gamma$ H            | 31             | 31                       | 19,1   | 31             | 19,1   | 31                       | 31                       | 31                       | 31                       | 19,1   | 19,1   | 31    | 19,1                     | 31    | 31                       |
| $C_2$ , $MK\Phi$               | 211            | 211                      | 139    | 211            | 483    | 211                      | 211                      | 211                      | 211                      | 122    | 140    | 211   | 162                      | 211   | 211                      |
| $R_2$ , $O_M$                  | 4,51           | 4,51                     | 5,5    | 4,51           | 41     | 4,51                     | 4,51                     | 4,51                     | 4,51                     | 34,5   | 69,1   | 4,51  | 5,5                      | 4,51  | 4,51                     |
| $L_3$ , $M\bar{H}$             | 16             | 19,1                     | 16     | 19,1           | 16     | 16                       | 19,1                     | 19,10                    | 16                       | 16     | 16     | 19,1  | 16                       | 16    | 19,1                     |
| $C_3$ , $MK\Phi$               | 318            | 170                      | 318    | 483            | 318    | 318                      | 483                      | 483                      | 318                      | 318    | 318    | 61    | 318                      | 318   | 139                      |
| $R_3$ , $OM$                   | 1,54           | 5,5                      | 1,54   | 20,5           | 1,54   | 1,54                     | 5,5                      | 5,5                      | 1,54                     | 1,54   | 1,54   | 24    | 1,54                     | 1,54  | 5,5                      |
| $k_{12}$                       | 0,593          | $\overline{\phantom{0}}$ | 0,593  | $\blacksquare$ | 0,593  | 0,593                    | $\overline{\phantom{0}}$ | $\overline{\phantom{a}}$ | 0,593                    | 0,593  | 0,593  |       | 0,593                    | 0,593 | $\overline{\phantom{a}}$ |
| $k_{13}$                       | 0,732          | 0,732                    | $\sim$ | 0,732          | $\sim$ | 0,732                    | 0,732                    | 0,732                    | 0,732                    | $\sim$ | $\sim$ | 0,732 | $\overline{\phantom{a}}$ | 0,732 | 0,732                    |
| $k_{23}$                       | $\blacksquare$ | 0,593                    | 0,732  | 0,593          | 0,732  | $\overline{\phantom{a}}$ | 0,593                    | 0,593                    | $\overline{\phantom{a}}$ | 0,732  | 0,732  | 0,593 | 0,732                    | ۰.    | 0,593                    |

Таблица 2.3

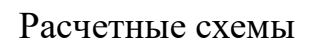

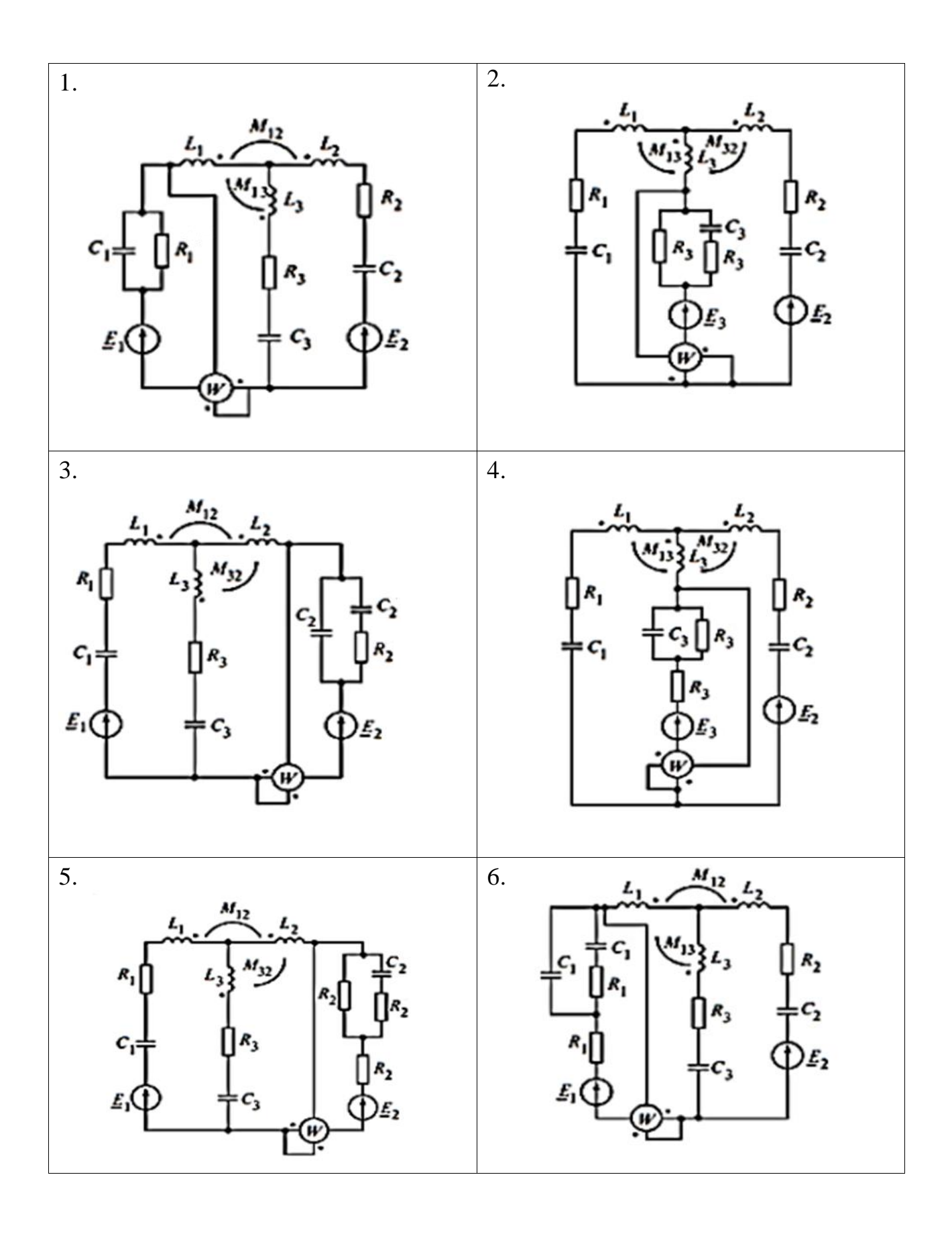

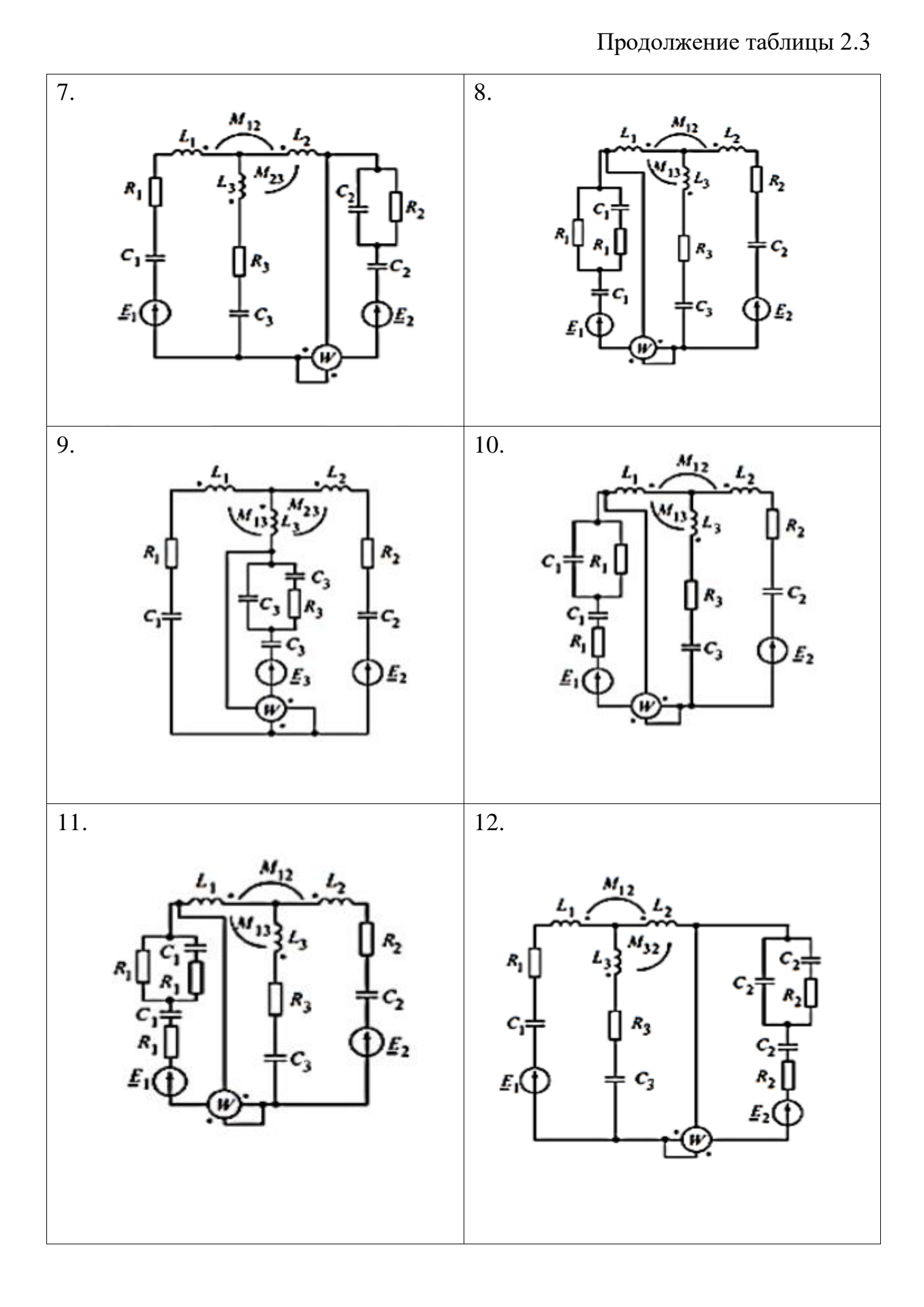

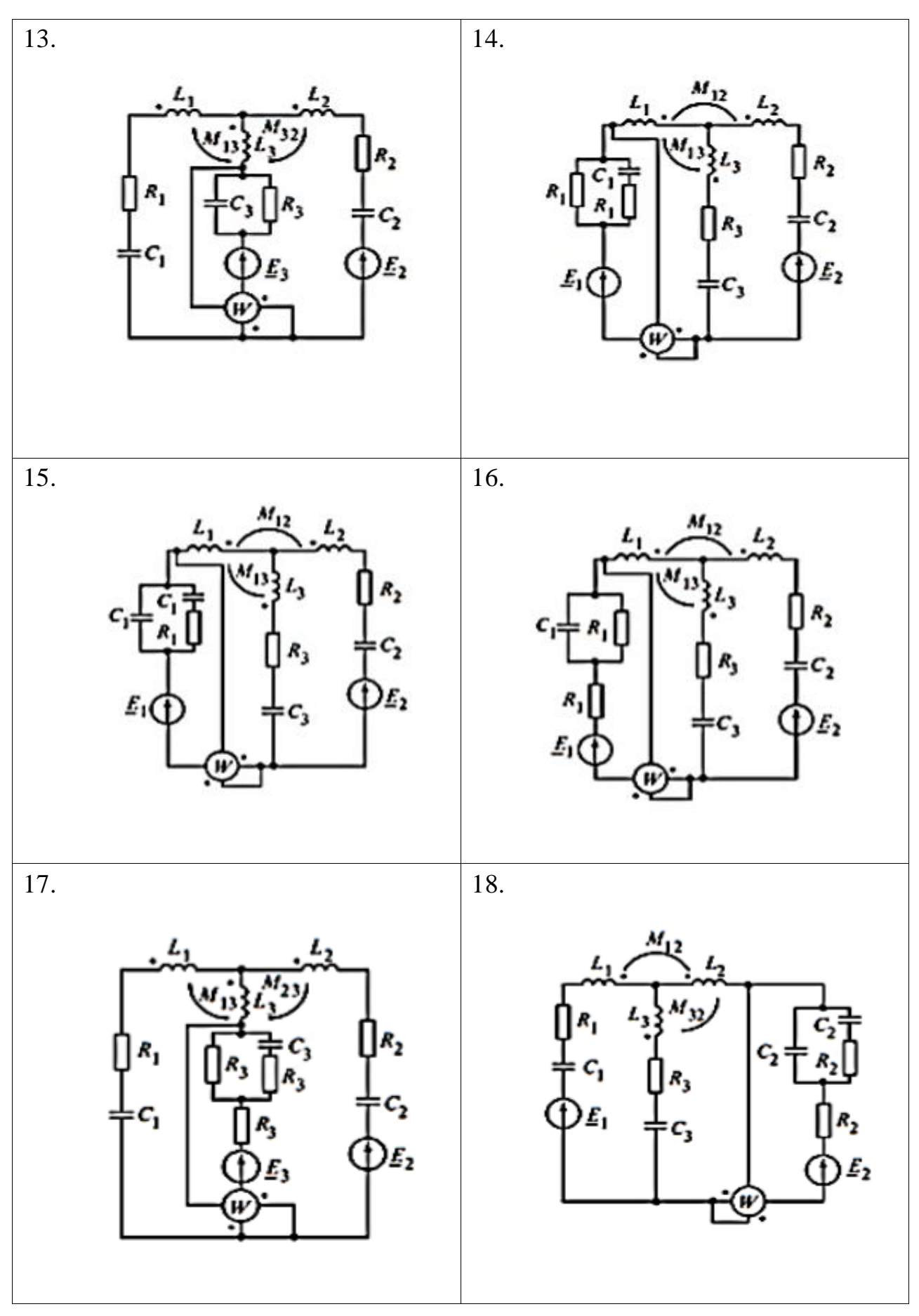

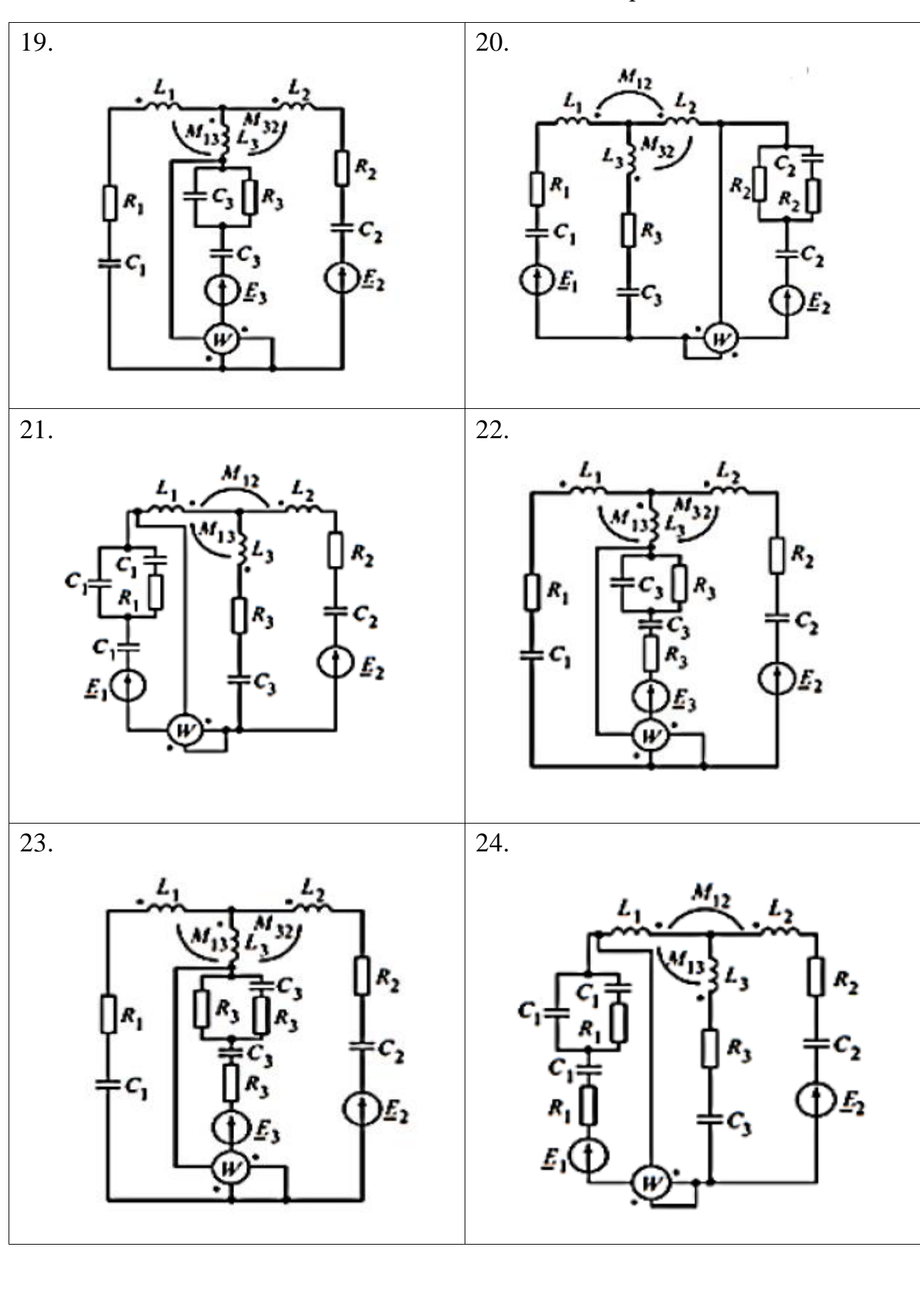

Продолжение таблицы 2.3

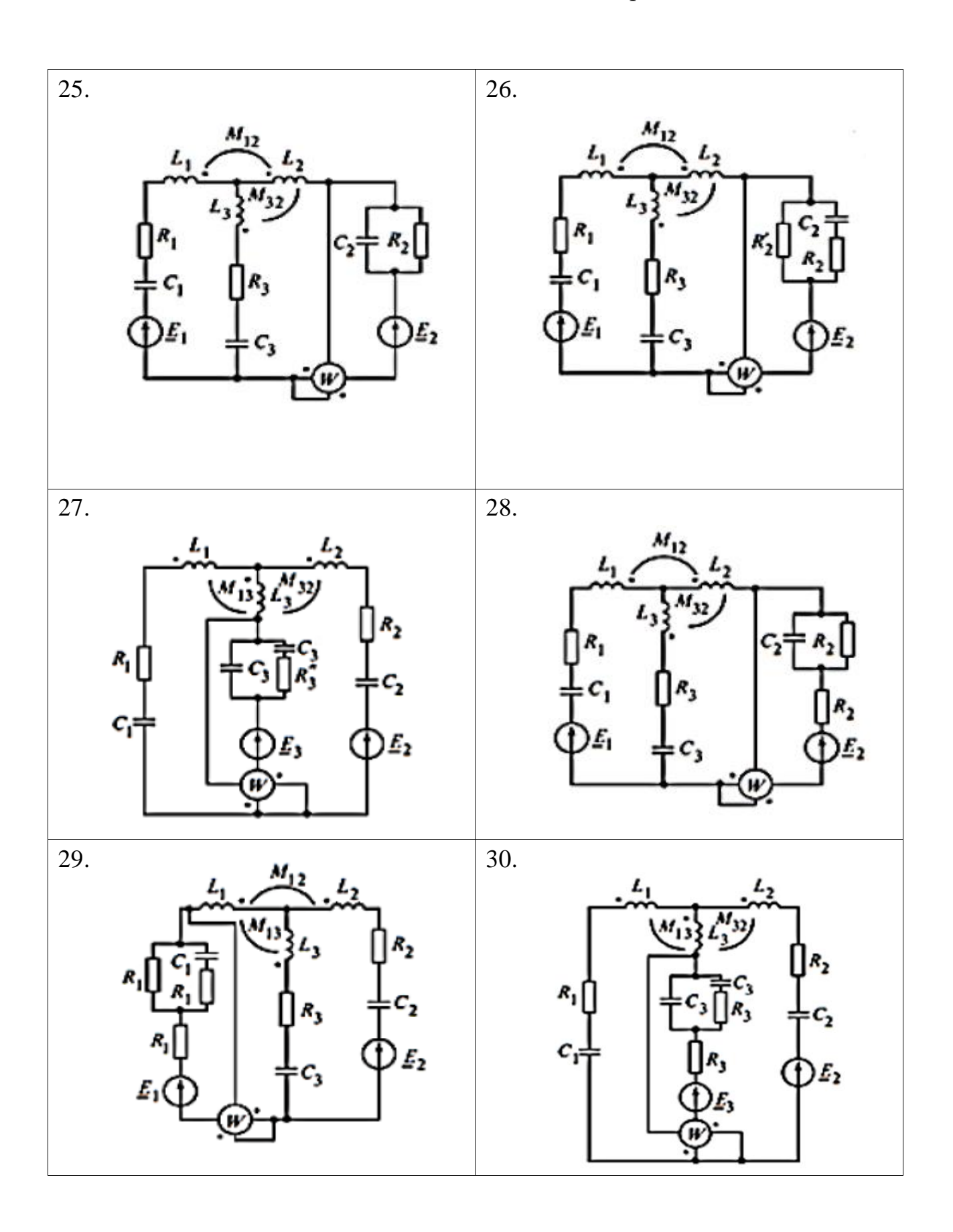

### Пример решения и оформления задания 2.

Пусть исходная схема имеет вид, как показано на рис. 2.1:

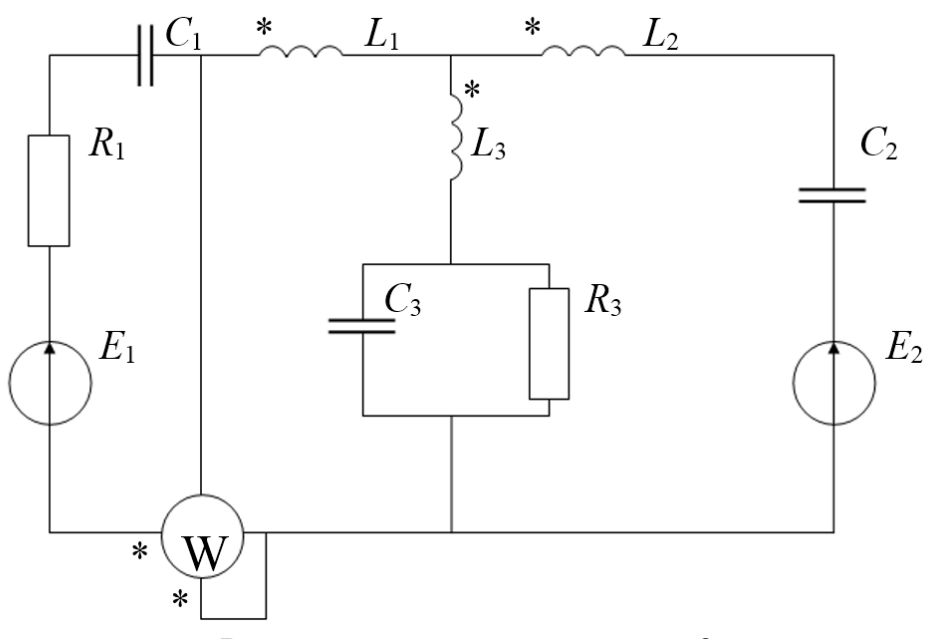

Расчетная схема для задания 2.

P<sub>ис</sub>. 2.1

| Дано:                                                     |                                                                      |
|-----------------------------------------------------------|----------------------------------------------------------------------|
| $\underline{E}_1 = 280(n+N)e^{j(80^\circ+10^\circ(n+N))}$ | $R_1 = 40 \text{ } O_M$                                              |
| $\underline{E}_2 = 240(n+N)e^{j10^{\circ}(n+N)}$          | $L_1 = 3MLH = 3 \cdot 10^{-3} H$                                     |
| $n=1$                                                     | $C_1 = 10M\kappa\Phi = 10 \cdot 10^{-6} \Phi$                        |
| $N = 0$                                                   |                                                                      |
| $f = 500 \, \Gamma u$                                     |                                                                      |
| $k_{12} = 0$                                              | $L_{\rm s} = 10 \,\mathrm{mT}$ H = $10 \cdot 10^{-3} \,\mathrm{F}$ H |
| $k_{13} = 0.6$                                            | $C_{2} = 140M\kappa\Phi = 140.10^{-6}\Phi$                           |
| $k_{23} = 0.8$                                            |                                                                      |
|                                                           | $R_{\rm h} = 24 \; \text{O}_M$                                       |

$$
K_3 = 24 \text{ CM}
$$
  
\n
$$
L_3 = 2M\Gamma H = 2 \cdot 10^{-3} \Gamma H
$$
  
\n
$$
C_3 = 20M\kappa \Phi = 20 \cdot 10^{-6} \Phi
$$

### 1часть.

Считая, что индуктивная связь между катушками отсутствует, определить токи во всех ветвях схемы.

Зададимся условно положительным направлением токов в ветвях схемы и пронумеруем потенциалы точек схемы после каждого из элементов (см. рис. 2.2).

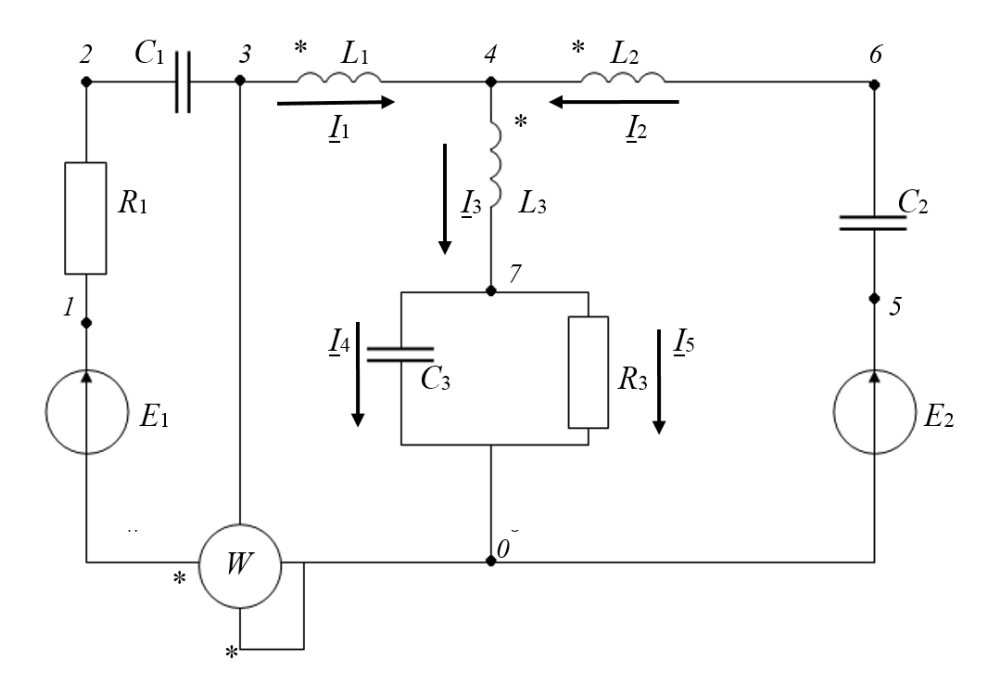

Расчетная схема с заданными направлениями токов и пронумерованными потенциалами Рис. 2.2

1.1. Зная значения *n* и N, определим выражения  $E_1$  и  $E_2$  в комплексной форме:

$$
\underline{E}_1 = 280e^{j90^{\circ}} = 280\cos 90^{\circ} + 280 \cdot j\sin 90^{\circ} = j280 B,
$$

$$
\underline{E}_2 = 240B.
$$

1.2. Определим значение угловой частоты:

$$
\omega = 2 \cdot \pi \cdot f = 2 \cdot 3.14 \cdot 500 = 3140 \text{ pad/сек.}
$$

1.3. Определим все имеющиеся в схеме индуктивные и емкостные сопротивления:

$$
X_{L1} = \omega L_1 = 3140 \cdot 0,003 = 9,42 \text{ } \text{O} \text{m}
$$
\n
$$
X_{L2} = \omega L_2 = 3140 \cdot 0,01 = 31,4 \text{ } \text{O} \text{m}
$$
\n
$$
X_{L3} = \omega L_3 = 3140 \cdot 0,002 = 6,28 \text{ } \text{O} \text{m}
$$

$$
X_{C1} = \frac{1}{\omega C_1} = \frac{1}{3140 \cdot 10^{-5}} = 31,847 \text{ Om}
$$
\n
$$
X_{C2} = \frac{1}{\omega C_2} = \frac{1}{3140 \cdot 14 \cdot 10^{-5}} = 2,275 \text{ Om}
$$
\n
$$
X_{C3} = \frac{1}{\omega C_3} = \frac{1}{3140 \cdot 2 \cdot 10^{-5}} = 15,924 \text{ Om}
$$

1.4. Упростив схему (см. рис. 2.3), определим комплексные сопротивления ветвей  $Z_1$ ,  $Z_2$  и  $Z_3$ .

$$
\underline{Z}_1 = R_1 + jX_{L1} - jX_{C1} = 40 + j9,42 - j31,847 = 40 - j22,427 \, \text{Om};
$$

$$
\underline{Z}_2 = jX_{L2} - jX_{C2} = j31.4 - j2.275 = j29.125 \text{ Om};
$$

Сопротивления конденсатора  $C_3$  и резистора  $R_3$  преобразуем для удобства в одно сопротивление  $Z_{33}$ :

$$
\underline{Z_{33}} = \frac{R_3 \cdot (-jX_c)}{R_3 - jX_c} = \frac{24 \cdot (-j15,924)}{24 - j15,924} = 7,336 - j11,057 \text{ } \text{Om}.
$$

$$
\underline{Z}_3 = jX_{L3} + \underline{Z}_{33} = j6,28 + 7,336 - j11,057 = 7,336 - j4,777 \text{ OM}.
$$

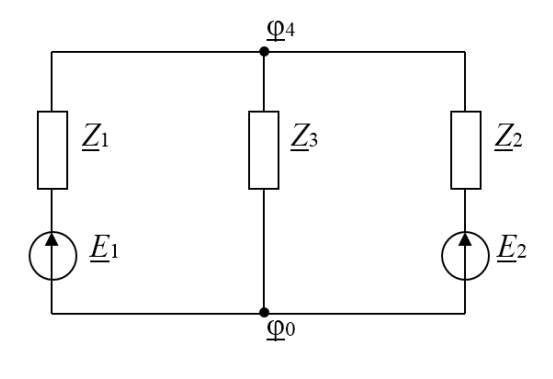

Упрощенная схема P<sub>ис</sub>. 2.3

1.5. Для схемы на рисунке 2.3 определим токи по методу двух узлов, задавшись предварительно их положительным направлением. Примем потенциал Фо, равным нулю. Уравнение для комплексного потенциала Ф<sub>4</sub> примет вид:

$$
\varphi_4(\frac{1}{\underline{Z}_1}+\frac{1}{\underline{Z}_2}+\frac{1}{\underline{Z}_3})=\frac{\underline{E}_1}{\underline{Z}_1}+\frac{\underline{E}_2}{\underline{Z}_2}.
$$

Подставив все известные величины, определяем потенциал Ф.4.

$$
\frac{1}{Z_1} + \frac{1}{Z_2} + \frac{1}{Z_3} = \frac{1}{40 - j22,427} + \frac{1}{j29,125} + \frac{1}{7,336 - j4,777} = 0,115 + j0,039;
$$
  

$$
\frac{E_1}{Z_1} + \frac{E_2}{Z_2} = \frac{j280}{40 - j22,427} + \frac{240}{j29,125} = -2,986 - j2,915;
$$
  

$$
\underline{\varphi}_4 = \frac{-2,986 - j2,915}{0,115 + j0,039} = -30,997 - j14,836 B.
$$

По закону Ома определяем токи  $\underline{I}_1$ ,  $\underline{I}_2$  и  $\underline{I}_3$ :

$$
\underline{I}_1 = \frac{\underline{\varphi}_0 - \underline{\varphi}_4 + \underline{E}_1}{\underline{Z}_1} = \frac{0 - (-30,997 - j14,836) + j280}{40 - j22,427} = -2,555 + j5,938 = 6,465e^{j113,28^\circ}A;
$$

$$
\underline{I}_2 = \frac{\underline{\varphi}_0 - \underline{\varphi}_4 + \underline{E}_2}{\underline{Z}_2} = \frac{0 - (-30,997 - j14,836) + 240}{j29,125} = 0,509 - j9,305 = 9,319e^{-j86,87^\circ} A;
$$

$$
\underline{I}_3 = \frac{\underline{\varphi}_4 - \underline{\varphi}_0}{\underline{Z}_3} = \frac{-30,997 - j14,836}{7,336 - j4,777} = -2,042 - j3,352 = 3,925e^{-j121,35^\circ} A.
$$

Определим  $\underline{I}_4$  и  $\underline{I}_5$  по закону Ома. Для этого определим напряжение  $\underline{U}_{70}$ (см. рис. 2.2):

$$
\underline{U}_{70} = \underline{I}_3 \cdot \underline{Z}_{33} = (-2,042 - j3,352) \cdot (7,366 - j11,057) = -52,104 - j2,112B;
$$
\n
$$
\underline{I}_4 = \frac{\underline{U}_{70}}{-jX_{c3}} = \frac{-52,104 - j2,112}{-j15,924} = 0,133 - j3,272 = 3,275e^{-j87,7°}A;
$$
\n
$$
\underline{I}_5 = \frac{\underline{U}_{70}}{R_3} = \frac{-52,104 - j2,112}{24} = -2,171 - j0,088 = 2,18e^{-j177,7°}A.
$$

2. Построить векторную диаграмму токов и топографическую диаграмму напряжений.

2.1. Для этого необходимо определить оставшиеся потенциалы схемы по закону Ома.

Для того, чтобы дополнительно проверить правильность решения, определим верхний потенциал ФА по трём ветвям (см. рис. 2.2).

$$
\underline{\varphi}_0 = 0 B.
$$

Первая ветвь:

 $\varphi_{1} = \underline{E}_{1} = j280B;$ По закону Ома для участка цепи  $\underline{\varphi}_1 - \underline{\varphi}_2 = \underline{I}_1 R_1$ , следовательно:  $\underline{\varphi}_2 = \underline{\varphi}_1 - \underline{I}_1 R_1 = j280 - 40 \cdot (-2555 + j5938) = 102.2 + j42.48 B.$ 

$$
\begin{aligned} \n\Phi_2 - \Phi_3 &= -jX_{C_1} \cdot \underline{I}_1; \\ \n\varphi_3 &= \varphi_2 + jX_{C_1} \cdot \underline{I}_1 = 102, 2 + j42, 48 + j31, 847 \cdot (-2, 555 + j5, 938) = \\ \n&= -86, 908 - j38, 889 \, B. \n\end{aligned}
$$

 $\underline{\varphi}_3 - \underline{\varphi}_4 = jX_{L_1} \cdot \underline{I}_1;$  $\underline{\varphi}_4 = \underline{\varphi}_3 - jX_{L1} \cdot \underline{I}_1 = -86,908 - j38,889 - j9,42 \cdot (-2,555 + j5,938) =$  $=-31 - i15 B$ .

Вторая ветвь:

$$
\underline{\varphi}_5 = \underline{E}_2 = 240 B;
$$

$$
\underline{\varphi}_5 - \underline{\varphi}_6 = -jX_{C_2} \cdot \underline{I}_2;
$$
\n
$$
\underline{\varphi}_6 = \underline{\varphi}_5 + jX_{C_2} \cdot \underline{I}_2 = 240 + j2,275 \cdot (0,509 - j9,305) = 261,169 + j1,158B.
$$

 $\underline{\varphi}_6 - \underline{\varphi}_4 = jX_L \cdot \underline{I}_2;$  $\varphi_4 = \varphi_6 - jX_{12} \cdot I_2 = 261,169 + j1,158 - j31,4 \cdot (0,509 - j9,305) =$  $=-31 - j15,7B$ .

Третья ветвь:

 $\underline{\varphi}_{7} = \underline{U}_{70} = -52,104 - j2,112B.$  $\varphi_4 - \varphi_7 = jX_3 \cdot \underline{I}_3;$ 

$$
\underline{\varphi}_4 = \underline{\varphi}_7 + jX_3 \cdot \underline{I}_3 = -52,104 - j2,112 + j6,28 \cdot (-2,042 - j3,352) = -31,1 - j15 B.
$$

2.2. По полученным данным строим векторную диаграмму токов и топографическую диаграмму напряжений с указанием масштаба токов и напряжений (см. рис. 2.4).

При построении диаграммы следует задаться масштабом для тока и напряжения. Векторы токов и точки потенциалов можно строить либо по их вещественным и мнимым частям, либо по модулям и начальным фазам.

Вектора токов строятся от нуля до их комплексного значения. Вектора напряжений соединяют два ближайших потенциала, причём стрелка вектора всегда направлена в точку первого индекса. Под положительным напряжением понимают напряжение на элементе, определенное по направлению тока.

Рассмотрим пример построения векторов напряжений по первой ветви (см. рис. 2.2 и рис. 2.4).

Потенциал  $\varphi_0 = 0 B$ , поэтому точку начала координат обозначим  $\varphi_0$ . Между потенциалом  $\varphi_0$  и  $\varphi_1$  находится э.д.с.  $\underline{E}_1$ . Соединим  $\varphi_1$  с  $\varphi_0$ , направив стрелку к началу координат. Получится напряжение  $U_{10}$ , численно равное  $E_1$ и направленное противоположно.

Далее соединяем потенциалы  $\varphi_1$  и  $\varphi_2$ , направив стрелку к потенциалу  $\mathfrak{g}_1$ . Получился вектор напряжения  $U_{12}$  направленный по току  $I_1$  и численно равный произведению  $I_1 \cdot R_1$ .

Аналогично строятся остальные вектора напряжений.

Для проверки правильности топографической диаграммы необходимо сравнить ориентацию напряжений на отдельных элементах с векторами токов, текущих через них. Так положительное напряжение на индуктивности опережает ток на 90°; положительное напряжение на сопротивлении совпадает с током, положительное напряжение на емкости отстает от тока на  $90^{\circ}$ .

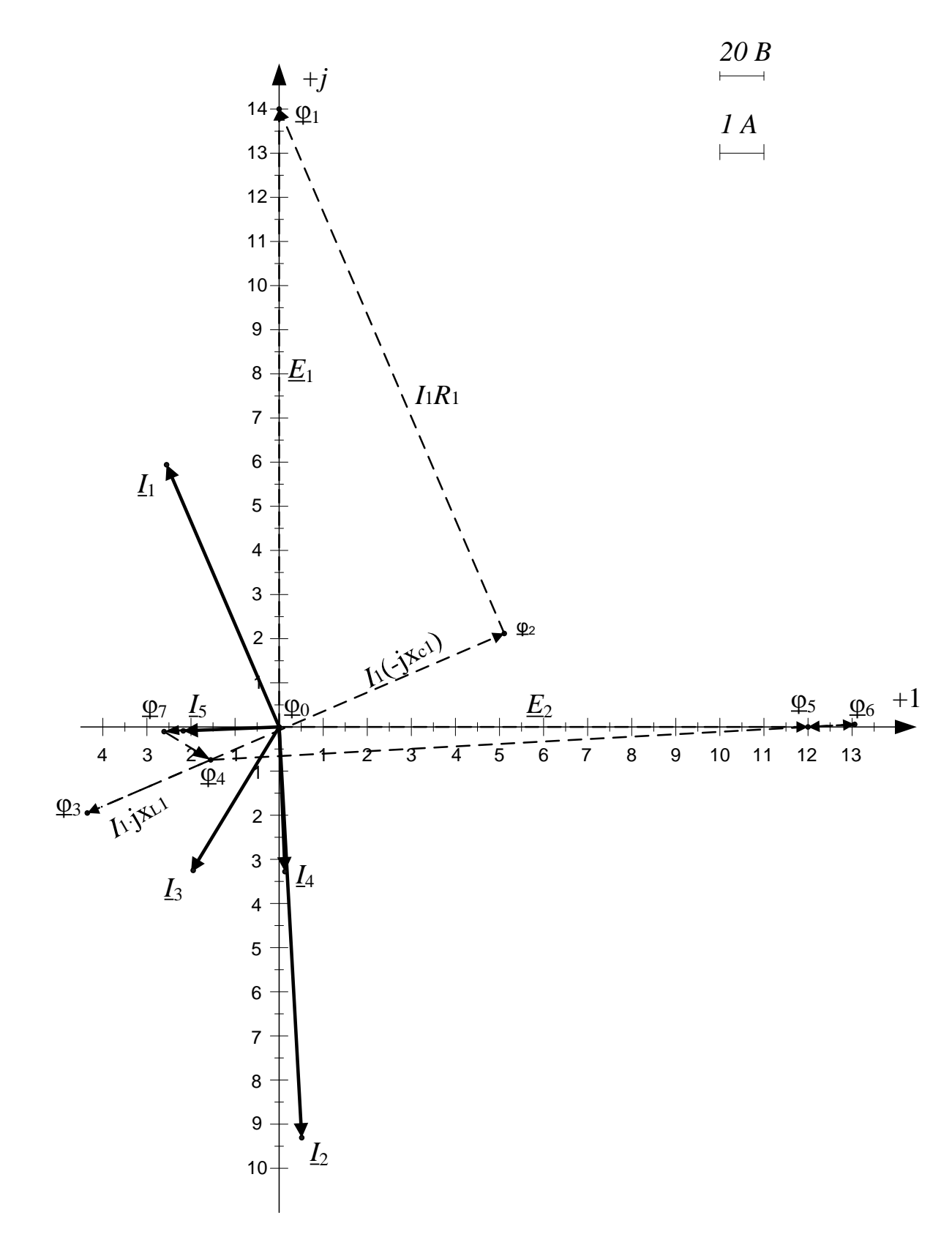

Векторная диаграмма токов и потенциальная диаграмма напряжений Рис. 2.4

3. Составить баланс активных и реактивных мощностей.

3.1. Определим комплексную мощность источников схемы:

$$
\underline{S}_{ucm} = \underline{E}_1 \cdot \underline{\dot{I}}_1 + \underline{E}_2 \cdot \underline{\dot{I}}_2 = j280 \cdot (-2,555 - j5,938) + 240 \cdot (0,509 + j9,305) =
$$

 $= 1784.8 + i1517.8 B \cdot A$ 

3.2. Определим комплексную мощность потребителей схемы (нагрузки):  $\underline{S}_{\textit{nomp}} = \underline{I}_1^2 \underline{Z}_1 + \underline{I}_2^2 \cdot \underline{Z}_2 + \underline{I}_3^2 \cdot jX_{\textit{L3}} + \underline{I}_4^2 \cdot (-jX_{\textit{C3}}) + \underline{I}_5^2 R_3 = 6,465^2 \times$  $\times (40 - j22,427) + 9,319^{2} \cdot j29,125 + 3,925^{2} \cdot j6,28 + 3,275^{2} \cdot (-j15,924) +$  $+2.18^{2} \cdot 24 = 1785, 9 + j1517, 9 B \cdot A$  $S_{\text{norm}} = S_{\text{ucT}}$ .

Баланс сошёлся.

3.3. Найдём методическую погрешность вычислений активной и реактивной мощности. (Эта погрешность появляется из-за округлений десятичных дробей в расчётах.)

$$
\delta_{P} = \left| \frac{P_{ucm} - P_{nomp}}{P_{ucm}} \cdot 100\% \right| = \left| \frac{1784.8 - 1785.9}{1784.8} \cdot 100\% \right| = 0.06\%.
$$
  

$$
\delta_{Q} = \left| \frac{Q_{ucr} - Q_{norp}}{Q_{ucr}} \cdot 100\% \right| = \left| \frac{1517.8 - 1517.9}{1517.8} \cdot 100\% \right| = 0.007\%.
$$

Такое малое значение погрешностей говорит о правильном решении задачи.

4. Построить на одном графике кривые мгновенных значений ез и із.

Комплексные выражения тока в третьей ветви и эде в первой ветви получились соответственно:  $I_3 = 3.925e^{-j121.35^\circ} A$  и  $E_2 = 240e^{j0^\circ}B$ .

Тогда мгновенные формы записи тока и ЭДС запишутся:

$$
i3(t) = 3,925 \cdot \sqrt{2} \sin(\omega t - 121.4^{\circ}) = 5,551 \cdot \sin(\omega t - 121.4^{\circ}) A,
$$

$$
e_1(t) = 240 \cdot \sqrt{2} \sin(\omega t + 0^\circ) = 339,41 \sin(\omega t + 90^\circ) B.
$$

Для построения кривых необходимо заполнить таблицу (см. табл. 2.3). Достаточно построить один период синусоидальных функций. Чем больше точек будет посчитано, тем точнее график. Важно понимать, что значение функции синуса в основных программах (например в *Excel*) определяется вводом в программу радиан, а не градусов.

Напомним, что число  $\pi \approx 3,1416$  и также  $\pi = 180^{\circ}$ , поэтому для  $i_{n}(t)$ начальная фаза в радианах будет определяться следующим образом:

$$
\varphi_{i_3} = \frac{\pi \cdot (-121.35^\circ)}{180^\circ} = 2.118
$$

Для определения *ω* t в радианах, воспользуемся формулой:

$$
\omega t = \frac{x^{\circ} \cdot \pi}{180^{\circ'}}
$$

где х- градусы (см верхнюю строку).

Время *t* определяем по формуле:

$$
t=\frac{x^{\circ}\cdot\pi}{180^{\circ}\cdot\omega}.
$$

Для удобства записи в таблицу время записано в мс, а для лучшей визуализации на графике значение тока  $i_3$  увеличено в 20 раз.

Таблица 2.3

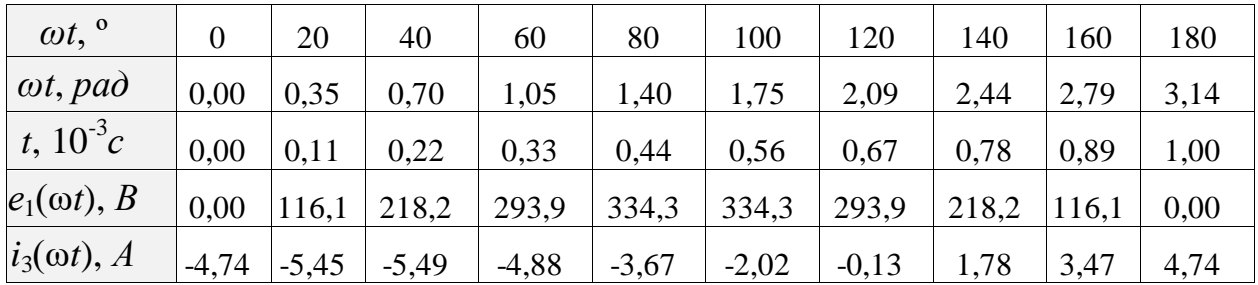

### Продолжение таблицы 2.3

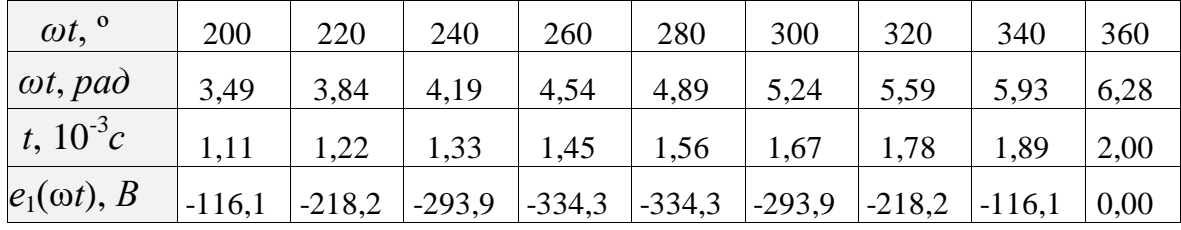

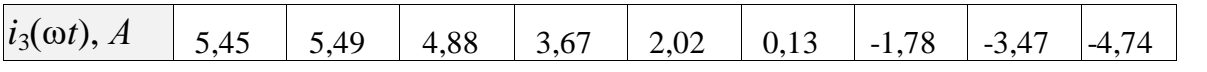

Графики *е*1(*ωt*) и 20·*i*3(ω*t*) изображены на рис. 2.5. Графики *е*1(*t*) и 20·*i*3(*t*) изображены на рис. 2.6.

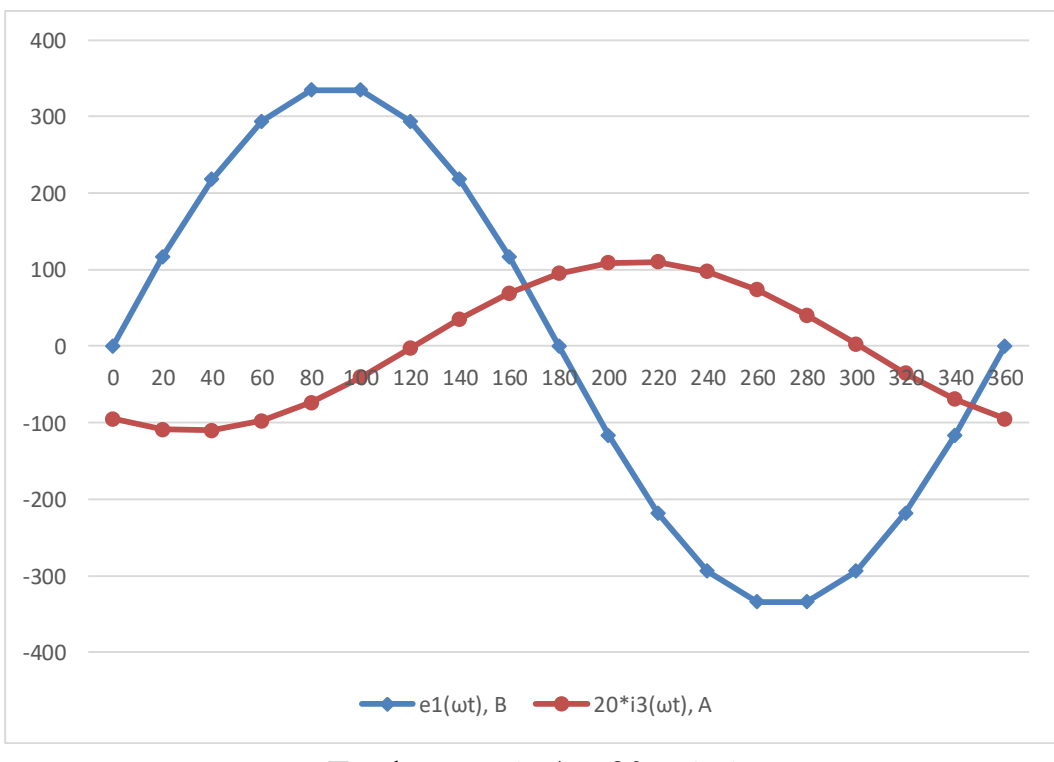

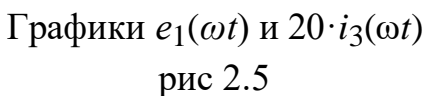

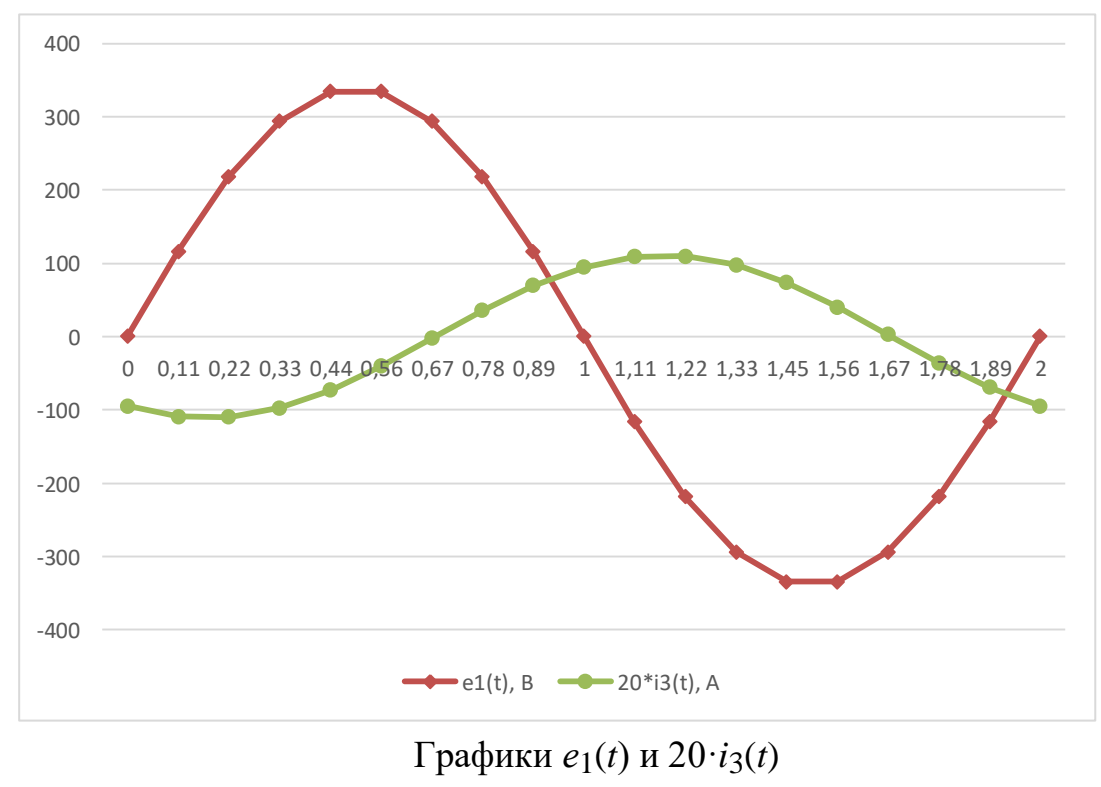

рис 2.6

5. Определить показание ваттметра.

Первый способ:  
\n
$$
P = \text{Re}\left[\left(\underline{\varphi}_0 - \underline{\varphi}_3\right) \cdot \underline{I}_1\right] = \text{Re}\left[(0 + 86,908 + j38,889) \cdot (-2,555 - j5,928)\right] =
$$
\n= Re[8.9 - j615] = 8,9 Bm.

Второй способ:  $P = U_{03} \cdot I_1 \cdot \cos \varphi = 95,212 \cdot 6,465 \cdot 0,0145 = 8,9 \text{ Bm};$ 

$$
\underline{U}_{03} = -\varphi_3 = 86,908 + j38.889 = 95,212 \cdot e^{j24,11^{\circ}} \text{B};
$$

 $\underline{I}_1 = 6,465 \cdot e^{j113,28^\circ}$ A;

$$
\cos \varphi = \cos(\varphi_U - \varphi_I) = \cos(24.11^\circ - 113.28^\circ) = 0.0145.
$$

Часть 2.

Учитывая взаимную индуктивность катушек и заданные значения коэффициентов связи, а также считая известными ток и ЭДС в первой ветви, определить все неизвестные токи и ЭДС второй ветви.

6.1. Определим сопротивления взаимоиндукции:

$$
X_{M12} = k_{12} \cdot \sqrt{X_{L1} \cdot X_{L2}} = \omega \cdot M_{12} = 0 \text{ } OM;
$$
  

$$
X_{M23} = k_{23} \cdot \sqrt{X_{L2} \cdot X_{L3}} = 0.8 \cdot \sqrt{32.4 \cdot 6.28} = 11,234 \text{ } OM;
$$
  

$$
X_{M13} = k_{13} \cdot \sqrt{X_{L1} \cdot X_{L3}} = 0.6 \cdot \sqrt{9,42 \cdot 6.28} = 4,615 \text{ } OM.
$$

6.2. Составим систему уравнений по методу контурных токов с учётом взаимоиндукции по рис. 2.7.

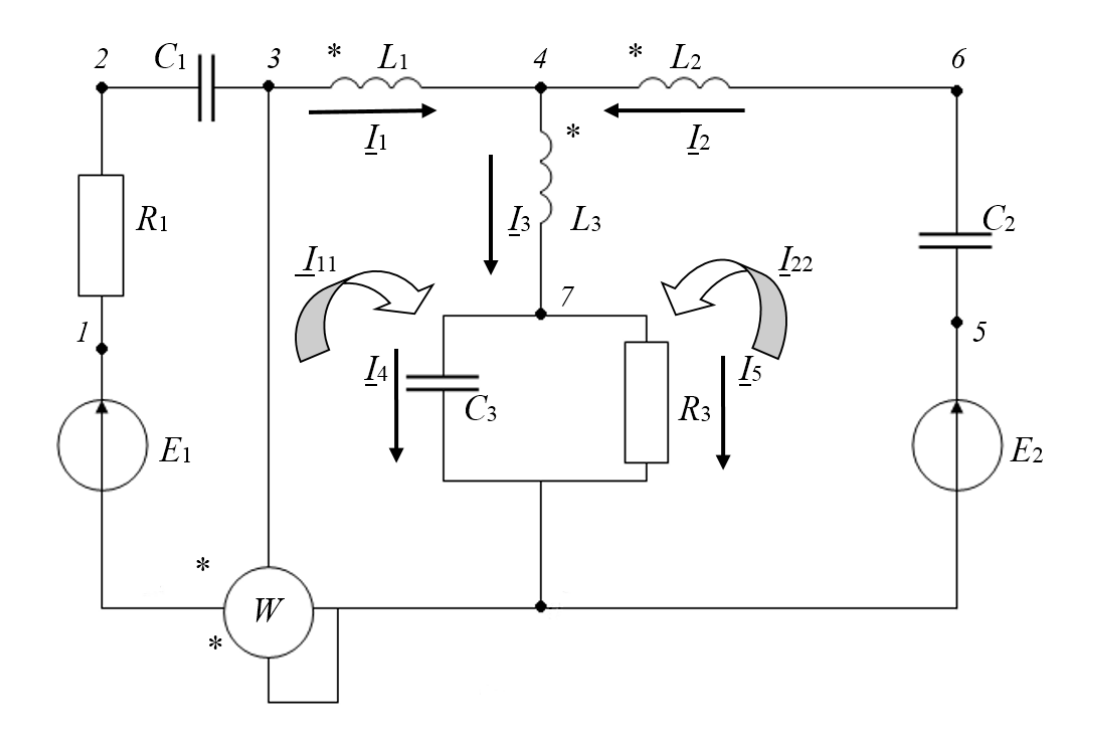

Рис. 2.7

$$
\begin{cases}\n\underline{I}_{11} \cdot (\underline{Z}_1 + \underline{Z}_3 + 2jX_{M13}) + \underline{I}_{22} \cdot (\underline{Z}_3 - jX_{M12} + jX_{M13} - jX_{M23}) = \underline{E}_1 \\
\underline{I}_{22} \cdot (\underline{Z}_2 + \underline{Z}_3 - 2jX_{M23}) + \underline{I}_{11} \cdot (\underline{Z}_3 - jX_{M12} + jX_{M13} - jX_{M23}) = \underline{E}_2\n\end{cases}
$$

Решим полученную систему уравнений, подставив все известные величины, считая  $\underline{E}_2$  неизвестным и принимая ток в первой ветви равным

$$
I_1 = I_{11} = -2{,}555 + j5{,}938 = 6{,}465e^{j113,28^\circ} A
$$

$$
\underline{I}_{22} = \frac{\underline{E}_1 - \underline{I}_{11}(\underline{Z}_3 + jX_{M13} - jX_{M23})}{\underline{Z}_2 + \underline{Z}_3 - 2jX_{M23}} =
$$

$$
=\frac{j280 - (-2,555 + j5,938) \cdot (40 - j22,427 + 7,336 - j4,777 + 2 \cdot j4,615)}{7,336 - j4,777 - j0 + j4,615 - j11,234} =
$$

 $=$  3,484 – j0,995 A.

38
$$
\underline{E}_2 = (3,484 - j0,995) \cdot (7,336 - j4,777 + j29,125 - 2 \cdot j11,234) +
$$
  
+ (-2,555 + j5,938) \cdot (7,336 - j4,777 - j0 + j4,615 - j11,234) = 76,366 + j71,925 *B*.

6.3. Зная контурные токи  $I_{11}$  и  $I_{22}$ , определим неизвестные токи в ветвях схемы:

$$
\underline{I}_2 = \underline{I}_{22} = 3,484 - j0,995 \, \underline{A};
$$
\n
$$
\underline{I}_3 = \underline{I}_{11} + \underline{I}_{22} = -2,555 + j5,938 + 3,484 - j0,995 = 0,929 + j4,943 \, \underline{A};
$$
\n
$$
\underline{U}_{70} = \underline{\varphi}_7 = \underline{I}_3 \cdot \underline{Z}_{33} = (0,929 + j4,943) \cdot (7,366 - j11,057) =
$$
\n
$$
= 61,47 + j25,99 \, \underline{B};
$$
\n
$$
\underline{I}_4 = \frac{U_{70}}{-jX_{c3}} = \frac{61,47 + j25,99}{-j15,924} = -1,632 + j3,86 \, \underline{A};
$$
\n
$$
\underline{I}_5 = \frac{U_{70}}{R_3} = \frac{61,47 + j25,99}{24} = 2,561 + j1,083 = 2,781 \, e^{j22,92} \, \underline{A}.
$$

6.4. Проверим правильность решения балансом активных мощностей. (Балансом реактивных мощностей проверить правильность решения нельзя из-за взаимоиндукции между катушками):

$$
P_{\text{\tiny HCT}} = \text{Re}\bigg[\underline{E}_1 \cdot \underline{I}_1 + \underline{E}_2 \cdot \underline{I}_2\bigg] =
$$

= Re[ $j280 \cdot (-2,555 - j5,938) + (76,355 + j71,925) \cdot (3,484 + j0,995) = 1857,1 Bm;$  $P_{\text{map}} = I_1^2 R_1 + I_5^2 \cdot R_3 = 6{,}465^2 \cdot 40 + 2{,}781^2 \cdot 24 = 1857{,}5 Bm.$ 

*7. Учитывая взаимную индуктивность между катушками, построить векторную диаграмму токов и топографическую диаграмму напряжений.* 

7.1. Определим потенциалы первой ветви, приняв потенциал  $\varphi_0 = 0$  *B*.

Потенциалы ф<sub>1</sub>, ф<sub>2</sub> и ф<sub>3</sub> находятся аналогично расчётам первой части расчѐтного задания:

$$
\underline{\varphi}_{1} = \underline{E}_{1} = j280B;
$$
\n
$$
\underline{\varphi}_{2} = \underline{\varphi}_{1} - \underline{I}_{1} \cdot R_{1} = j280 - (-2,555 + j5,938) \cdot 40 = 102,2 + j42,48B;
$$
\n
$$
\underline{\varphi}_{3} = \underline{\varphi}_{2} + jX_{c1} \cdot \underline{I}_{1} = 102,2 + j42,48 + (-2,555 + j5,938) \cdot j31,847 =
$$
\n
$$
= -86,913 - j38,889B.
$$

Для определения потенциала  $\Phi_4$  необходимо учесть взаимоиндукцию между 1 и 2, 1 и 3 катушками:

$$
\frac{\varphi_3 - \varphi_4}{\varphi_4} = jX_{L1} \cdot \underline{I_1} - jX_{M12} \cdot \underline{I_2} + jX_{M13} \cdot \underline{I_3};
$$
\n
$$
\frac{\varphi_4}{\varphi_4} = \frac{\varphi_3 - jX_{L1} \cdot \underline{I_1} + jX_{M12} \cdot \underline{I_2} - jX_{M13} \cdot \underline{I_3};
$$
\n
$$
\frac{\varphi'_4}{\varphi'_4} = \frac{\varphi_3 - jX_{L1} \cdot \underline{I_1} = -86,907 - j38,889 - (-2,555 + j5,938) \cdot j9,42 = -30,977 - j14,821 B;
$$
\n
$$
\frac{\varphi_4}{\varphi_4} = \varphi'_4 - jX_{M13} \cdot \underline{I_3} = -30,977 - j14,821 - (0,929 + j4,943) \cdot j4,615 = 0
$$

 $=-8,2 - j19,1 B.$ 

7.2. Определим потенциалы второй ветви:

$$
\varphi_{5}=E_{2}=76,355+j71,925B;
$$

$$
\underline{\varphi}_6 = \underline{\varphi}_5 + jX_{c2} \cdot \underline{I}_2 = 76{,}355 + j71{,}925 + j2{,}275 \cdot (3{,}484 - j0{,}995) =
$$

 $= 78,619 + j79,851B.$ 

Для определения потенциала  $\Phi_4$  необходимо учесть взаимоиндукцию между 2 и 1, 2 и 3 катушками:

$$
\underline{\varphi}_{6} - \underline{\varphi}_{4} = jX_{L2} \cdot \underline{I}_{2} - jX_{M23} \cdot \underline{I}_{3} - jX_{M12} \cdot \underline{I}_{1};
$$
\n
$$
\underline{\varphi}_{4}^{\#} = \underline{\varphi}_{6} - jX_{L2} \cdot \underline{I}_{2} = 78,619 + j79,851 - (3,484 - j0,995) \cdot j31,4 =
$$
\n
$$
= 47,376 - j29,547 \ B;
$$
\n
$$
\underline{\varphi}_{4} = \varphi_{4}^{\#} + jX_{M23} \cdot \underline{I}_{3} = 47,376 - j29,547 + (0,929 + j4,943) \cdot j11,234 =
$$
\n
$$
= -8,2 - j19,1 \ B;
$$

7.3. Определим потенциалы третьей ветви:

$$
\underline{\varphi}_{7} = \underline{U}_{70} 61,47 + j25,99 B.
$$

Для определения потенциала  $\Phi_4$  необходимо учесть взаимоиндукцию между 3 и 1, 3 и 2 катушками:

$$
\underline{\varphi}_4 - \underline{\varphi}_7 = jX_{L3} \cdot \underline{I}_3 - jX_{M23} \cdot \underline{I}_2 + jX_{M13} \cdot \underline{I}_1;
$$
  

$$
\underline{\varphi}_4^{\text{III}} = \underline{\varphi}_1 + jX_{L3} \cdot \underline{I}_3 = 61,47 + j25,99 + (0,929 + j4,943) \cdot j6,28 =
$$
  

$$
= 30,428 + j31,824 B;
$$

$$
\underline{\varphi}_{4}^{\'{\prime}V} = \varphi_{4}^{\'{\prime}W} + jX_{M13} \cdot \underline{I}_{1} =
$$
\n
$$
= 30,428 + j31,824 + (-2,555 + j5,938) \cdot j4,615 = 3,024 + j20,033 B;
$$
\n
$$
\underline{\varphi}_{4} = \varphi_{4}^{\'{\prime}V} - jX_{M23} \cdot \underline{I}_{2} =
$$
\n
$$
= 3,024 + j20,033 - (3,484 - j0,995) \cdot j11,234 = -8,2 - j19,1 B.
$$

7.4. По рассчитанным потенциалам и токам построим топографическую диаграмму напряжений и векторную диаграмму токов (см. рис. 2.8).

Вектор напряжения на катушке индуктивности состоит из суммы векторов падения напряжения на элементе и напряжений, вызванных взаимодействием катушек между собой.

По диаграмме видно, что дополнительный вектор  $\overline{\varphi}_{_{\!A}}\!\!{}^{'}\varphi_{_{\!A}}$  $\overline{\varphi}_4 \overset{\circ}{\varphi}_4$  численно равный  $\varphi_{\scriptscriptstyle{A}}^{\scriptscriptstyle -\,\prime}\varphi_{\scriptscriptstyle{4}}$ /  $\underline{\varphi}_4^{\prime} \underline{\varphi}_4 = jX_{M13} \cdot \underline{I}_3$  будет составлять с вектором тока  $\underline{I}_3$  угол 90°. Аналогична ситуация для всех векторов, содержащих дополнительные точки  $\left. \mathbf{\varphi}_{_{4}}^{^{\phantom{A}^{\prime\prime}}}\right.,\,\left. \mathbf{\varphi}_{_{4}}^{^{\phantom{A}^{\prime\prime}}}\right.,\,\left. \mathbf{\varphi}_{_{4}}^{^{\phantom{A}^{\prime\prime}}}\right..$ 

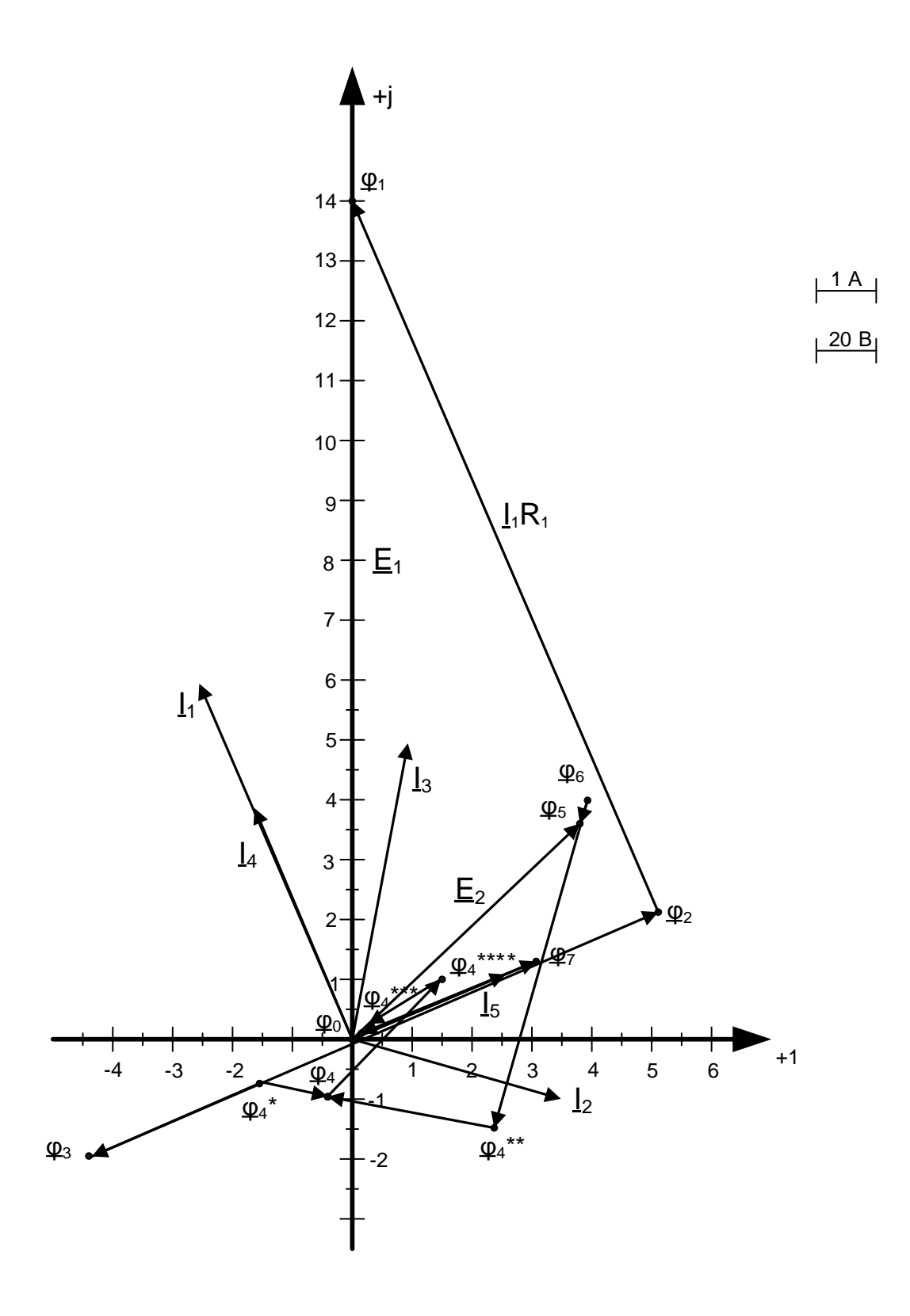

Векторная диаграмма токов и топографическая диаграмма напряжений Рис. 2.8

### Задание № 3

# Переходные процессы в линейных цепях с сосредоточенными параметрами

Цепь содержит источники постоянного напряжения и постоянного тока E и *J*, а также источники гармонического напряжения  $e(t) = E_m \sin(\omega t + \varphi)$ и тока  $J(t) = J_m \sin(\omega t + \varphi)$  с угловой частотой  $\omega = 1000$  рад/с. Предполагается, что до замыкания (или размыкания) первого ключа цепь находится в установившемся режиме.

1. Рассчитать классическим методом ток  $i(t)$  на трех этапах, соответствующих последовательному замыканию (или размыканию) трех ключей.

2. Рассчитать тот же ток  $i(t)$  операторным методом. Для первой и второй коммутации воспользоваться операторным методом для полных составляющих тока, для третьей коммутации применить операторный метод для преходящей (свободной) составляющей тока.

3. Построить график зависимости  $i(t)$  для трех этапов.

Методические указания и исходные данные

Для каждой из коммутаций сначала выполняется расчет классическим методом, а затем операторным. При совпадении результатов расчета обоими методами приступить к расчету следующей коммутации.

Ключи замыкаются размыкаются)  $(MJ)$ поочередно  $\mathbf{B}$ соответствии с указанными на схеме номерами через интервал времени  $t_k$ . При возникновении колебательного процесса  $t_k = T/6$ , где  $T = 2\pi/\omega_{\text{CB}}$ период свободных колебаний. При возникновении апериодического процесса

 $t_{\pi} = 1/|\mathbf{p}_1|$ , где  $\mathbf{p}_1$  — меньший по модулю (или единственный) корень характеристического уравнения.

Номер схемы (таблица 5) соответствует порядковому номеру, под которым фамилия студента записана в групповом журнале. Значения ЭДС  $E$ и  $E_m$  и токов J и J<sub>m</sub> источников тока, а также начальная фаза  $\varphi$ , в момент включения третьего ключа, гармонических источников  $e(t)$  и  $J(t)$  в зависимости от номера группы находятся из условия:  $E = 10 \cdot N$ , B;  $J =$ 0,4 · N, A;  $\varphi = 30 \cdot N$ , град;  $E_m = 10 \cdot N$ , B;  $J_m = 0.4 \cdot N$ , A, где  $N$  — номер группы.

Для всех схем  $L = 20$  мГн,  $C = 100$  мкФ, а значения сопротивлений указаны на схеме в таблице 6.

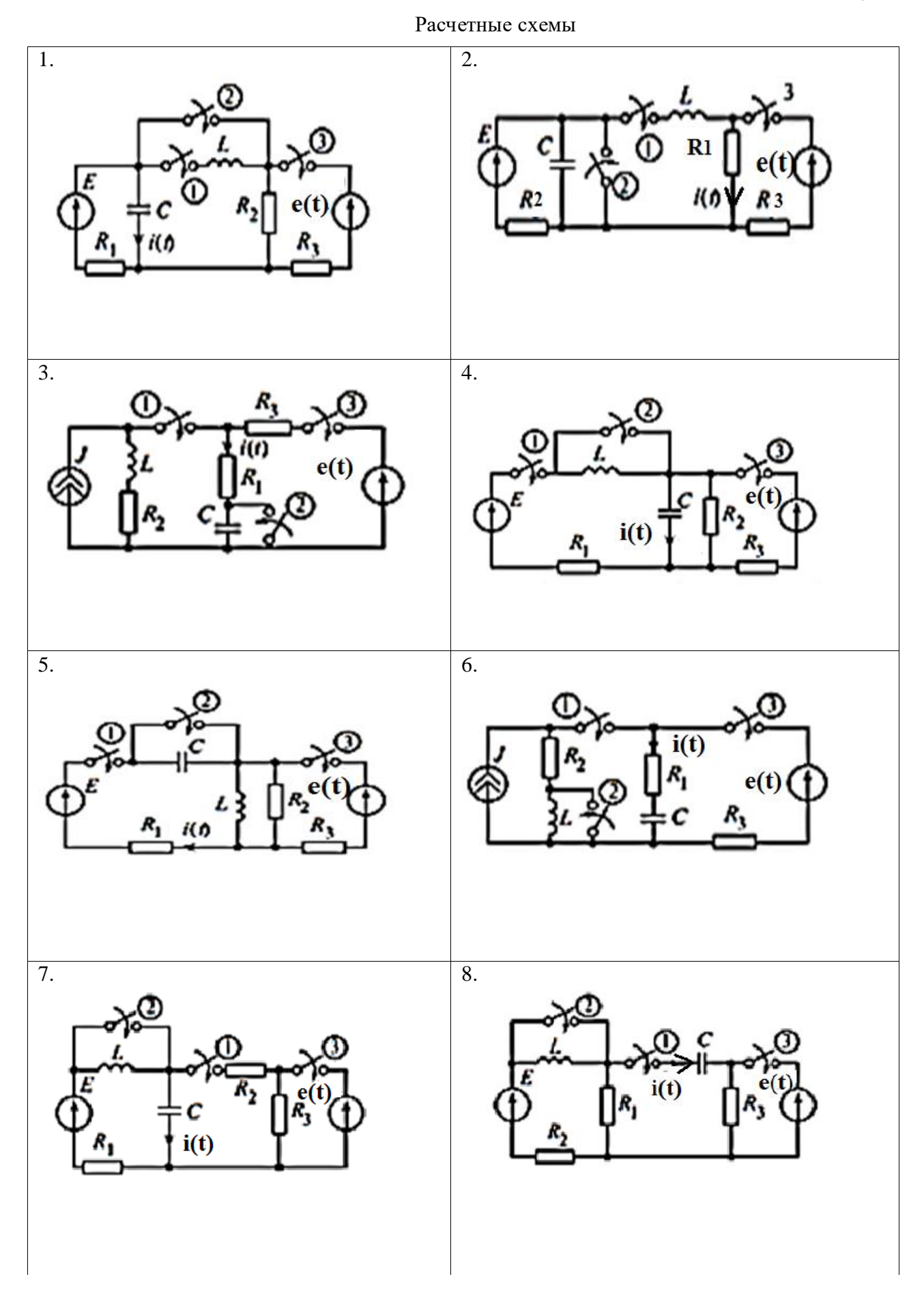

Таблица 5

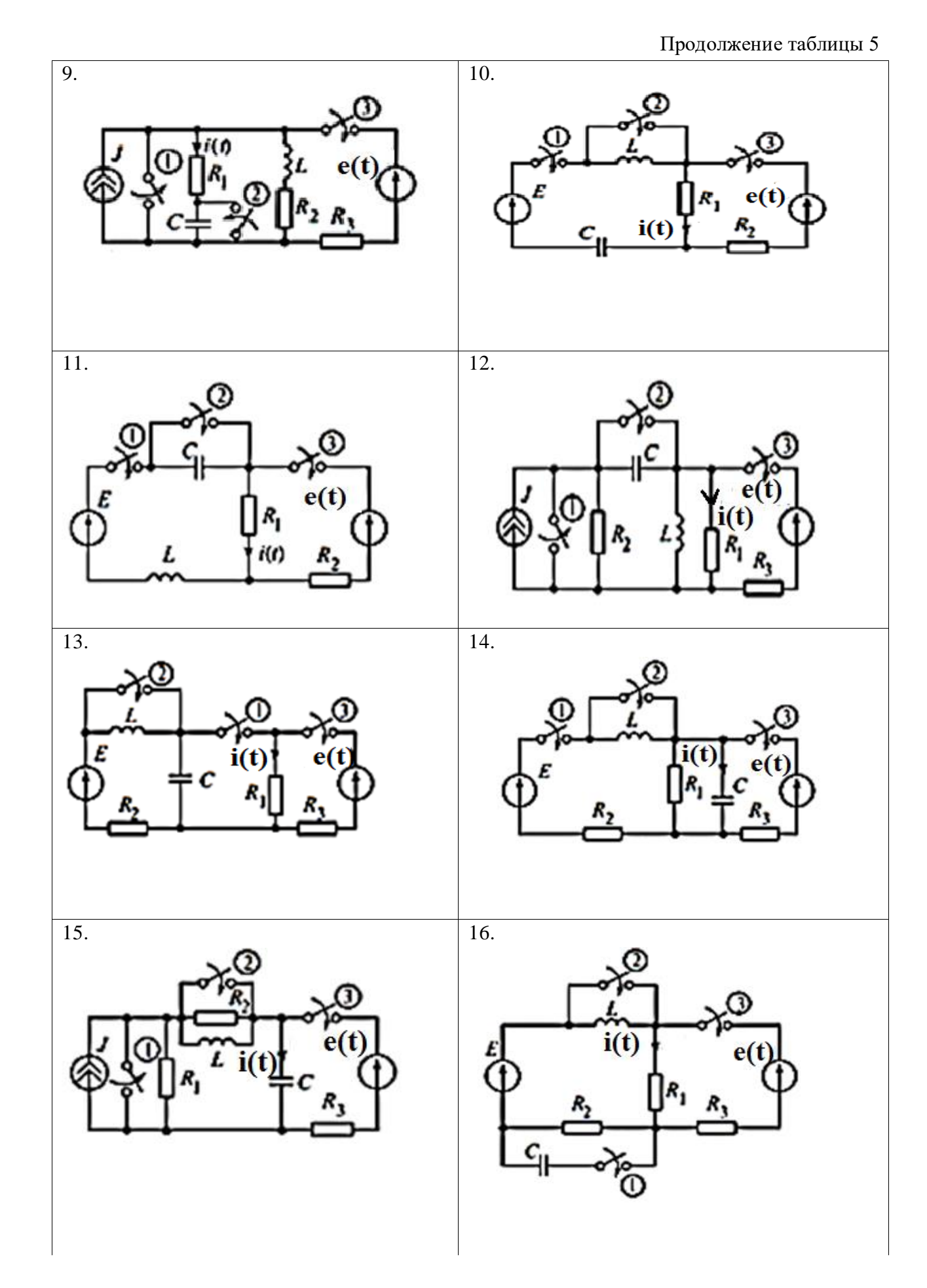

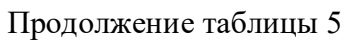

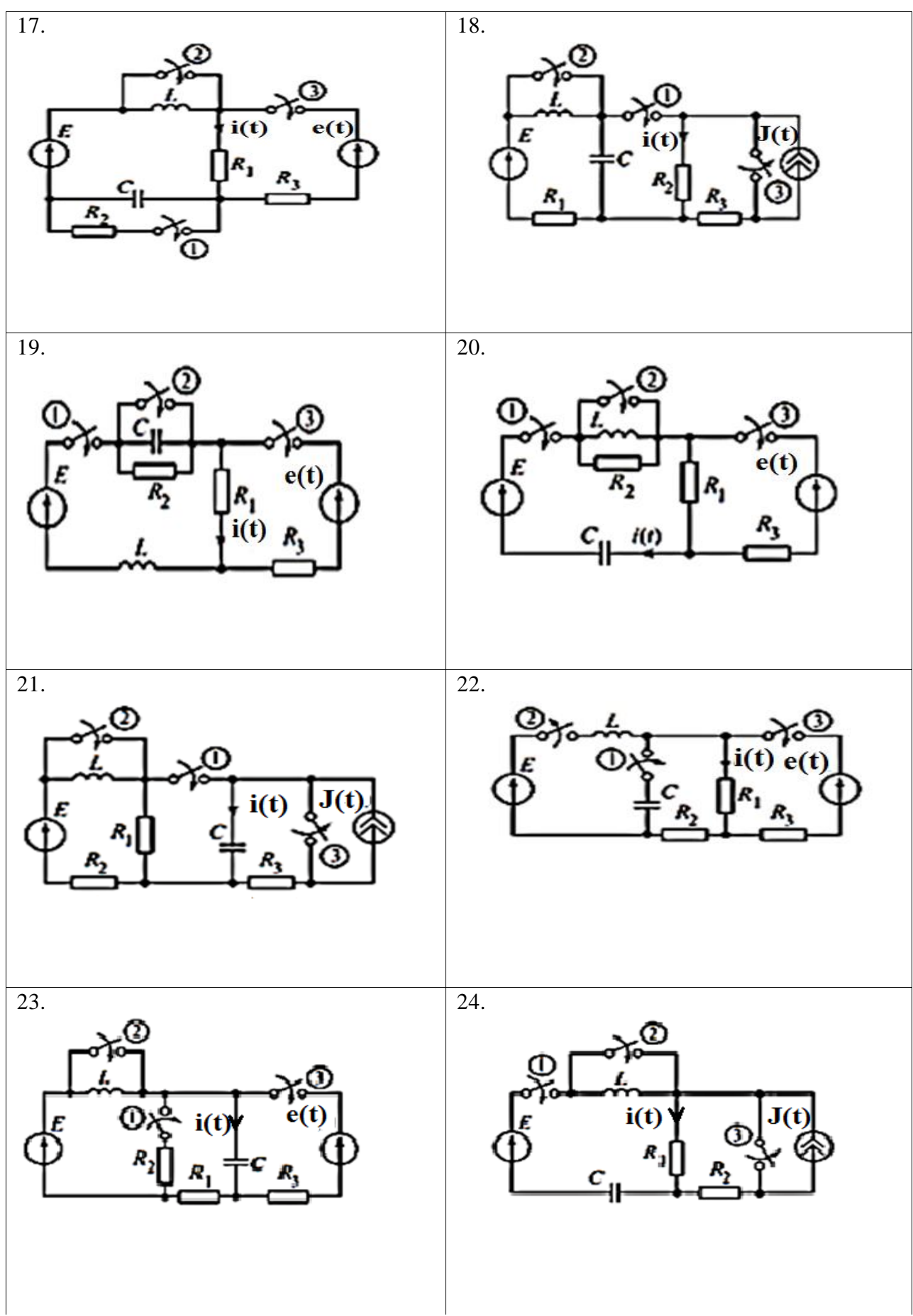

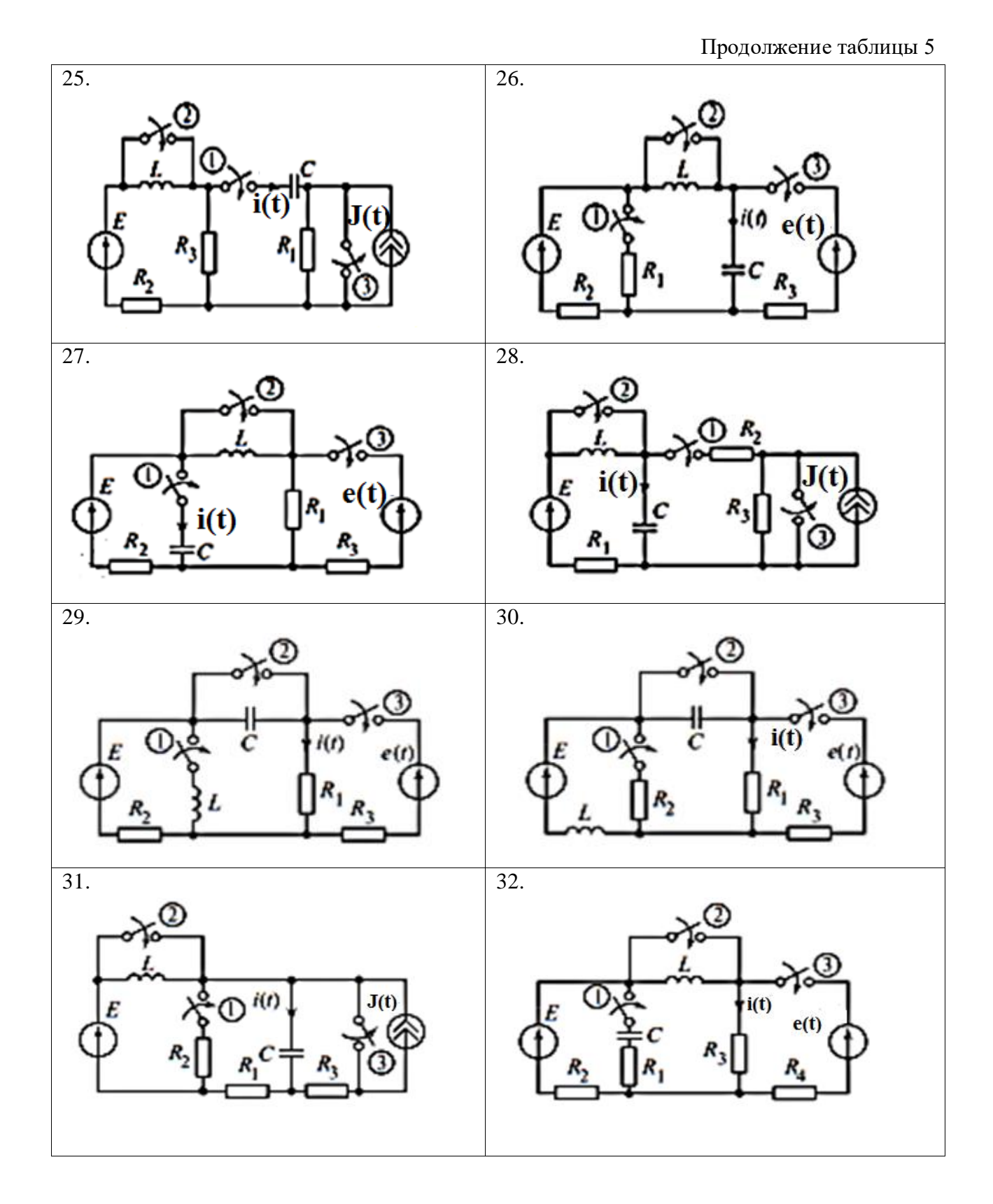

Исходные данные

| $\mathbf{N}\!\mathbf{e}$ вар-та | $R_1$ , $O_M$   | $R_2$ , $O_M$    | $R_3$ , $O_M$            | $R_4$ , Ом               |
|---------------------------------|-----------------|------------------|--------------------------|--------------------------|
| $\mathbf{1}$                    | $20\,$          | $20\,$           | 8                        | $\overline{\phantom{0}}$ |
| $\overline{2}$                  | 5               | 80               | 15                       | $\overline{\phantom{0}}$ |
| 3                               | 8               | $8\,$            | 10                       | $\overline{\phantom{0}}$ |
| $\overline{4}$                  | 50              | 50               | $20\,$                   | $\overline{\phantom{0}}$ |
| 5                               | $50\,$          | 50               | 20                       | $\overline{\phantom{0}}$ |
| 6                               | $\overline{30}$ | $20\,$           | $20\,$                   | $\overline{\phantom{0}}$ |
| $\overline{7}$                  | $10\,$          | $20\,$           | 180                      | $\overline{\phantom{0}}$ |
| $8\,$                           | $20\,$          | $30\,$           | 20                       | $\qquad \qquad -$        |
| 9                               | $10\,$          | 5                | $10\,$                   | $\overline{\phantom{0}}$ |
| $10\,$                          | $10\,$          | $\overline{8}$   | $\overline{\phantom{a}}$ | $\overline{a}$           |
| $11\,$                          | 12              | $\boldsymbol{6}$ | $\overline{\phantom{a}}$ | $\overline{a}$           |
| 12                              | $10\,$          | $20\,$           | 20                       | $\overline{\phantom{0}}$ |
| 13                              | 30              | 30               | $10\,$                   | $\overline{\phantom{0}}$ |
| $14$                            | $60\,$          | $10\,$           | $10\,$                   | $\overline{a}$           |
| 15                              | $10\,$          | 200              | $\,8\,$                  | $\overline{a}$           |
| 16                              | $10\,$          | 90               | $\sqrt{6}$               | $\overline{a}$           |
| $17\,$                          | $\mathfrak{S}$  | 95               | $\overline{4}$           | -                        |
| $18\,$                          | $10\,$          | 120              | $\overline{3}00$         | $\overline{\phantom{0}}$ |
| 19                              | $10\,$          | $100\,$          | $20\,$                   | -                        |
| $20\,$                          | 15              | $100\,$          | $10\,$                   | $\overline{\phantom{0}}$ |
| 21                              | 15              | 20               | $30\,$                   | $\overline{\phantom{0}}$ |
| 22                              | $60\,$          | 40               | $10\,$                   | $\overline{\phantom{0}}$ |
| 23                              | $10\,$          | $100\,$          | $20\,$                   | $\overline{\phantom{0}}$ |
| $24\,$                          | $20\,$          | $30\,$           | $\frac{1}{2}$            | $\overline{\phantom{0}}$ |
| 25                              | $20\,$          | $20\,$           | $20\,$                   | $\overline{a}$           |
| 26                              | 100             | $100\,$          | 15                       |                          |
| 27                              | 40              | 40               | 10                       | $\overline{\phantom{0}}$ |
| 28                              | 15              | 60               | 140                      | $\overline{\phantom{0}}$ |
| 29                              | 30              | 40               | 12                       | $\frac{1}{2}$            |
| 30                              | 5               | 80               | $\overline{5}$           | $\frac{1}{2}$            |
| 31                              | $30\,$          | $20\,$           | $20\,$                   | $\overline{\phantom{0}}$ |
| $32\,$                          | 20              | $80\,$           | 30                       | 10                       |

### **Пример решения и оформления задания 3.**

Рассчитаем переходной процесс в цепи, изображенной на рис.3.1.

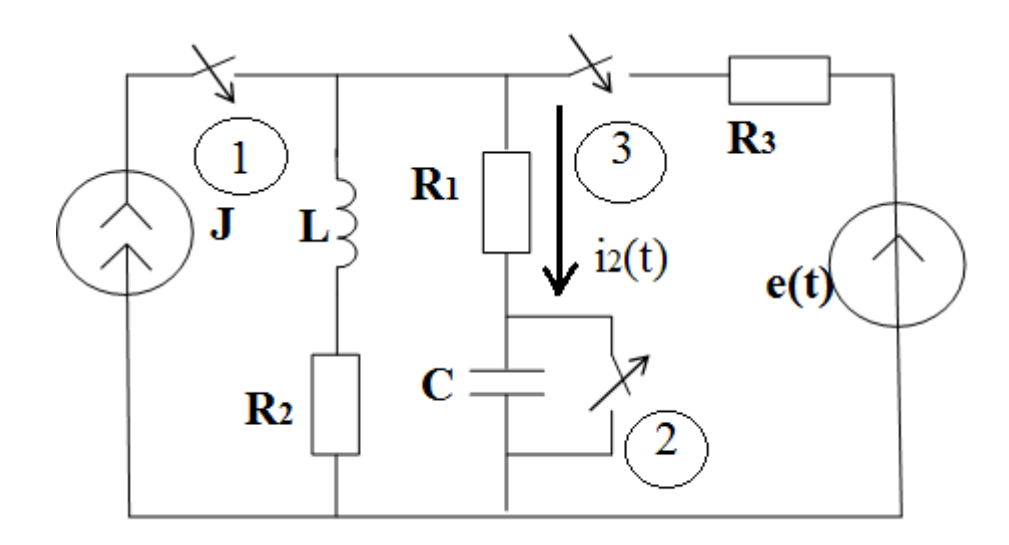

Рис. 3.1. Исходная схема

Исходные данные:  $R_1 = 8$  Ом,  $R_2 = 8$  Ом,  $R_3 = 10$  Ом,  $J = 4$  А,  $L = 20$  MF<sub>H</sub>,  $C = 100$  M<sub>K</sub> $\Phi$ ,  $e(t) = 200 \sin(1000t + 240^\circ)$  B.

1. Замыкается ключ К1.

Расчетная схема для первого режима работы схемы, рис.3.2.

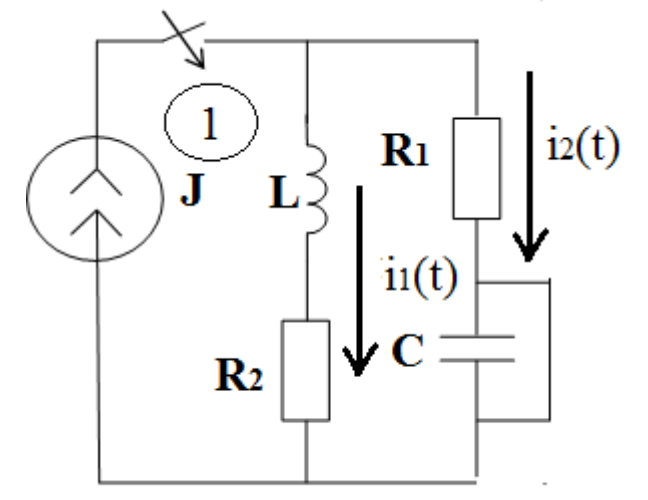

Рис. 3.2. Расчетная схема переходного процесса при замыкании ключа 1

*Расчет переходного процесса классическим методом.* 

1.1. Рассчитаем цепь до коммутации в установившемся режиме.

Запишем независимые начальные условия - законы коммутации:

$$
i_L(0-) = i_L(0+) = 0; (1.1)
$$

1.2. Рассчитаем схему после коммутации. Расчетные токи и напряжения состоят из принужденной и свободной составляющих.

$$
i_1(t) = i_{1\text{np}} + i_{1\text{CB}}; (1.2)
$$
  

$$
i_2(t) = i_{2\text{np}} + i_{2\text{CB}}; (1.3)
$$

Принужденные составляющие:

$$
i_{\text{1np}} = i_{\text{2np}} = J/2 = 4A
$$
; (1.4)

1.3. Составим характеристическое уравнение для определения формы свободных составляющих.

$$
Z_{\text{bx}}(p) = R_1 + R_2 + pL = 0. (1.5)
$$

Решим уравнение относительно *p*, по виду корней запишем форму свободных составляющих.

$$
p = -\frac{R_1 + R_2}{L} = -\frac{18}{20 \cdot 10^{-3}} = -800 \frac{1}{c}
$$

По корню характеристического уравнения запишем экспоненциальный вид свободных составляющих:

$$
i_{1\text{CB}} = A \cdot e^{-800t}; (1.6)
$$
  

$$
i_{2\text{CB}} = B \cdot e^{-800t}. (1.7)
$$

Искомые токи имеют вид:

$$
i_1(t) = J/2 + A \cdot e^{-800t}; (1.8)
$$
  

$$
i_2(t) = J/2 + B \cdot e^{-800t}; (1.9)
$$

1.4. Для определения постоянных интегрирования рассчитаем зависимые начальные условия  $i_2(0)$ . С этой целью составим уравнение по 1 закону Кирхгофа для момента времени t=0 для схемы на рис.3.2.

$$
i_1(0) + i_2(0) = J,
$$
  $(1.10) \implies i_2(0) = J - i_1(0) = 8 - 0 = 8$ 

Определим постоянные интегрирования из формул (1.8) и (1.9) соответственно:

$$
i_1(0) = \frac{J}{2} + A = 0 \Longrightarrow A = 0 - \frac{J}{2} = -\frac{J}{2} = -4
$$

$$
i_2(0) = \frac{J}{2} + B = 8 \Rightarrow B = 8 - \frac{J}{2} = 4
$$
  

$$
i_1(t) = \frac{J}{2} - 4 \cdot e^{-800t} = 4 - 4 \cdot e^{-800t};
$$

1.5. Записываем окончательные выражения для искомого тока, в соответствии с классическим методом расчета.

$$
i_2(t) = \frac{J}{2} + 4 \cdot e^{-800t} = 4 + 4 \cdot e^{-800t}.
$$

*Расчет переходного процесса операторным методом.* 

1.6. Составляем операторную схему для расчета переходного процесса операторным методом (рис.3.3).

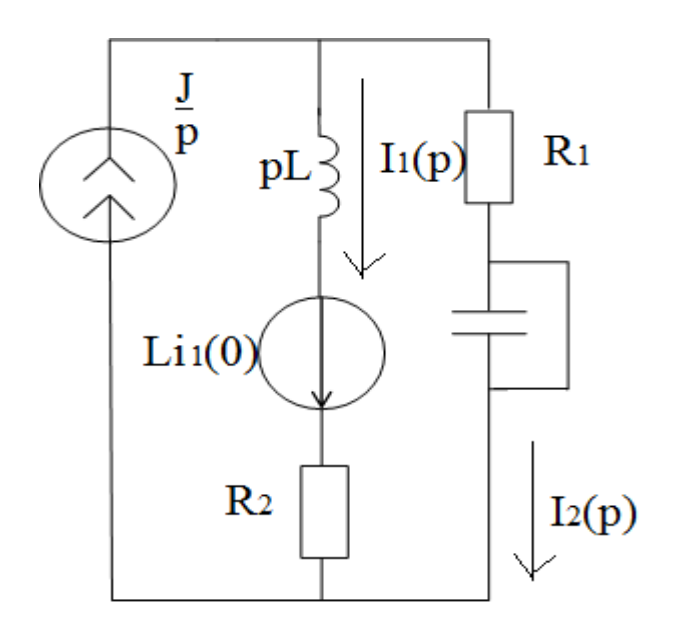

Рис.3.3. Операторная схема, при замыкании ключа 1.

Запишем систему уравнений по законам Кирхгофа для операторной схемы на рис.3.3.

$$
\begin{cases}\n\frac{I}{p} = I_1(p) + I_2(p) \\
I_1(p) \cdot (R_2 + pL) - I_2(p) \cdot R_1 = Li_1(0).\n\end{cases}
$$
\n(1.10)

Решим систему (1.10) методом подстановки.

$$
\begin{cases}\n\frac{J}{p} - I_1(p) = I_2(p) \\
I_1(p) \cdot (R_2 + pL) - \left(\frac{J}{p} - I_1(p)\right) \cdot R_1 = Li_1(0).\n\end{cases}
$$

$$
I_1(p) \cdot (R_2 + R_1 + pL) = Li_1(0) + \frac{J \cdot R_1}{p}
$$

$$
I_1(p) = \frac{J \cdot R_1}{p \cdot (R_2 + R_1 + pL)} = \frac{J \cdot R_1}{p \cdot (p + (R_2 + R_1))}/L}
$$

$$
= \frac{3200}{p(p + 800)} = 4 \cdot (1 - e^{-800t}) = 4 - 4e^{-800t},
$$

$$
i_1(t) = 4 - 4 \cdot e^{-800t}.
$$

Оригинал тока і<sub>1</sub> определен с помощью таблицы оригиналов и соответствующих им изображений (приложение 2). Определим ток  $i_2$ .

$$
I_2(p) = \frac{J}{p} - I_1(p) = \frac{8}{p} - \frac{3200}{p(p+800)} = 8 - 4 \cdot (1 - e^{-800t}) =
$$

 $=4\cdot(1+e^{-800t}).$ 

$$
i_2(t) = 4 + 4 \cdot e^{-800t}
$$

.

Вид искомого тока  $i_2(t)$ , найденного в п.1.5 классическим методом совпадает с видом тока  $i_2(t)$  операторным методом.

2. Размыкается ключ К2. Ключ К2 размыкается в момент времени

$$
t_k = \frac{1}{|p|} = \frac{1}{800} = 1.25 \cdot 10^{-3}c
$$

Для записи законов коммутации, определим значение тока  $i_1$  для момента времени  $t_k = 1$ ,25  $\cdot$   $10^{-3}c$ 

 $i_1(1,25\cdot 10^{-3}) = 4 - 4\cdot e^{-1}$ 

*Расчет переходного процесса классическим методом.*

2.1. Запишем независимые начальные условия - законы коммутации, до размыкания ключа 2, для установившегося режима:

$$
i_L(0-) = i_L(0+) = 2{,}53; (2.1)
$$
  

$$
u_C(0-) = u_C(0+) = 0. (2.2)
$$

2.2. Рассчитаем схему после коммутации. Расчетные токи и напряжения состоят из принужденной и свободной составляющих.

$$
i_1 = i_{1\text{np}} + i_{1\text{CB}}; (2.3)
$$
  

$$
i_2 = i_{2\text{np}} + i_{2\text{CB}}; (2.4)
$$
  

$$
u_c = u_{\text{cmp}} + u_{\text{ccB}};
$$

$$
i_2 = \frac{C du_c}{dt}.
$$

Определим принужденные составляющие для расчетной схемы на рис. 3.4.

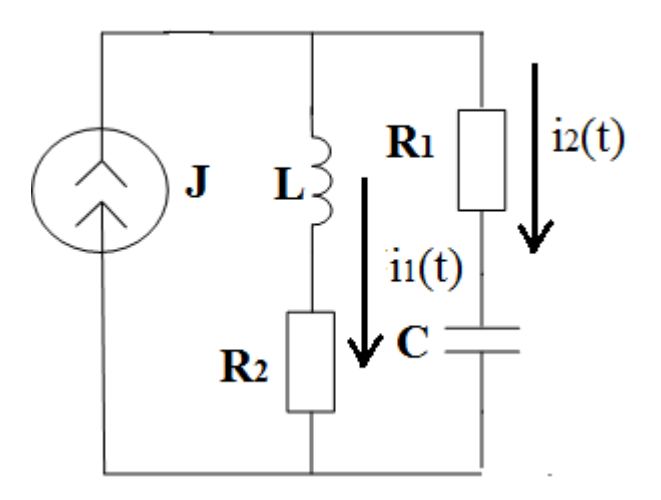

Рис. 3.4. Расчетная схема, после коммутации ключа 2, для определения принужденных составляющих

$$
i_{1\text{np}} = J = 8A;
$$
  
\n
$$
i_{2\text{np}} = 0;
$$
  
\n
$$
u_{C\text{np}} = J \cdot R_2 = 64B.
$$

2.3. Составим характеристическое уравнение, согласно рис.3.4, для определения формы свободных составляющих.

 $Z_{\text{bx}}(p) = R_1 + R_2 + pL + \frac{1}{n}$  $\frac{1}{pc}$  = 0 (2.5)

Решим уравнение относительно p, по виду корней запишем форму свободных составляющих.

$$
LCp2 + pc(R1 + R2) + 1 = 0;
$$
  
\n
$$
p2 + p\left(\frac{R_1 + R_2}{L}\right) + \frac{1}{LC} = 0;
$$
  
\n
$$
p2 + 800p + 0.5 \cdot 106 = 0;
$$
  
\n
$$
p1,2 = \frac{-800 \pm \sqrt{64 \cdot 104 - 2 \cdot 106}}{2};
$$
  
\n
$$
p1,2 = -400 \pm j580.
$$

Корни характеристического уравнения комплексно-сопряженные. Вид свободных составляющих:

$$
i_{1_{\text{CB}}} = C \cdot e^{-400t} \cdot \sin(580t + \sigma); (2.6)
$$
  

$$
i_{2_{\text{CB}}} = D \cdot e^{-400t} \cdot \sin(580t + \delta); (2.7)
$$

$$
u_{CCB} = M \cdot e^{-400t} \cdot \sin(580t + \mu). (2.8)
$$

Полные токи запишем как сумму принужденных и свободных составляющих.

$$
i_1 = 8 + C \cdot e^{-400t} \cdot \sin(580t + \sigma); (2.9)
$$
  
\n
$$
i_2 = D \cdot e^{-400t} \cdot \sin(580t + \delta). (2.10)
$$
  
\n
$$
u_C = 64 + M \cdot e^{-400t} \cdot \sin(580t + \mu). (2.11)
$$

Возьмем производные токов, представленных в формулах (2.9) и (2.10).

$$
i'_{1} = -400 \cdot C \cdot e^{-400t} \cdot \sin(580t + \sigma) + 580 \cdot C \cdot e^{-400t} \cdot \cos(580t + \sigma);
$$
  
\n
$$
i'_{2} = -400 \cdot D \cdot e^{-400t} \cdot \sin(580t + \delta) + 580 \cdot D \cdot e^{-400t} \cdot \cos(580t + \delta).
$$
  
\n
$$
u'_{C} = \frac{i_{2}}{C}
$$

2.4. Для определения постоянных интегрирования рассчитаем зависимые начальные условия. С этой целью составим систему уравнений по законам Кирхгофа для схемы на рис.3.4, для момента времени t=0.

$$
\begin{cases}\ni_1(0) + i_2(0) = J \implies i_2(0) = J - i_1(0) = 8 - 2{,}53 = 5{,}47 \\
u_c(0) + i_2(0) \cdot R_1 - u_L(0) - i_1(0) \cdot R_2 = 0 \implies (2.12) \\
u_L(0) = u_c(0) + i_2(0) \cdot R_2 - i_1(0) \cdot R_1 = i'_1(0) \cdot L = 29{,}4B \\
i'_1(0) = \frac{23{,}52}{20 \cdot 10^{-3}} = 1176 \text{ A/c}.\n\end{cases}
$$

Продифференцируем составленные уравнения в системе (2.12)

$$
\begin{cases}\ni'_{1}(0) + i'_{2}(0) = J' \implies i'_{1}(0) + i'_{2}(0) = 0 \implies \\
\implies i'_{1}(0) = -i'_{2}(0) \\
u'_{C}(0) + i'_{2}(0) \cdot R_{1} - u'_{L}(0) - i'_{1}(0) \cdot R_{2} = 0\n\end{cases}
$$
\n(2.13)

Вычислим выражения (2.9) (2.10) (2.11) в момент t=0.

\n
$$
\begin{cases}\n i_1(0) = 8 + C \sin(\sigma) = 2.53; \\
 i_2(0) = D \sin(\delta) = 5.47. \\
 u_c(0) = 64 + M \sin(\mu) = 0.\n\end{cases}
$$

Рассчитаем значения производных искомых токов в момент времени t=0.  $\langle$  $i'_{1}$  $i'_{2}$ (  $u'_{\mathcal{C}}($ i  $\mathcal{C}_{0}^{(n)}$  $=$ 5  $\mathbf{1}$ 

Для определения постоянных интегрирования в формах искомых параметров составим следующие системы уравнений.

$$
\begin{cases}\ni_1(0) = 8 + C \cdot \sin(\sigma) = 2{,}53; \\
i'_{1}(0) = -400 \cdot C \cdot \sin(\sigma) + 580 \cdot C \cdot \cos(\sigma) = 1176; \\
\text{Orcopra, определим C } \text{ or } \\
C \cdot \sin(\sigma) = -5{,}47;\n\end{cases} (2.13)
$$

$$
\begin{cases}\nC \cdot \cos(\sigma) = -1.74\n\end{cases}
$$

 $\tan \sigma = 3.14$ ;  $\sigma = \arctan(3.14) = 72.3^{\circ}$  $C = -5.74$ .

$$
\begin{cases}\ni_2(0) = D \cdot \sin(\delta) = 5{,}47; \\
i'_{2}(0) = -400 \cdot D \cdot \sin(\delta) + 580 \cdot D \cdot \cos(\delta) = -1176;\n\end{cases}
$$
\n(2.14)

Отсюда, определим D и

$$
\begin{cases}\nD \cdot \sin(\delta) = 5,47; \\
D \cdot \cos(\delta) = 1,74\n\end{cases}
$$

 $\tan \delta = 3.14$ ;  $\delta = \arctan(3.14) = 72.3^{\circ}$  $D = 5.74$ .

}<br>}  $\boldsymbol{M}$  $u'_{\mathcal{C}}($ (2.15)

```
Отсюда, определим M и 
\tan \mu = -1.27; \mu = \arctan(-1.27) = -51.8^{\circ}M \approx 81.2.
Запишем найденные формы токов и напряжения на емкостном элементе.
                     i_1 = 8 - 5.74 \cdot e^{-400t}.
                       i_2 = 5.74 \cdot e^{-400t}.
                    u_{C} = 64 - 81.2 \cdot e^{-400t} .
```
## *Расчет переходного процесса операторным методом.*

2.5. Составляем операторную схему замещения (рис.3.5). Для схемы запишем систему уравнений по законам Кирхгофа для  $t=0$ .

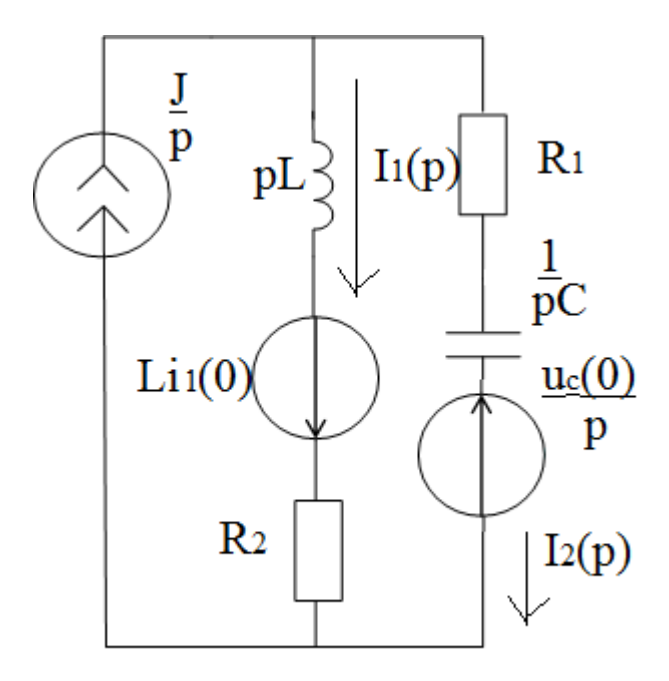

Рис.3.5. Операторная схема, при размыкании ключа 2.

$$
\begin{cases}\n\frac{I}{p} = I_1(p) + I_2(p) \\
I_1(p) \cdot (R_2 + pL) - I_2(p) \cdot (R_1 + \frac{1}{pC}) = Li_1(0).\n\end{cases}
$$
\n(2.16)

Решим систему методом подстановки.

$$
\int_{\mathcal{D}} \frac{1}{p} - I_2(p) = I_1(p)
$$

$$
\left(\frac{1}{p} - I_2(p)\right) \cdot (R_2 + pL) - I_2(p) \cdot (R_1 + \frac{1}{pC}) = Li_1(0).
$$

$$
I_2(p) \cdot \left(R_2 + R_1 + pL + \frac{1}{pC}\right) = -\frac{pLi_1(0)}{p} + \frac{J \cdot R_2}{p} + \frac{J \cdot pL}{p}
$$

$$
I_2(p) = \frac{-pLi_1(0) \cdot p + J \cdot R_2 + J \cdot pL}{\frac{p}{pC}} = \frac{p\left(J \cdot L - Li_1(0)\right) + J \cdot R_2}{L\left(p^2 + p\frac{(R_2 + R_1)}{L} + \frac{1}{LC}\right)} = \frac{p\left(J \cdot L - Li_1(0)\right) + J \cdot R_2}{L\left(p^2 + p\frac{(R_2 + R_1)}{L} + \frac{1}{LC}\right)} = \frac{p\left(\frac{1}{p} - \frac{1}{pC}\right)}{L\left(p^2 + p\frac{(R_2 + R_1)}{L}\right)} = \frac{p\left(\frac{1}{p} - \frac{1}{pC}\right)}{L\left(p^2 + p\frac{(R_2 + R_1)}{L}\right)} = \frac{p\left(\frac{1}{p} - \frac{1}{pC}\right)}{L\left(p^2 + p\frac{(R_2 + R_1)}{L}\right)} = \frac{p\left(\frac{1}{p} - \frac{1}{pC}\right)}{L\left(p^2 + p\frac{(R_2 + R_1)}{L}\right)} = \frac{p\left(\frac{1}{p} - \frac{1}{pC}\right)}{L\left(p^2 + p\frac{(R_2 + R_1)}{L}\right)}
$$

$$
= \frac{p(J - i_1(0)) + \frac{J \cdot R_2}{L}}{(p^2 + p \frac{(R_2 + R_1)}{L} + \frac{1}{LC})} = \frac{(5,47p + 3200)}{(p^2 + 800p + 0.5 \cdot 10^6)} = \frac{F_1(p)}{F_2(p)}
$$

Оригинал тока  $i_2(t)$  определим с помощью теоремы разложения.

$$
F_2(p) = p^2 + 800p + 0.5 \cdot 10^6 = 0
$$
  
\n
$$
p_{1,2} = -400 \pm j580.
$$
  
\n
$$
F'_2(p) = 2p + 800
$$
  
\n
$$
i_2 = 2Re\left\{\frac{F_1(p_1)}{F'_2(p_1)}e^{p_1t}\right\} = 2Re\left\{\frac{5.47(-400 + j580) + 3200}{2(-400 + j580) + 800}e^{(-400 + j580)t}\right\} =
$$
  
\n
$$
= 2Re\left\{\frac{(1012 + j3172.6)}{(j1160)}e^{(-400 + j580)t}\right\} = 2Re\{2.87e^{-j17.7^\circ}e^{-400t}e^{j580t}\} =
$$
  
\n
$$
\approx 5.74e^{-400t}\cos(580t - 17.7^\circ) = 5.74e^{-400t}\sin(580t + 72.3^\circ)
$$

Определим ток  $i_1$ .

$$
I_1(p) = \frac{J}{p} - I_2(p) = \frac{8}{p} - I_2(p) = 8 - 5{,}74e^{-400t} \sin(580t + 72{,}3^{\circ})
$$

Вид искомого тока  $i_2(t)$ , найденного в п.2.4 классическим методом совпадает с видом тока  $i_2(t)$  рассчитанным операторным методом.

3. Замыкается ключ К3. Ключ К3 замыкается в момент времени  $\overline{T}$ 

$$
t_3 = \frac{1}{6} = \frac{2\pi}{6} \cdot \omega_{cd} = \frac{2\pi}{6} \cdot 580 = 1.8 \cdot 10^{-3}c
$$

Для записи законов коммутации, определим значение тока  $i_1$  и напряжения  $u_{\mathcal{C}}$ для момента времени  $t_3 = 1.8 \cdot 10^{-3} \mathcal{C}$ , согласно найденным выражениям в п.2.4.

$$
i_1(1,8 \cdot 10^{-3}) = 8 - 5{,}74e^{-400t} \sin(580t + 72{,}3^\circ) = 5{,}93 \text{ A}.
$$
  

$$
u_c(1,8 \cdot 10^{-3}) = u_c = 64 - 81{,}2 \cdot e^{-400t} \cdot \sin(580t - 51{,}8^\circ) = 58{,}49 \text{ B}.
$$

*Расчет переходного процесса классическим методом.*

3.1. Запишем независимые начальные условия - законы коммутации для схемы до коммутации:

$$
i_L(0-) = i_L(0+) = 5,93; (3.1)
$$
  

$$
u_C(0-) = u_C(0+) = 58,49; (3.2)
$$

3.2. Рассчитаем схему после коммутации (рис.3.6). Расчетные токи и напряжения состоят из принужденной и свободной составляющих.

$$
i_2 = i_{2\text{np}} + i_{2\text{CB}}; (3.3)
$$
  

$$
u_c = u_{\text{cmp}} + u_{\text{ccB}};
$$
  

$$
i_2 = \frac{Cdu_c}{dt}.
$$

Принужденные составляющие:

По методу наложения определим принужденные составляющие токов  $i_2$ ,  $i_1$  и напряжения  $u_c$  отдельно от источника постоянного тока J и синусоидальной эдс е (рис.3.6).

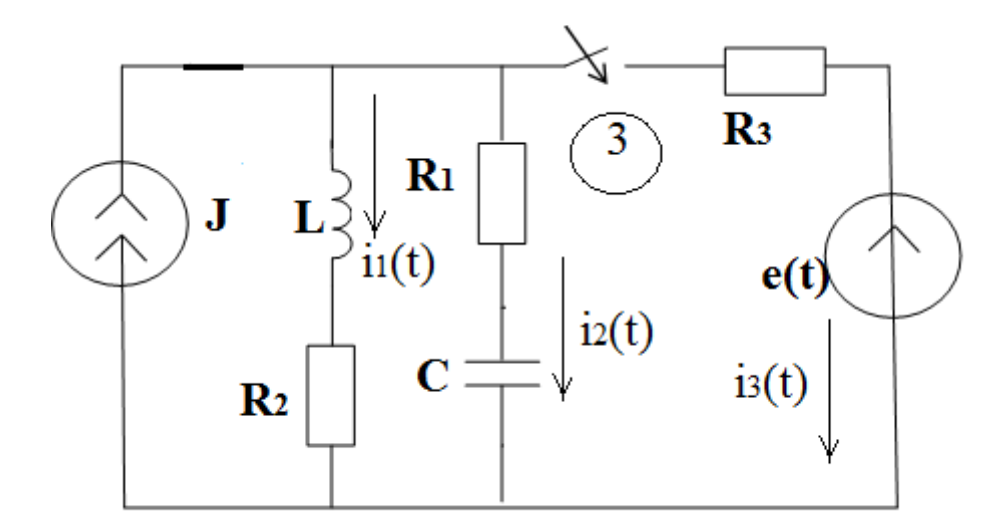

Рис.3.6. Расчетная схема переходного процесса при замыкании ключа 3

 $i_{2\pi D}(J) = 0$  A.

$$
j \cdot \frac{(R_2 \cdot R_3)}{(R_2 + R_3)} = \frac{8 \cdot (8 \cdot 10)}{8} = 4,44 \text{ A}.
$$
  

$$
u_{Cnp}(J) = j \cdot \frac{(R_1 \cdot R_3)}{(R_1 + R_3)} = 8 \cdot \frac{(8 \cdot 10)}{(R_1 + R_3)} = 8 \cdot \frac{(8 \cdot 10)}{(R_1 + R_3)} = 35,56 \text{ B}.
$$

 $e(t) = E_m \sin(1000 t + 30 \cdot 20) = 200 \sin(1000 t + 360 + 240) =$  $= 200 \sin(1000t + 240)$ 

$$
X_L = \omega L = 1000 \cdot 20 \cdot 10^{-3} = 20 \text{ OM.}
$$
  

$$
X_C = \frac{1}{\omega C} = \frac{1}{1000 \cdot 100 \cdot 10^{-6}} = 10 \text{ OM.}
$$

$$
\dot{\varphi}_{ma} = \frac{\frac{\dot{E}_m}{R_3}}{1 - \frac{1}{2} \times \frac{1}{2}} = \frac{\frac{200e^{j240^{\circ}}}{10}}{10} = \frac{119.7e^{j234^{\circ}}}{10} \n\dot{I}_{m1np} = \frac{\dot{\varphi}_{ma}}{R_2 + jX_L} = \frac{119.7e^{j234^{\circ}}}{8 + j20} = 5.56e^{j165.8^{\circ}} \n\dot{I}_{np} = 4.44 + 5.56 \sin(1000t + 165.8^{\circ}) ; (3.4) \n\dot{I}_{1np}(0) = 4.44 + 5.56 \sin(165.8^{\circ}) = 5.80. \n\dot{I}_{m2np} = \frac{\dot{\varphi}_{ma}}{R_1 - jX_C} = \frac{119.7e^{j234^{\circ}}}{8 - j10} = 9.35e^{j285.3^{\circ}} \n\dot{I}_{2np} = 0 + 9.35 \sin(1000t + 285.3^{\circ}) ; (3.5) \n\dot{I}_{2np}(0) = 9.35 \sin(285.3^{\circ}) = -9.02. \n\dot{U}_{mcnp} = \frac{\dot{\varphi}_{ma} \cdot (-jX_C)}{R_1 - jX_C} = \frac{119.7e^{j234^{\circ}} \cdot 10e^{-j90^{\circ}}}{8 - j10} = 93.47e^{j195.3^{\circ}} \n\dot{u}_{cmp}(0) = 35.56 + 93.47 \sin(1000t + 195.3^{\circ}) ; (3.6) \n\dot{u}_{cmp}(0) = 35.56 + 93.47 \sin(195.3^{\circ}) = 10.87.
$$

3.3. Составим характеристическое уравнение, согласно схеме на рис. 3.6, для определения вида свободных составляющих.

$$
Z_{\text{BX}}(p) = R_1 + \frac{1}{pC} + \frac{R_3 \cdot (R_2 + pL)}{R_3 + R_2 + pL} = 0. \tag{3.7}
$$

$$
\frac{R_1 Cp + 1}{pC} + \frac{R_3 Lp + R_3 \cdot R_2}{R_3 + R_2 + pL} = 0
$$

Решим уравнение относительно p, по виду корней запишем вид свободных составляющих.

$$
(LCR1 + LCR3)p2 + p(L + CR2R3 + CR1R3 + CR1R2) + R2 + R3 = 0;
$$
  
3,6 · 10<sup>-5</sup>p<sup>2</sup> + 42,4 · 10<sup>-3</sup>p + 18 = 0;

$$
p^{2} + 11,78 \cdot 10^{2}p + 5 \cdot 10^{5} = 0;
$$
  

$$
p_{1,2} = \frac{-11,78 \cdot 10^{2} \pm \sqrt{13,88 \cdot 10^{5} - 20 \cdot 10^{5}}}{2} = \frac{-11,78 \cdot 10^{2} \pm j7,82 \cdot 10^{2}}{2};
$$
  

$$
p_{1,2} = -589 \pm j391;
$$

Корни характеристического уравнения действительные и разные. Вид свободных составляющих:

$$
i_{2\text{CB}} = N \cdot e^{-589t} \cdot \sin(391t + \rho); (3.8)
$$

Полный ток определим как сумму принужденных (3.5) и свободной составляющих (3.8).

$$
i_2 = 0 + 9,35\sin(1000t + 285,3^{\circ}) + N \cdot e^{-589t} \cdot \sin(391t + \rho)
$$
 (3.9)

Значение тока  $i_2$  в момент t=0.

$$
i_2(0) = -9.02 + N \cdot \sin(\rho); \tag{3.10}
$$

Возьмем производную тока  $i_2$ .

$$
i'_{2} = 9.35 \cdot 1000 \cdot \cos(1000t + 285.3^{\circ}) - 589 \cdot N \cdot e^{-589t} * \n* \sin(391t + \rho) + 391 \cdot N \cdot e^{-589t} \cdot \cos(391t + \rho).
$$
\n(3.11)

Найдем значение  $i^\prime{}_2$  в момент t=0.

$$
i'_{2}(0) = 1000 \cdot 9{,}35 \cos(285.3^{\circ}) - 589 \cdot N \sin(\rho) + 391 \cdot N \cdot \cos(\rho)
$$
 (3.12)

3.4. Для определения постоянных интегрирования рассчитаем зависимые начальные условия. С этой целью составим систему уравнений по законам Кирхгофа для момента времени t=0, для схемы на рис.3.6.

$$
\begin{cases}\n i_1(0) + i_2(0) + i_3(0) = J \implies \\
 i_2(0) = J - i_1(0) - i_3(0) = 8 - 5,93 - i_3(0) \\
 = 2,07 - i_3(0) \tag{3.13}\n \end{cases}
$$
\n
$$
u_c(0) + i_2(0) \cdot R_1 - u_L(0) - i_1(0) \cdot R_2 = 0
$$
\n
$$
u_c(0) - i_3(0) \cdot R_3 + i_2(0) \cdot R_1 = e(0)
$$
\n
$$
u_c(0) - i_3(0) \cdot R_3 + (2,07 - i_3(0)) \cdot R_1 = e(0)
$$
\n
$$
58,49 - i_3(0) \cdot (R_1 + R_3) + 2,07 \cdot R_1 = e(0)
$$
\n
$$
i_3(0) = \frac{-e(0) + 58,49 + 2,07 \cdot R_1}{R_1 + R_3} = \frac{173,2 + 58,49 + 2,07 \cdot 8}{8 + 10} = 13,79
$$
\n
$$
i_2(0) = 2,07 - i_3(0) = 2,07 - 13,79 = -11,72
$$
\n
$$
u_L(0) = u_C(0) + i_2(0) \cdot R_1 - i_1(0) \cdot R_2 = i'_1(0) \cdot L = -82,71 B
$$
\n
$$
i'_1(0) = \frac{u_L(0)}{L} = \frac{-82,71}{20 \cdot 10^{-3}} = -4,14 \cdot 10^3
$$
\n
$$
u'_c(0) = \frac{i_2(0)}{C} = \frac{-11,72}{100 \cdot 10^{-6}} = -117,2 \cdot 10^3
$$
\n
$$
e(t) = 200 \sin(1000t + 240^{\circ})
$$
\n
$$
e'(t) = 200 \cdot 10^3 \cos(1000t + 240^{\circ})
$$
\n
$$
e'(0) = 200 \cdot 10^3 \cos(240^{\circ}) = -100 \cdot 10^3
$$

Продифференцируем составленные уравнения первое и третье в системе (3.13) и решим их относительно  $i'_{2}(0)$ .

$$
i'_{1}(0) + i'_{2}(0) + i'_{3}(0) = J' \Rightarrow i'_{2}(0) = -(i'_{1}(0) + i'_{3}(0))
$$

$$
u'_{C}(0) - i'_{3}(0) \cdot R_{3} + i'_{2}(0) \cdot R_{1} = e'(0)
$$

$$
u'_{C}(0) - i'_{3}(0) \cdot R_{3} - (i'_{1}(0) + i'_{3}(0)) \cdot R_{1} = e'(0)
$$

$$
i'_{3}(0) = \frac{-e'(0) + u'_{C}(0) - i'_{1}(0) \cdot R_{1}}{R_{1} + R_{3}} = \frac{10^{3} \cdot (100 - 117,2 + 4,14 \cdot 8)}{8 + 10}
$$
  
= 0,88 \cdot 10<sup>3</sup>  $\frac{A}{c}$   

$$
i'_{2}(0) = -(i'_{1}(0) + i'_{3}(0)) = -((-4,14 + 0,88) \cdot 10^{3}) = 3,26 \cdot 10^{3} \frac{A}{c}
$$

По найденным значениям  $i_2(0)$  и  $i'_2(0)$  найдем постоянные интегрирования  $N$ и $\rho$ .

$$
i_2(0) = -9.02 + N \cdot \sin(\rho) = -11.72;
$$

$$
i'_{2}(0) = 1000 \cdot 9{,}35 \cos(285{,}3^{\circ}) - 589 \cdot N \sin(\rho) + 391 \cdot N \cdot \cos(\rho) = 3{,}26 \cdot 10^{3}
$$

Решаем уравнения относительно Nи  $\rho$ .

$$
\begin{cases}\nN \cdot \sin(\rho) = -2.7; \\
N \cdot \cos(\rho) = -2.04\n\end{cases}
$$
\n(3.14)

 $\tan \rho = 1.32$ ;  $\rho = \arctan(1.32) = 52.9^\circ$  $N = -3,38.$ 

$$
i_{2\text{CB}} = -3.38 \cdot e^{-589t} \cdot \sin(391t + 52.9^\circ);
$$

Записываем полную форму найденного тока  $i_2$ .

$$
i_2 = 9.35 \sin(1000t + 285.3^{\circ}) - 3.38 \cdot e^{-589t} \cdot \sin(391t + 52.9^{\circ}); (3.15)
$$

## Расчет переходного процесса операторным методом.

3.5. Так как при замыкании ключа КЗ в расчетной схеме появляется источник синусоидальной эдс, операторным методом определим только вид свободной составляющей. Составляем операторную схему замещения для определения свободных составляющих (рис.3.7).

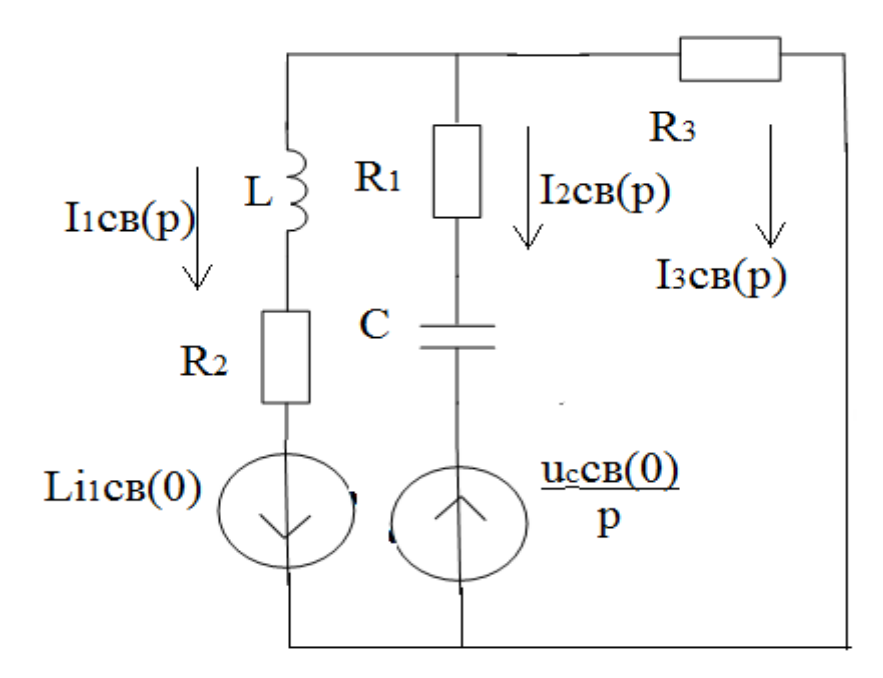

Рис. 3.7. Операторная схема, для определения свободных составляющих, после замыкания ключа К3

Рассчитаем независимые начальные условия (законы коммутации) для свободных составляющих.

$$
i_L(0-) = i_L(0+) = 5,93 \text{ A};
$$
  
\n
$$
u_C(0-) = u_C(0+) = 58,49 \text{ B}.
$$
  
\n
$$
i_{1 \text{CB}}(0) = i_L(0) - i_{L1 \text{TP}}(0) = 5,93 - 5,80 = 0,13 \text{ A}; (3.16)
$$
  
\n
$$
u_{C \text{CB}}(0) = u_C(0) - u_{C \text{TP}}(0) = 58,49 - 10,87 = 47,62 \text{ B}.
$$
 (3.17)

Для схемы на рис.3.7. запишем систему уравнений по законам Кирхгофа.

$$
\begin{cases}\nI_{1_{\text{CB}}}(p) + I_{2_{\text{CB}}}(p) + I_{3_{\text{CB}}}(p) = 0 \\
I_{1_{\text{CB}}}(p) \cdot (R_2 + pL) - I_{2_{\text{CB}}}(p) \cdot \left(R_1 + 1/pC\right) = Li_{1_{\text{CB}}}(0) + \frac{u_{\text{C}_{\text{CB}}}(0)}{p} \\
I_{2_{\text{CB}}}(p) \cdot \left(R_1 + 1/pC\right) - I_{3_{\text{CB}}}(p) \cdot R_3 = -\frac{u_{\text{C}_{\text{CB}}}(0)}{p}.\n\end{cases}
$$
\n(3.18)

Решим систему методом подстановки, из второго и третьего выразим  $I_{1cB}(p)$  и  $I_{3cB}(p)$  соответственно и подставим в первое выражение

64

$$
\begin{cases}\nL_{1_{\text{CB}}}(0) + \frac{u_{\text{C}_{\text{CB}}}(0)}{p} + I_{2_{\text{CB}}}(p) \cdot \left(R_1 + \frac{1}{p}\right) \\
I_{1_{\text{CB}}}(p) = \frac{u_{\text{C}_{\text{CB}}}(0)}{p} + I_{2_{\text{CB}}}(p) \cdot \left(R_1 + \frac{1}{p}\right) \\
I_{3_{\text{CB}}}(p) = \frac{u_{\text{C}_{\text{CB}}}(0)}{(R_3)}.\n\end{cases}
$$

$$
\frac{Li_{1_{\text{CEB}}}(0) + \frac{u_{\text{CEB}}(0)}{p} + I_{2_{\text{CE}}}(p) \cdot \left(R_1 + \frac{1}{p}\right)}{(R_2 + pL)} + \frac{\frac{u_{\text{CEB}}(0)}{p} + I_{2_{\text{CE}}}(p) \cdot \left(R_1 + \frac{1}{p}\right)}{(R_3)} + I_{2_{\text{CE}}}(p) = 0 \tag{3.19}
$$

Приведем выражение (3.19) к общему знаменателю.

$$
\left(Li_{1CB}(0) + \frac{u_{CCB}(0)}{p} + I_{2CB}(p) \cdot \left(R_1 + 1/pC\right)\right) \cdot R_3
$$
\n
$$
+ \frac{\left(\frac{u_{CCB}(0)}{p} + I_{2CB}(p) \cdot \left(R_1 + 1/pC\right)\right) \cdot (R_2 + pL)}{(R_2 + pL) \cdot R_3} + \frac{I_{2CB}(p) \cdot (R_2 + pL) \cdot R_3}{(R_2 + pL) \cdot R_3} = 0
$$

Запишем выражение относительно  $I_{2cB}(p)$ .

$$
I_{2CB}(p) = \frac{-[p(u_{\text{CCB}}(0)CL + Li_{1CB}(0)R_3C) + u_{\text{CCB}}(0)C(R_2 + R_3)]}{LCp^2(R_1 + R_3) + p(L + CR_2R_3 + CR_1R_3 + CR_1R_2) + R_2 + R_3}
$$
  
= 
$$
\frac{-[9,78 \cdot 10^{-5}p + 85,72 \cdot 10^{-3}]}{3,6 \cdot 10^{-5}p^2 + 42,4 \cdot 10^{-3}p + 18} = \frac{F_1(p)}{F_2(p)}
$$
  

$$
F_2(p) = 3,6 \cdot 10^{-5}p^2 + 42,4 \cdot 10^{-3}p + 18 = 0
$$
  

$$
p_{1,2} = -589 \pm j391;
$$
  

$$
F'_{2}(p) = 7,2 \cdot 10^{-5}p + 42,4 \cdot 10^{-3}
$$

$$
i_{2\text{CB}} = 2Re\left\{\frac{F_1(p_1)}{F'_{2}(p_1)}e^{p_1t}\right\} =
$$
  
= 2Re\left\{\frac{-(9,78 \cdot 10^{-2}(-589 + j391) + 85,72]}{7,2 \cdot 10^{-2}(-589 + j391) + 42,4}e^{(-589 + j391)t}\right\} =  
= 2Re\left\{\frac{(-28,12 - j38,24)}{(j28,8)}e^{(-589 + j391)t}\right\} = 2Re\{1,65e^{-j216^\circ}e^{-589t}e^{j391t}\} =  
= 3,3e<sup>-589t</sup> cos(391t - 216°) = 3,3e<sup>-589t</sup> cos(391t - 180° - 36°) =  
= -3,3e<sup>-589t</sup> cos(391t - 36°) = -3,3e<sup>-589t</sup> sin(391t + 54°).

 $i_{3\text{CB}} = -3.3e^{-589t}\sin(391t + 54^\circ)$ . (3.20)

Найденная форма свободной составляющей тока  $i_{3c}$  (3.20), операторным методом, совпадает со свободной составляющей тока  $i_3$  (3.15), рассчитанной классическим методом, с небольшой погрешностью.

4. Построение графиков переходных процессов

В данной работе время коммутации ключей задается, поэтому свяжем эти отрезки времени.

Ключ К1 замыкается в момент t=0 c. Ключ К2 размыкается в момент времени  $t_2 = \frac{1}{|p|} = \frac{1}{800} = 1.25 \cdot 10^{-3}c$ 

Поэтому интервал времени первого переходного процесса

$$
t_{1-2} = [0 \div 1.25 \cdot 10^{-3}]c.
$$

Форма искомого тока на первом интервале времени:

$$
i_2(t) = \frac{J}{2} + 4 \cdot e^{-800t} = 4 + 4 \cdot e^{-800t}.
$$

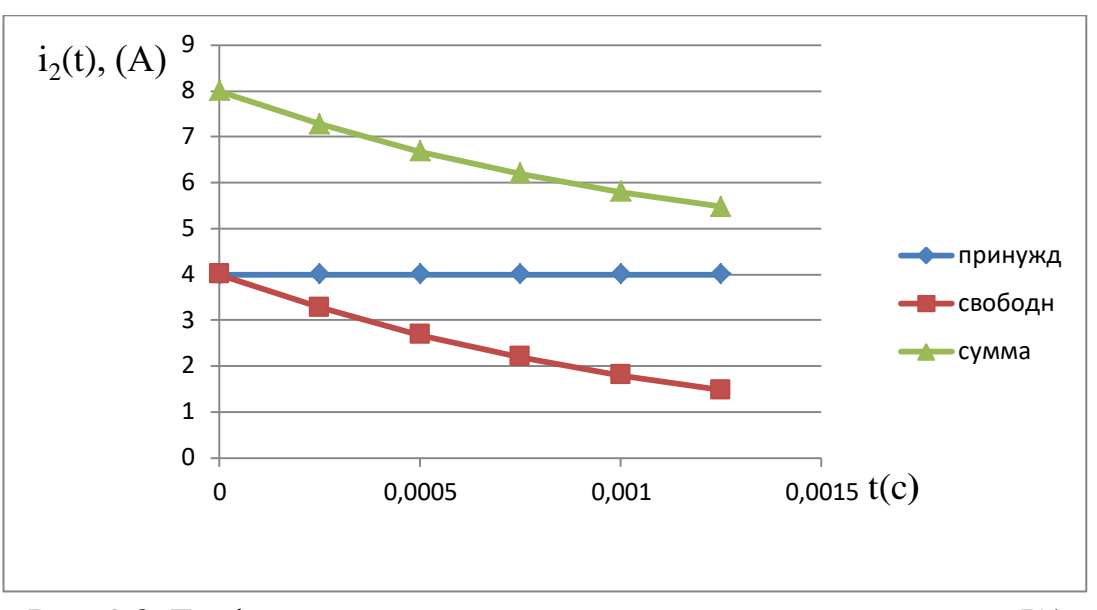

Рис. 3.8. График переходного процесса при замыкании ключа К1

Ключ К3 замыкается в момент времени  $t_3 = \frac{T}{6}$  $\frac{1}{6} = 2\pi/6 \cdot \omega_{cd} = 2\pi/6 \cdot 580 = 1.8 \cdot 10^{-3}c$ 

Отсюда интервал времени второго переходного процесса

$$
t_{2-3} = [1,25 \cdot 10^{-3} \div (1,25 \cdot 10^{-3} + 1,8 \cdot 10^{-3})]c.
$$

Форма искомого тока на втором интервале времени:

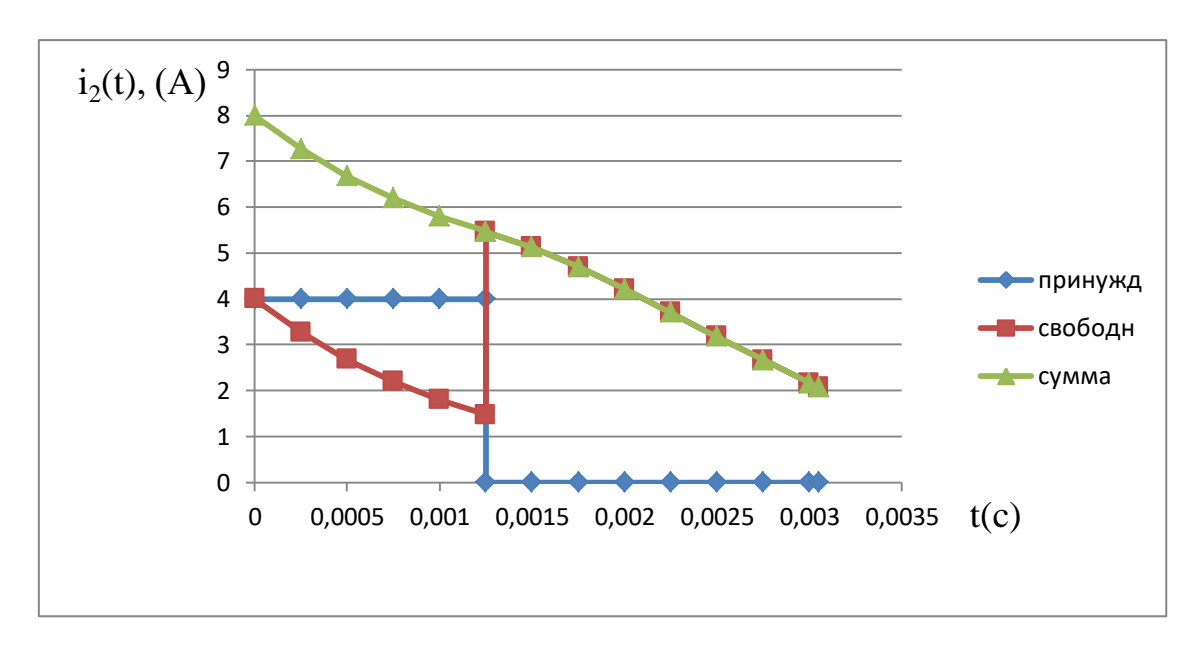

$$
i_2(t) = 5{,}74e^{-400t}\sin(580t + 72{,}3^{\circ}).
$$

Рис. 3.9. График переходного процесса при размыкании ключа К2

67

Чтобы начертить график тока  $i_2(t)$  и его составляющих, при замыкании ключа К3 нужно определить интервал времени, на котором можно просмотреть полный период синусоиды принужденной составляющей и затухание свободной составляющей. Для этого найдем период принужденной составляющей и период свободной составляющей.

Период принужденной составляющей:

$$
T_{\rm np} = \frac{2\pi}{\omega} = \frac{2\pi}{1000} = 0,0062 \, \text{c}.
$$

Период свободной составляющей:

$$
T_{\text{CB}} = \frac{2\pi}{\omega} = \frac{2\pi}{391} = 0.016 \text{ c}.
$$

Постоянная времени затухания амплитуды свободной составляющей:

$$
T_a = \tau = \frac{1}{|p|} = \frac{1}{589} \approx 0.017c
$$

Форма искомого тока на третьем интервале времени:

 $i_2 = 9.35 \sin(1000t + 285.3^\circ) - 3.38 \cdot e^{-589t}$ .

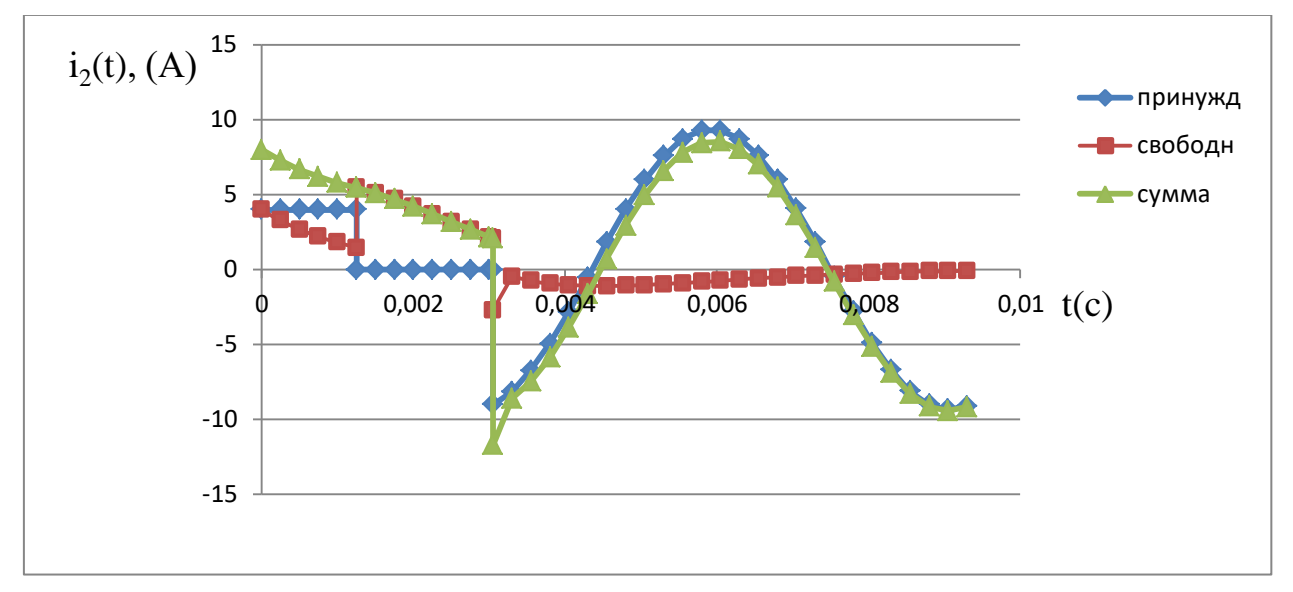

Рис. 3.10. График переходного процесса при замыкании ключа К3

#### **Задание № 4.**

#### **Расчѐт трѐхфазной электрической цепи синусоидального тока**

Трехфазная цепь содержит трехфазный генератор, создающий симметричную трехфазную систему ЭДС и симметричная нагрузка. Действующее значение ЭДС фазы *А*, период *Т*, параметры нагрузки приведены в таблице 6. Начальную фазу ЭДС фазы *А* принять равной нулю. Варианты расчетных схем приведены в таблице 7.

Требуется рассчитать линейные и фазные токи. Построить векторную диаграмму токов и напряжений. Определить мгновенное значение напряжения между заданными точками. Рассчитать активную мощность трехфазной системы.

Методические указания

1. Номер схемы согласовывается с преподавателем.

2. Сопротивления обмоток генератора принять равными нулю.

3. Для вариантов, в которых нагрузка соединена треугольником, при расчете преобразовать ее в соединение звездой

4. При расчете символическим методом рекомендуется оперировать комплексами действующих значений.

Таблица 6

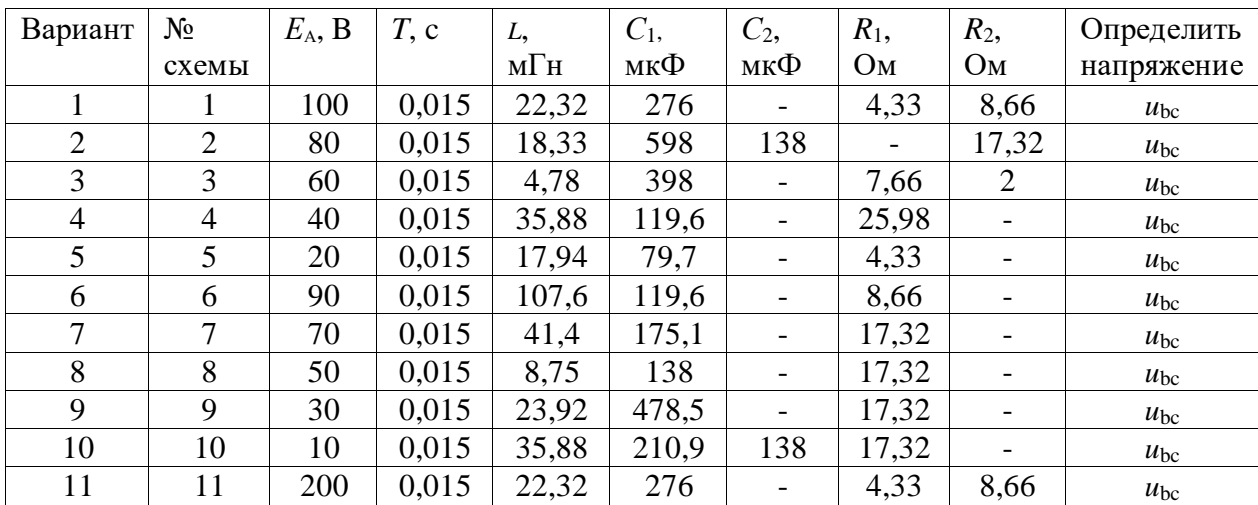

Числовые данные параметров схем

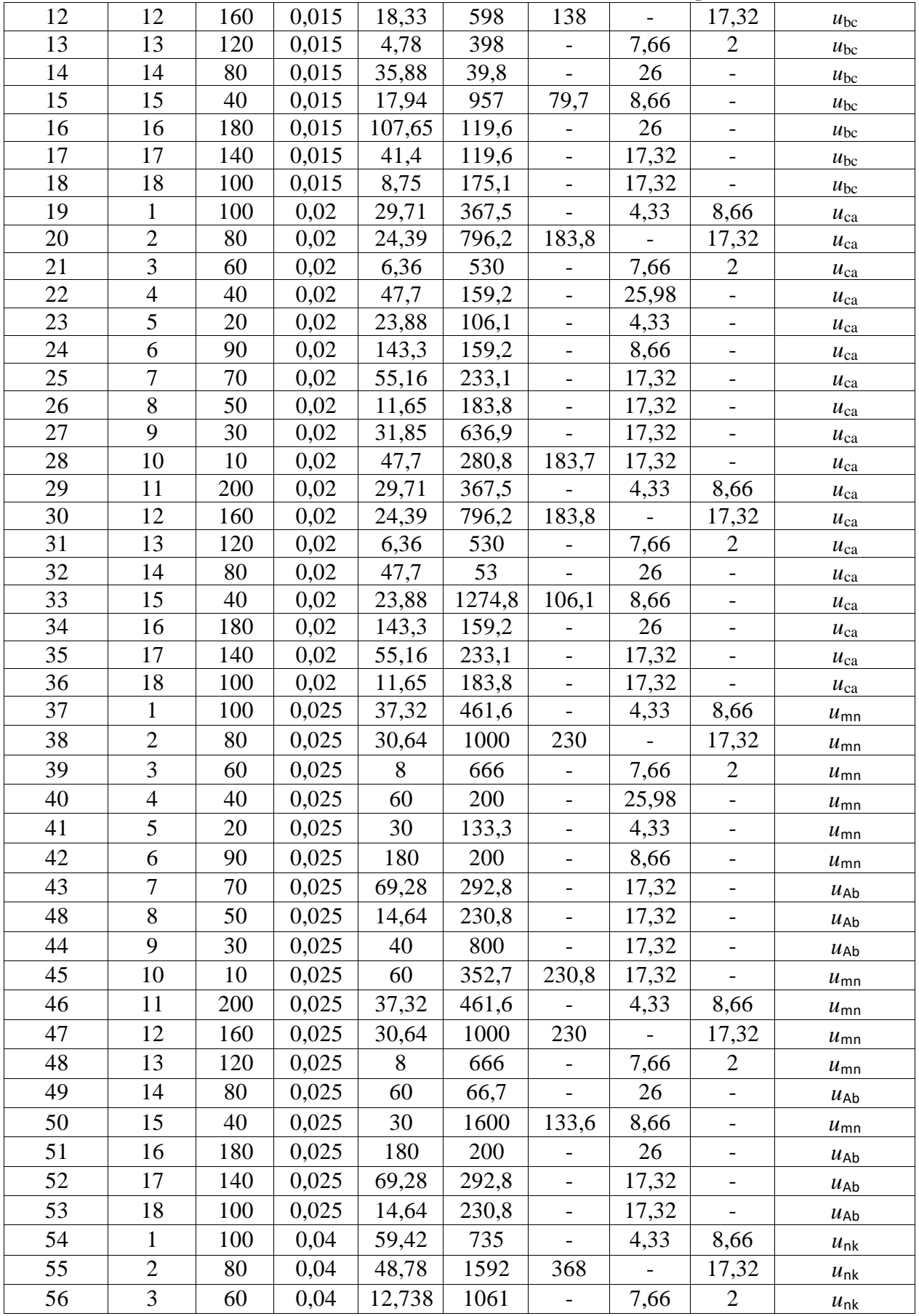

# Продолжение таблицы 6

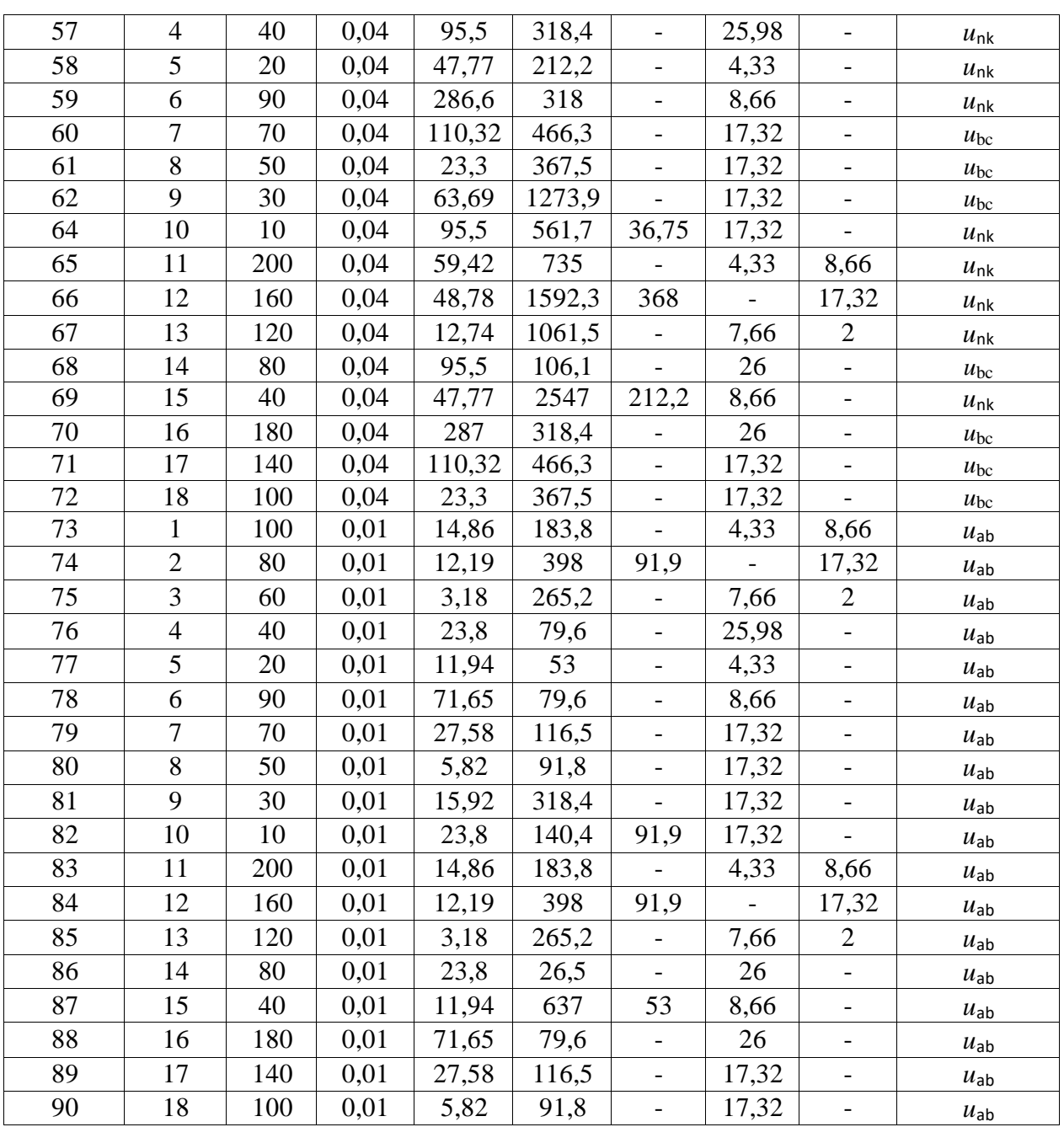

Таблица 7

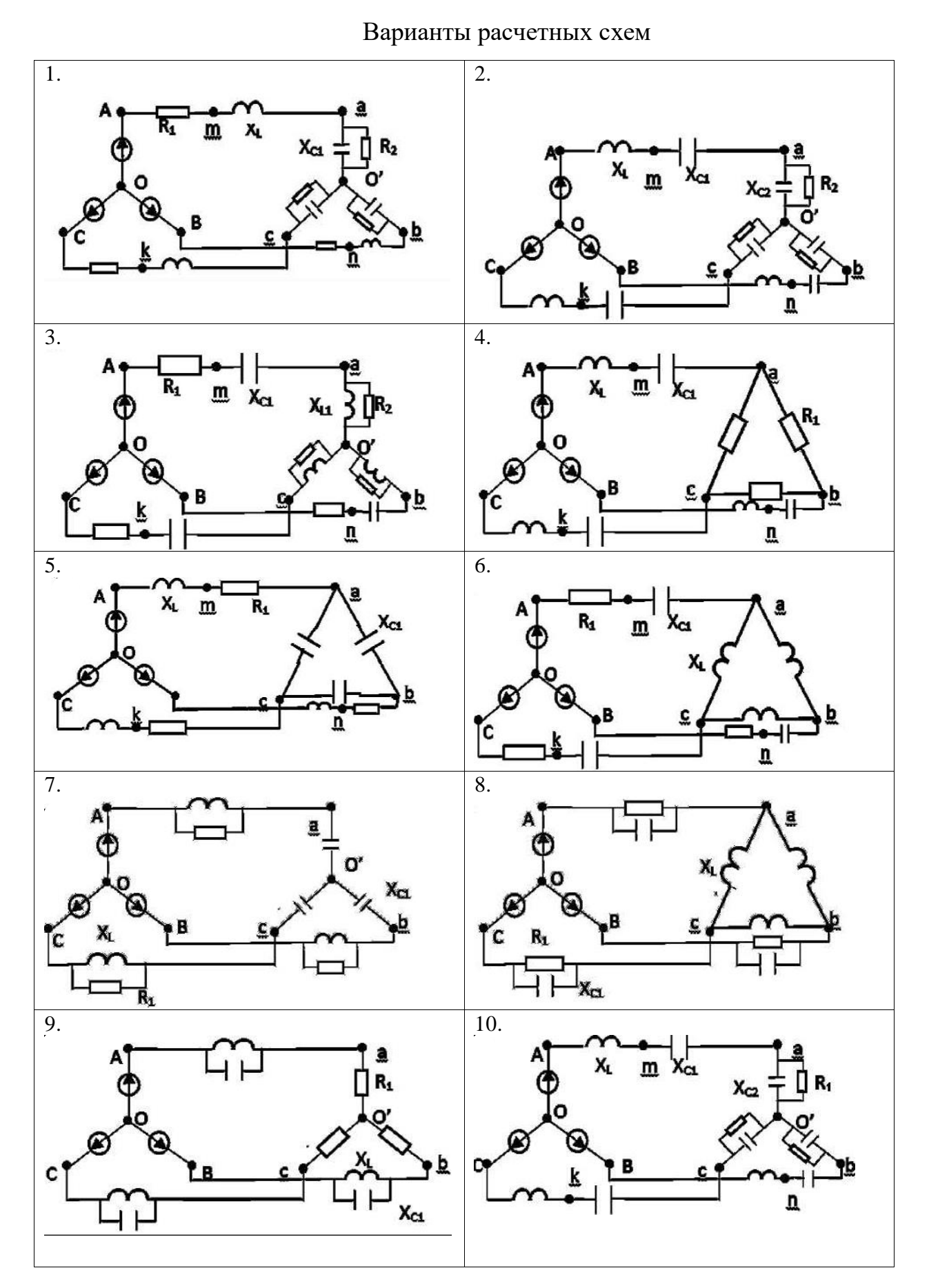

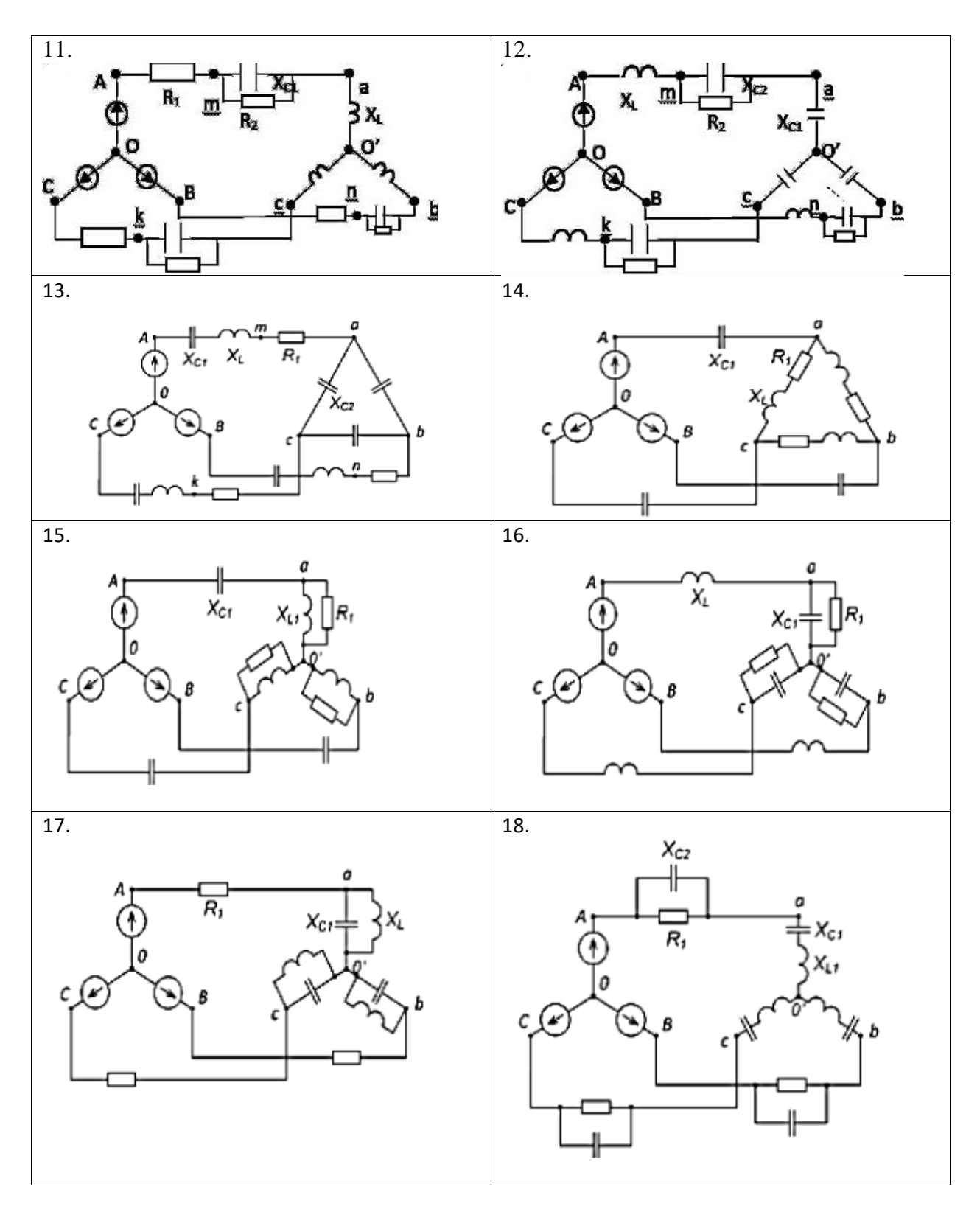

73

### Пример решения и оформления задания 4.

Пусть исходная схема имеет вид, как показано на рис. 4.1:

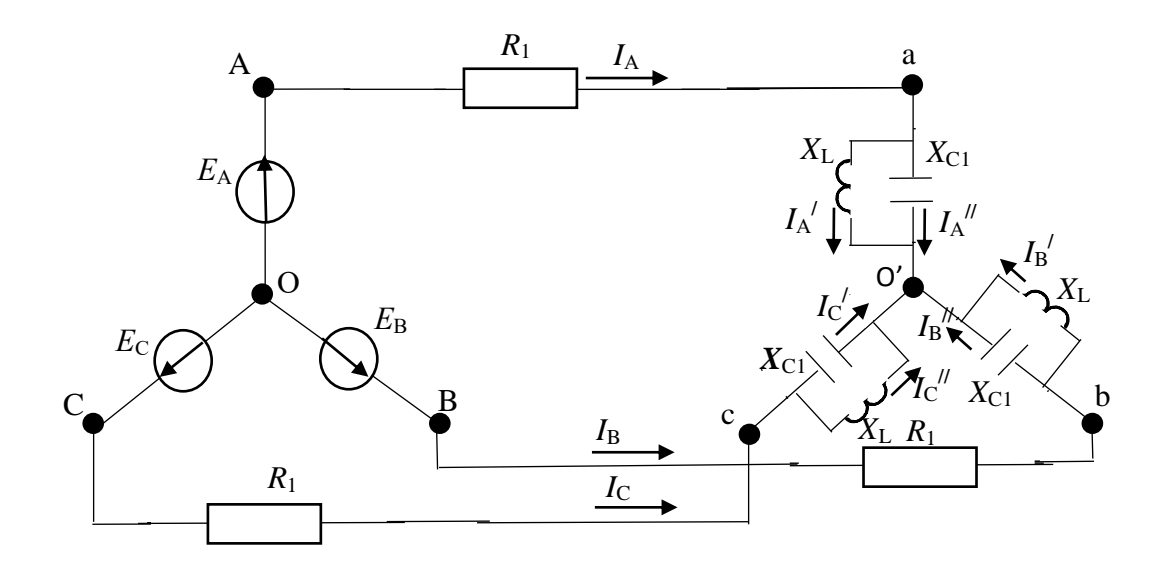

Рис. 4.1 Расчетная схема

Исходные данные:  $E_A$ =130В, *Т*=0,01256 с, *L*=8 мГн,  $C_1$ =250 мкФ,  $R_1 = 6$  Ом, определить  $u_{bc}$ .

сопротивление фазы симметричного трехфазного Рассчитаем приемника соединенного «звездой», когда индуктивное и емкостное сопротивления в каждой фазе соединены параллельно.

$$
X_{\Phi} = X_a = X_b = X_c = -\frac{X_L X_C}{X_L - X_C} = 8
$$
OM, r,  
 $X_L = \frac{2\pi L}{T} = 4$ OM,  $X_C = \frac{T}{2\pi C} = 8$ OM.

Сопротивления в линиях равные  $Z_{\text{J}} = Z_{\text{A}} = Z_{\text{B}} = Z_{\text{C}} = R_1 = 6$  Ом

Определим сопротивление нагрузки и угол сдвига между ЭДС и током В ЛИНИИ.

$$
Z = \sqrt{R_1^2 + X_{\Phi}^2} = \sqrt{6^2 + 8^2} = 10 \text{ OM},
$$

$$
\varphi = \arctg \frac{X_{\Phi}}{R_1} = 53^{\circ}.
$$

Рассчитаем токи в линиях
$$
I_{J} = I_A = I_B = I_C = \frac{E_A}{Z} = 13 \text{ A}
$$

По закону Ома определим напряжение в фазе симметричного приемника

$$
U_{\Phi} = U_a = U_b = U_c = I_{\Pi} \cdot X_{\Phi} = 104 \text{ B}
$$

Рассчитаем токи в фазах приемника

$$
I_{\Phi}' = I_A' = I_B' = I_C' = \frac{U_{\Phi}}{X_L} = 26 \text{ B},
$$
  

$$
I_{\Phi}' = I_A'' = I_B'' = I_C'' = \frac{U_{\Phi}}{X_C} = 13 \text{ B}.
$$

Построим векторную диаграмму рис. 4.2.

Система трехфазной ЭДС симметричного трехфазного генератора.

$$
\underline{E}_{\rm A} = 130 \, \text{B}, \underline{E}_{\rm B} = 130 e^{-j120^\circ} \text{B}, \underline{E}_{\rm C} = 130 e^{j120^\circ} \text{B}.
$$

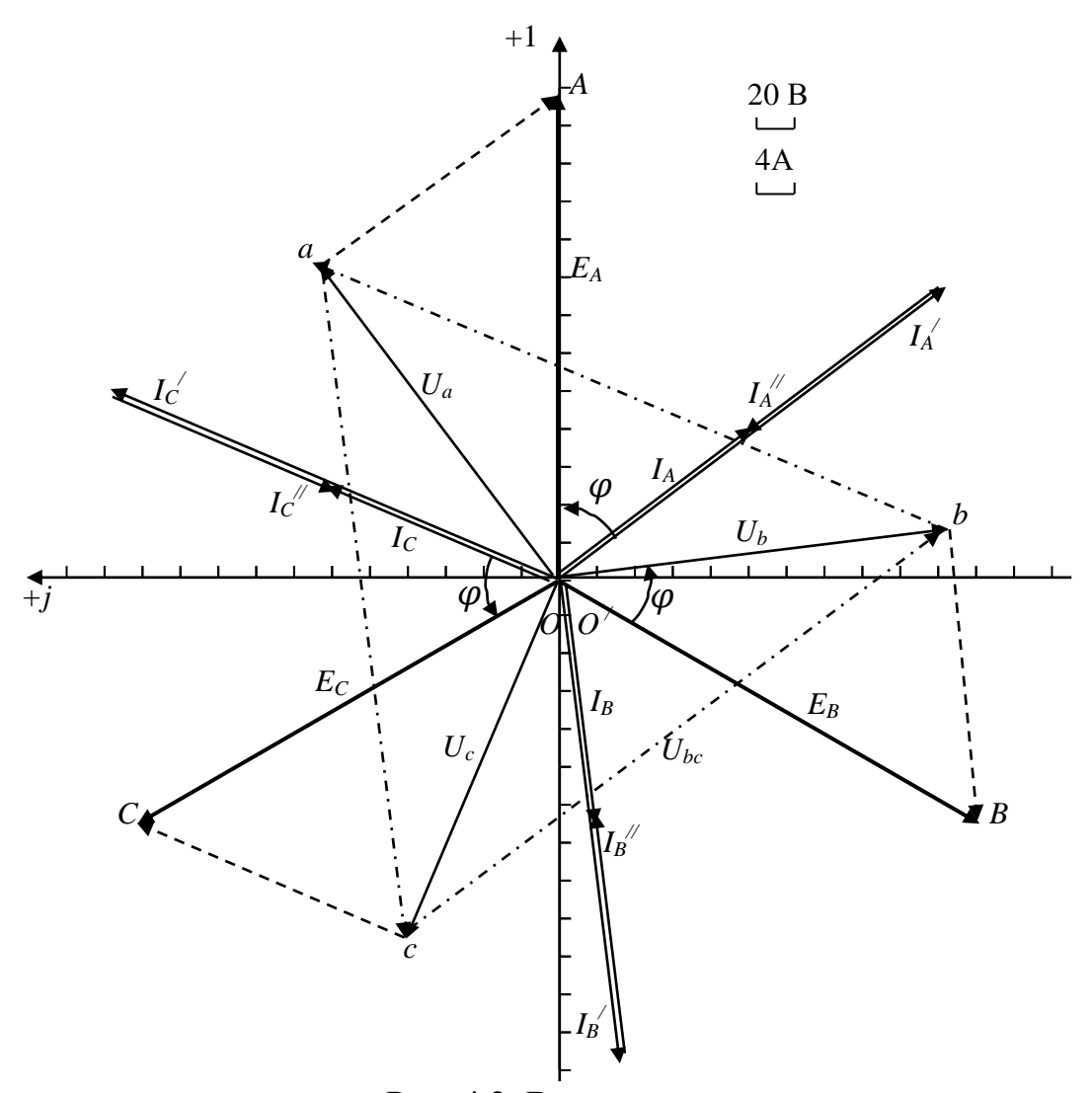

Рис. 4.2. Векторная диаграмма

Линейные токи  $I_A$ ,  $I_B$ ,  $I_C$  отстают от соответствующих ЭДС  $E_A$ ,  $E_B$ ,  $E_C$  на угол  $\varphi = 53^{\circ}$ .

Эквивалентная реактивная нагрузка в фазе, индуктивного характера, сдвигает фазные напряжения  $U_a$ ,  $U_b$ ,  $U_c$  по отношению к линейным токам  $I_A$ ,  $I_B$ ,  $I_C$  на угол 90°.

Фазные токи, индуктивного характера,  $I'_A, I'_B, I'_C$  отстают от фазных напряжений  $U_a$ ,  $U_b$ ,  $U_c$ , соответственно на угол 90°.

Фазные токи, емкостного характера,  $I_A^{//}, I_B^{//}, I_C^{//}$  опережают фазные напряжений  $U_a$ ,  $U_b$ ,  $U_c$ , соответственно на угол 90°.

Если на диаграмме соединить концы векторов фазных напряжений  $U_a$ ,  $U_b$ ,  $U_c$ , то образуется равносторонний треугольник, стороны которого соответствуют векторам напряжений  $U_{ab}$ ,  $U_{bc}$ ,  $U_{ca}$ .

Из равностороннего треугольника напряжение  $U_{bc} = \sqrt{3} \cdot U_{\Phi} = 180$  В. По диаграмме видно, что вектор этого напряжения имеет сдвиг на -53°. Мгновенное значение этого напряжения имеет вид  $u_{bc}(t) = U_{bc}\sqrt{2}\sin\left(\frac{2}{3}\right)$  $\frac{2\pi}{T}t-\varphi\big)=$ 

Активную мощность симметричной трехфазной системы можно определить по универсальной формуле  $P_{3\Phi} = \sqrt{3} \cdot U_{\pi} I_{\pi} \cos \varphi = \sqrt{3} \cdot \varphi$  $\sqrt{3} \cdot E_{\Phi} I_{\Pi} \cos \varphi = 3 \cdot E_{\Phi} I_{\Pi} \cos \varphi = 3051$  Br.

# **Критерии оценки результатов курсовой работы по дисциплине «Теоретические основы электротехники»**

Максимальное количество баллов за КР 60.

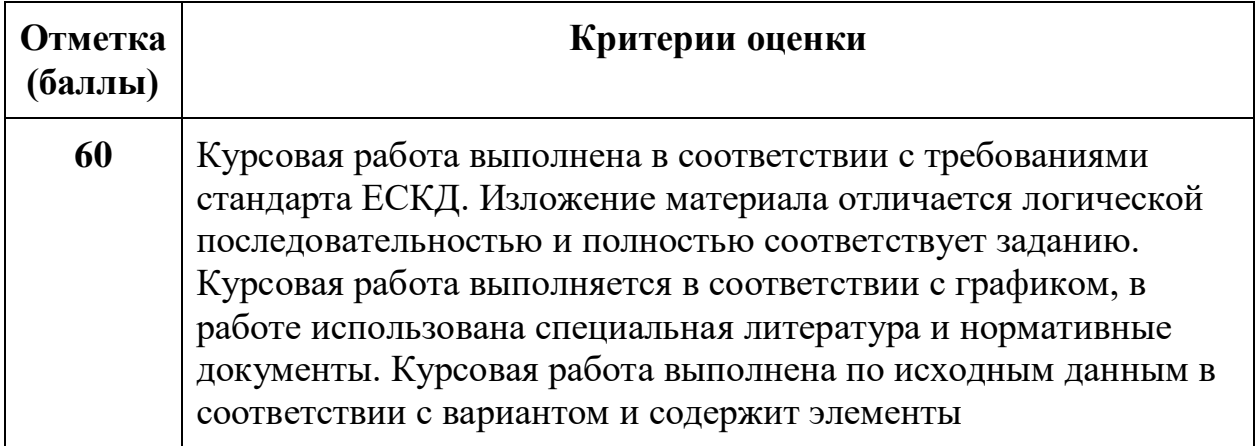

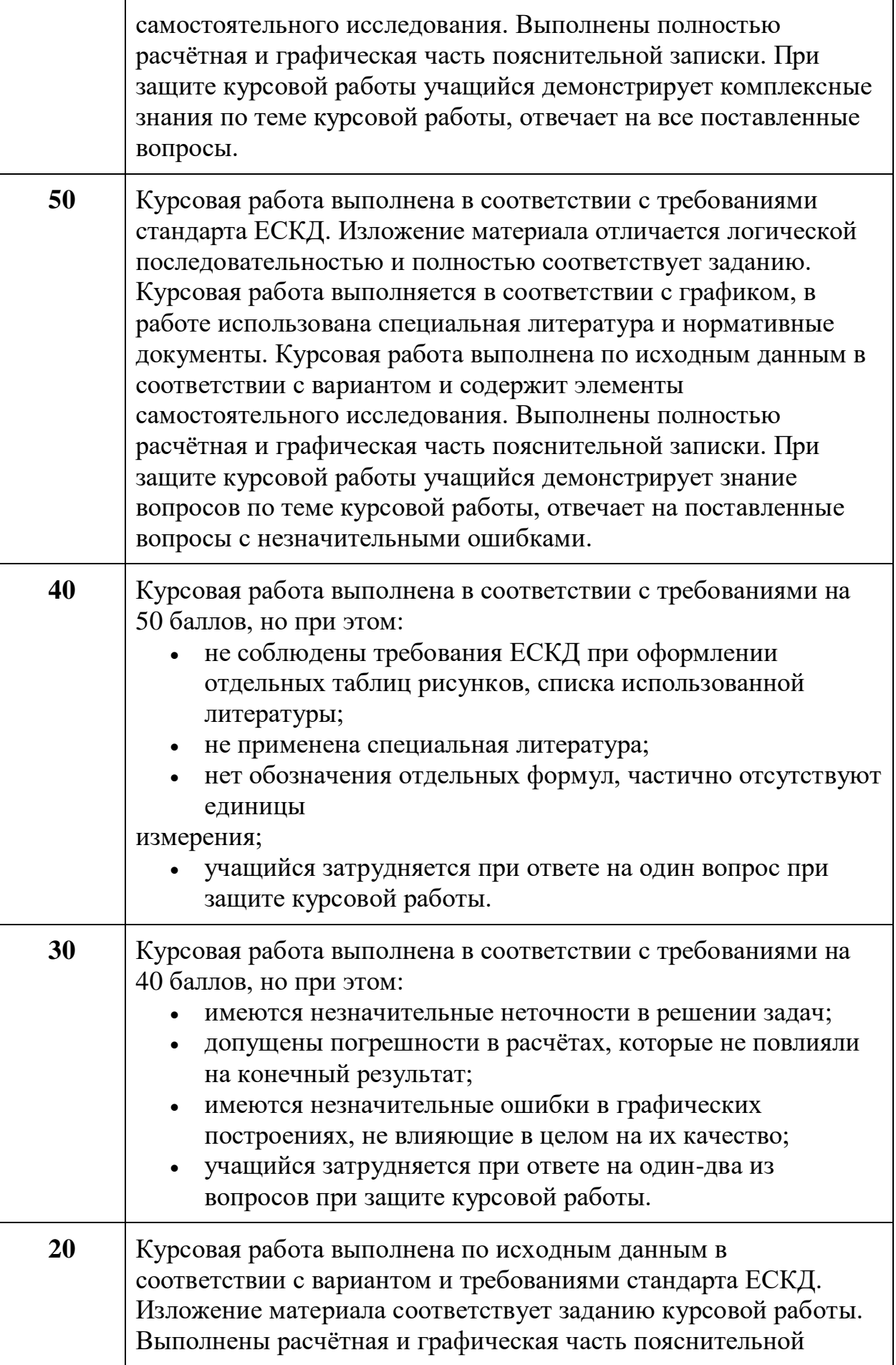

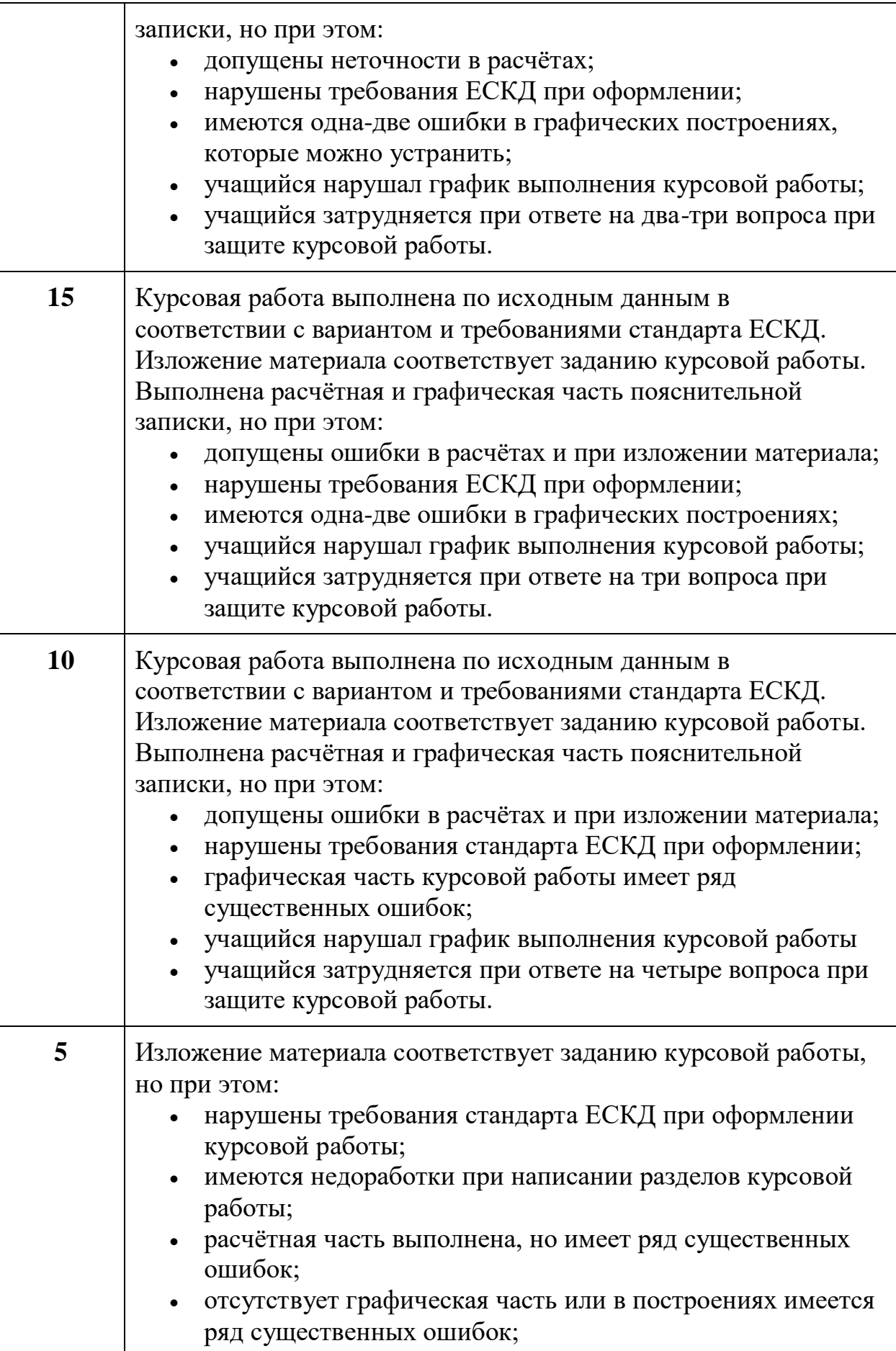

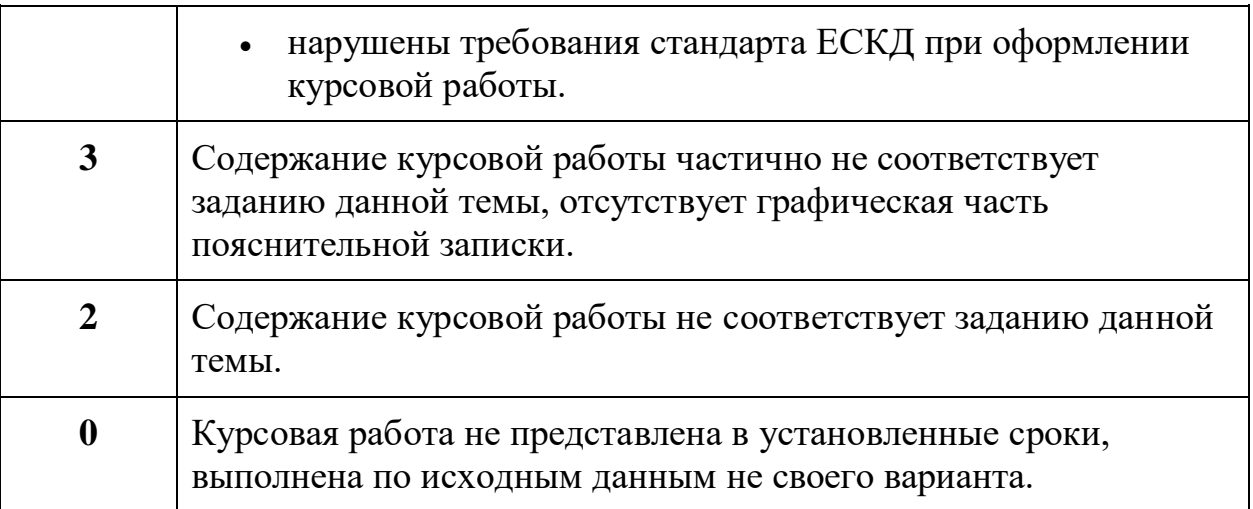

## **Список вопросов для защиты курсовой работы**

#### Электрические цепи постоянного тока

- 1. Что называется в электрической цепи ветвью, узлом, контуром?
- 2. Закон Ома и его разновидности. Применение этого закона на практике.
- 3. Законы Кирхгофа и применение их на практике.
- 4. Составление уравнений по первому и второму законам Кирхгофа.

5. От чего зависит количество энергии, выделяемой в проводнике, при протекании по нему электрического тока?

6. Что такое электрическая цепь и из каких устройств она состоит?

7. Что представляет собой схема замещения электрической цепи?

8. Охарактеризовать мощность в электрической цепи постоянного тока.

9. Что такое падение напряжения на участке цепи?

10. Единицы измерения электрического сопротивления, проводимости и мощности.

11. Какое соединение элементов электрической цепи называют последовательным?

12. Как найти эквивалентное сопротивление электрической цепи при последовательном соединении сопротивлений?

13. Какое соединение элементов электрической цепи называют параллельным?.

14. Как найти эквивалентное сопротивление электрической цепи при параллельном соединении сопротивлений?

15. Как распределяются ток и напряжение при последовательном соединении приемников электрической энергии?

16. Как распределяются ток и напряжение при параллельном соединении приемников электрической энергии?

17. Что есть смешанное соединение элементов электрической цепи?

18.Назовите граничные условия эквивалентных преобразований в электрической цепи: треугольника и звезды сопротивлений.

19. Сколько и каких уравнений составляется при расчете электрических цепей путем непосредственного применения законов Кирхгофа?

20. В каком случае целесообразно применить расчѐт электрической цепи методом контурных токов?

21. Как осуществляется переход от контурных токов к реальным?

22. В каких случаях целесообразно провести расчѐт сложной электрической цепи методом узловых потенциалов?

23. Что такое потенциальная диаграмма электрической цепи?

24. Какова методика построения потенциальной диаграммы?

#### Электрические цепи синусоидального тока

1. Что называется амплитудным, мгновенным и действующим значениями переменного тока?

2. Какой ток называется переменным?

3. Дайте определение периода, частоты начальной фазы и фазы переменного тока?

4. Как можно изобразить синусоидальные величины при помощи векторов?

5. Какими параметрами характеризуется цепь переменного тока?

6. Что влияет на величину активного сопротивления цепи?

7. От каких величин зависят величины реактивных сопротивлений цепи переменного тока?

8. По какому признаку можно разделить элементы цепи переменного тока на активные и реактивные?

9. Записать полное сопротивление цепи переменного тока, подтвердить примером.

10. Как изображают на принципиальных схемах элементы с активным и реактивным сопротивлениями?

11. Какие мощности рассматривают в цепях переменного тока и в каких единицах их измеряют?

12. Что подразумевается под реактивной мощностью электрической цепи?

13. Из чего состоит треугольник мощностей?

14. Как изображают в комплексной форме записи напряжения, токов и сопротивлений участков цепи?

15. Что входит в комплексную мощность цепи переменного тока?

16. Назовите условие возникновения в электрической цепи резонанса напряжений.

17. Назовите условие возникновения в электрической цепи резонанса токов.

18. Назовите признаки резонанса напряжений.

19. Назовите признаки резонанса токов.

20. В каком случае ток отстает от напряжения на некоторый угол?

21. Когда ток опережает вызывающее его напряжение?

#### Переходные процессы в линейных цепях с сосредоточенными параметрами

1. Сформулируйте законы коммутации.

2. В чем суть классического метода расчета переходных процессов?

3. За счет чего возникают принужденные составляющие токов и напряжений?

4. Какие процессы характеризует общее решение дифференциального однородного уравнения?

5. От чего зависит закон изменения свободных составляющих?

6. Как составить характеристическое уравнение для рассматриваемой схемы?

7. Сколько длится переходной процесс?

8. Какой физический смысл постоянной времени затухания свободной составляющей?

9. Как графически определить постоянную времени затухания свободной составляющей?

10. Как определить постоянную интегрирования в схемах с одним реактивным элементом?

11. Чем принципиально отличаются законы изменения тока при подключении индуктивной катушки к источникам постоянного и синусоидального напряжения?

12. В каком случае при подключении индуктивной катушки к источнику синусоидального напряжения переходный процесс не возникает?

13. Какой ток называют ударным?

14. Как определить постоянные интегрирования в схемах с двумя реактивными элементами?

15. В каком случае переходный процесс будет апериодическим?

16. В каком случае переходный процесс будет критическим?

17. В каком случае переходный процесс будет колебательным?

18. В чем заключается сущность расчета переходных процессов операторным методом?

19.Что такое операторная схема замещения?

20.Какими способами на практике осуществляется переход от изображения к оригиналу?

### Трѐхфазные электрические цепи синусоидального тока

1. Напишите соотношения между фазными и линейными токами и напряжениями при соединении симметричной нагрузки звездой.

2. Как, в трехпроводной трехфазной цепи, определить фазные напряжения на несимметричной нагрузке, соединенной звездой?

3. Записать выражения для определения полной, активной и реактивной мощностей при симметричной и несимметричной нагрузке в трехфазных цепях.

4. Как в трехфазных цепях рассчитать линейные токи для нагрузки, соединенной треугольником?

5. В соответствии с каким методом можно определить напряжение смещения нейтрали?

6. Дать понятия симметричной и несимметричной нагрузке в трехфазной цепи.

7. Каково назначение нейтрального провода в трехфазной системе?

8. Перечислите преимущества трехфазных цепей.

9. Какие способы изображения симметричной системы ЭДС вы знаете?

10. Как получают соединение фаз обмоток генератора звездой и треугольником?

11. Какие напряжения называют фазными, какие – линейными?

12. Каково соотношение фазных и линейных напряжений при соединении фаз звездой и треугольником?

13. Согласно каким законам электротехники вычисляют токи при соединении  $\phi$ аз приемника  $\Delta$ ?

14. Чему равно напряжение на фазе приемника при соединении его  $\Delta$ ?

15. Каков порядок построения векторно-топографической диаграммы при соединении нагрузки  $\Delta$ ?

16. Какие методы расчета применяют при соединении нагрузки  $\Lambda$ ?

17. Где и в каких случаях возникает напряжение смещения нейтрали?

18. Каков порядок построения векторно-топографической диаграммы при соединении нагрузки  $\Lambda$  (нагрузка несимметричная)?

19.Каков порядок построения векторно-топографической диаграммы при соединении нагрузки  $\Lambda$  (нагрузка симметричная)?

20. Чему равно напряжение на фазе симметричной нагрузки, соединенной в  $\mathbf{A}$  ?

21. Чему равно напряжение на фазе симметричной нагрузки, соединенной в

- с нулевым проводом?
- 22. Чему равно напряжение на фазе несимметричной нагрузке, соединенной в
- с нулевым проводом?
- 23. Как определить ток в нулевом проводе?
- 24. Какие способы измерения активной мощности вы знаете?
- 25. Когда можно применить метод двух ваттметров при измерении мощности в трехфазной цепи?

#### **Список литературы**

1. ГОСТ 2.105-2019 ЕСКД. Общие требования к текстовым документам: национальный стандарт РФ: введен в действие Приказом Федерального агентства по техническому регулированию и метрологии от 29 апреля 2019г. №175-ст. / разработан Федеральным государственным унитарным предприятием «Российский научно-технический центр информации по стандартизации, метрологии и оценке соответствия» (ФГУП «СТАНДАРТИНФОРМ»). – Текст: электронный. – URL: https://files.stroyinf.ru/Data/708/70827.pdf (дата обращения: 11.02.2024).

2. ГОСТ 7.0.99–2018 (ИСО 214:1976). Реферат и аннотация. Общие требования: Национальный стандарт Российской Федерации: утвержден и введен в действие Приказом Федерального агентства по техническому регулированию и метрологии от 1 августа 2018 г. № 446-ст: дата введения 1997-07-01 / подготовлен Федеральным государственным бюджетным учреждением науки «Всероссийский институт научной и технической информации Российской академии наук (ВИНИТИ РАН)», Федеральным государственным бюджетным учреждением «Российская государственная библиотека», Федеральным государственным бюджетным учреждением «Государственная публичная научно-техническая библиотека России» – Текст : электронный. – URL : – https://www.ifap.ru/library/gost/70992018.pdf (дата обращения: 11.02.2024).

3. ГОСТ Р 7.0.100–2018 СИБИД. Библиографическая запись. Библиографическое описание. Общие требования и правила составления : национальный стандарт Российской Федерации : утвержден и введен в действие Приказом Федерального агентства по техническому регулированию и метрологии от 3 декабря 2018 г. № 1050-ст : введен впервые : дата введения 2019-07-01 / разработан Федеральным государственным унитарным предприятием «ИТАР-ТАСС», филиал «Российская книжная палата», Федеральным государственным бюджетным учреждением «Российская государственная библиотека», Федеральным государственным бюджетным учреждением «Российская национальная библиотека». – Текст : электронный. – URL: http://docs.cntd.ru/document/1200161674 (дата обращения: 10.10.2019).

4. Бутырин П.А., Алексейчик Л.В., Важнов С.А. и др. Сборник задач по теоретическим основам электротехники: в 2 т. / под ред. чл.-корр. РАН П.А. Бутырина. — М.: Издательский дом МЭИ.

Приложение А Образец Титульный лист

МИНИСТЕРСТВО НАУКИ И ВЫСШЕГО ОБРАЗОВАНИЯ РОССИЙСКОЙ ФЕДЕРАЦИИ

**Федеральное государственное бюджетное образовательное** 

**учреждение высшего образования**

**«КАЗАНСКИЙ ГОСУДАРСТВЕННЫЙ ЭНЕРГЕТИЧЕСКИЙ УНИВЕРСИТЕТ»**

**(ФГБОУ ВО «КГЭУ»)**

Институт электроэнергетики и электроники (полное название института)

Теоретические основы электротехники (полное название кафедры)

# **КУРСОВАЯ РАБОТА**

**по дисциплине** «Теоретические основы электротехники»

**тема «**Линейные электрические цепи**»**

**Выполнил:**  $(\Phi \cdot M. \text{O.})$ 

студент \_\_2\_\_ курса группы \_\_\_\_\_\_\_\_\_\_\_\_\_

\_\_\_\_\_\_\_\_\_\_\_\_\_\_\_\_\_\_\_\_\_\_\_\_\_\_\_\_\_\_\_\_\_\_\_\_\_\_\_

(подпись)

**Руководитель работы:**

Губаева О.Г., к.ф.-м.н., доцент каф. ТОЭ\_ (ФИО, должность, кафедра)

Работа выполнена и защищена с оценкой и дата защиты

(подпись руководителя)

Члены комиссии: \_\_\_\_\_\_\_\_\_\_\_\_\_\_ \_\_\_\_\_\_\_\_\_\_\_\_\_\_ \_\_\_\_\_\_\_\_\_\_\_\_\_\_\_\_\_\_\_ (должность) (подпись) (И.О. Фамилия) \_\_\_\_\_\_\_\_\_\_\_\_\_\_ \_\_\_\_\_\_\_\_\_\_\_\_\_\_ \_\_\_\_\_\_\_\_\_\_\_\_\_\_\_\_\_\_\_ (должность) (подпись) (И.О. Фамилия) \_\_\_\_\_\_\_\_\_\_\_\_\_\_ \_\_\_\_\_\_\_\_\_\_\_\_\_\_ \_\_\_\_\_\_\_\_\_\_\_\_\_\_\_\_\_\_\_ (должность) (подпись) (И.О. Фамилия)

Казань, 2024 г.

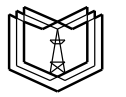

**КГЭУ**

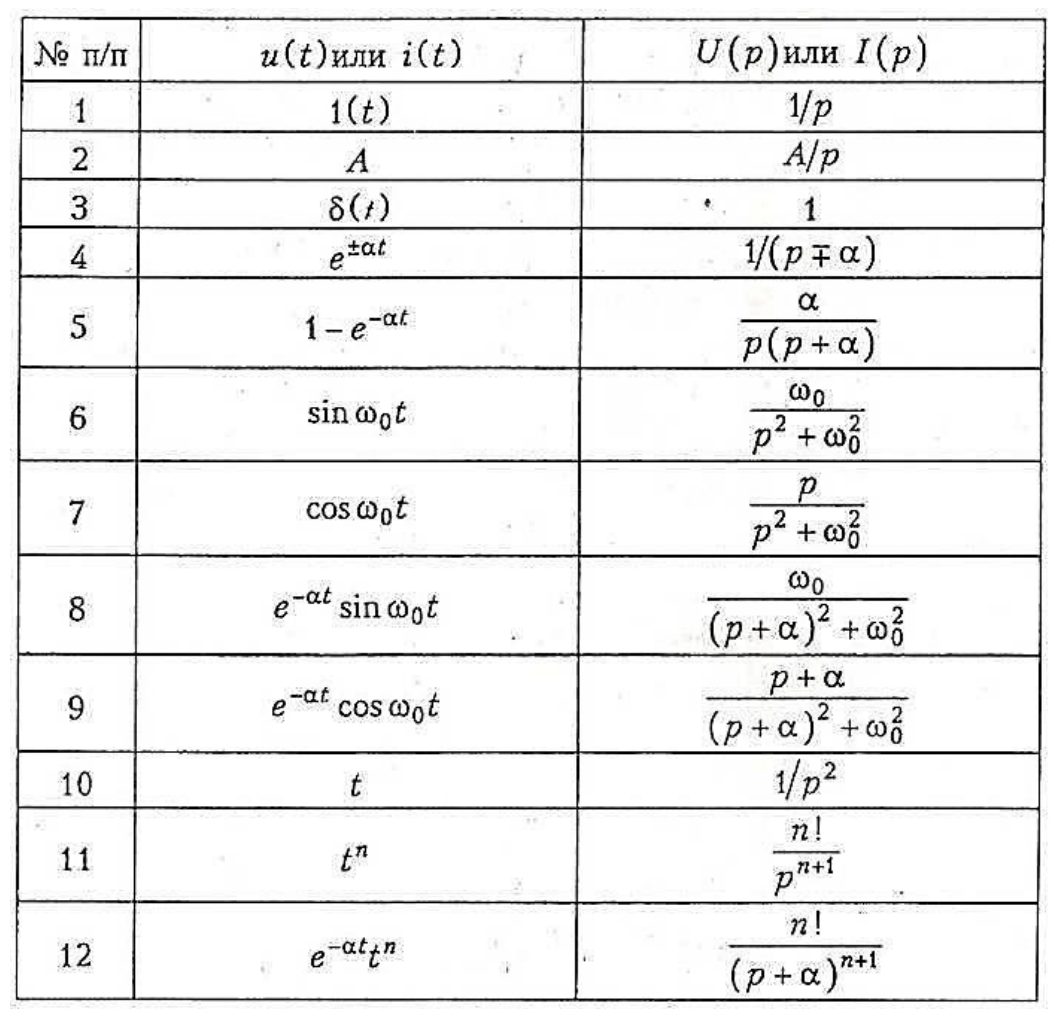

Преобразования Лапласа сигналов, используемых при анализе цепей